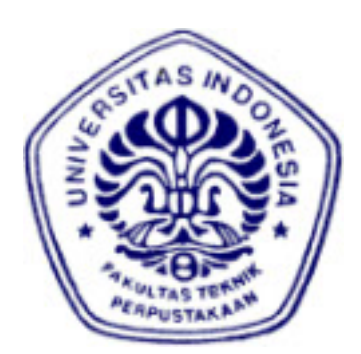

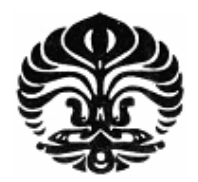

## **UNIVERSITAS INDONESIA**

# **ANALISIS DAN SIMULASI PENGATURAN TEGANGAN GENERATOR INDUKSI BERPENGUAT SENDIRI DENGAN MENGGUNAKAN KONVERTER** *AC-DC-AC* **PADA SIFAT BEBAN YANG BERBEDA**

**SKRIPSI** 

**AFIAT DIRGHANTARA 0606073713**

**FAKULTAS TEKNIK UNIVERSITAS INDONESIA TEKNIK ELEKTRO DEPOK JULI 2010**

Analisis dan simulasi..., Afiat Dirghantara, FT UI, 2010

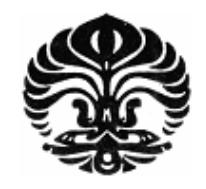

## **UNIVERSITAS INDONESIA**

# **ANALISIS DAN SIMULASI PENGATURAN TEGANGAN GENERATOR INDUKSI BERPENGUAT SENDIRI DENGAN MENGGUNAKAN KONVERTER** *AC-DC-AC* **PADA SIFAT BEBAN YANG BERBEDA**

## **SKRIPSI**

Diajukan sebagai salah satu syarat untuk memperoleh gelar Sarjana Teknik

**AFIAT DIRGHANTARA 0606073713** 

**FAKULTAS TEKNIK DEPARTEMEN TEKNIK ELEKTRO DEPOK JULI 2010** 

## **HALAMAN PERNYATAAN ORISINALITAS**

**Skripsi ini adalah hasil karya saya sendiri, dan semua sumber baik yang dikutip maupun dirujuk telah saya nyatakan dengan benar.** 

**Nama : Afiat Dirghantara NPM : 0606073713 Tanda Tangan :** 

**Tanggal : 2 Juli 2010** 

## **HALAMAN PENGESAHAN**

Skripsi ini diajukan oleh Nama **NPM** Program Studi Judul Skripsi

Afiat Dirghantara 0606073713 Teknik Elektro Analisis Dan Simulasi Pengaturan Tegangan

Generator Induksi Berpenguat Sendiri Dengan Menggunakan Konverter AC-DC-AC Pada Beban Yang Berbeda

Telah berhasil dipertahankan di hadapan Dewan Penguji dan diterima sebagai persyaratan yang diperlukan untuk memperoleh gelar Sarjana Teknik pada Program Studi Teknik Elektro, Fakultas Teknik, Universitas Indonesia

## **DEWAN PENGUJI**

Pembimbing

: Ir. I Made Ardita, MT.

Penguji

Prof. Dr. Ir Iwa Garniwa M.K., MT.

Penguji

Chairul Hudaya, M.Sc.

Ditetapkan di: Depok 2 Juli 2010 Tanggal

### **KATA PENGANTAR/UCAPAN TERIMA KASIH**

Puji syukur saya panjatkan kepada Tuhan Yang Maha Esa, karena atas berkat dan rahmat-Nya, saya dapat menyelesaikan skripsi ini. Penulisan skripsi ini dilakukan dalam rangka memenuhi salah satu syarat untuk mencapai gelar Sarjana Teknik Departemen Teknik Elektro pada Fakultas Teknik Universitas Indonesia. Saya menyadari bahwa, tanpa bantuan dan bimbingan dari berbagai pihak, dari masa perkuliahan sampai pada penyusunan skripsi ini, sangatlah sulit bagi saya untuk menyelesaikan skripsi ini. Oleh karena itu, saya mengucapkan terima kasih kepada:

- (1) Bapak Ir. I Made Ardita, MT. selaku dosen pembimbing yang telah menyediakan waktu, tenaga, dan pikiran untuk mengarahkan saya dalam penyusunan skripsi ini;
- (2) Prof. Dr. Ir. Iwa Garniwa M.K., MT. dan Chairul Hudaya, M.Sc. selaku dosen penguji yang memberikan masukan yang sangat berarti untuk skripsi ini
- (3) Staf pengajar di Departemen Teknik Elektro yang memberikan banyak ilmunya ;
- (4) Bapak dan Mama serta keluarga saya yang telah memberikan bantuan dukungan material dan moral;
- (5) Bapak Maryadi dan staf-staf lantai satu yang membantu hingga terselesaikan skripsi ini;
- (6) Edo dan Winna yang memberikan banyak masukan tentang skripsi ini;
- (7) Rekan-rekan di KAPA FTUI yang banyak memberi masukan tentang hidup dan kehidupan perkuliahan ala KAPA;
- (8) Rekan-rekan kosan yang tak henti-hentinya menyemangati saya: Imam, Mochi, Lionk, Hadi, Camen, Iqbal, Luqman, Basori, Aam, TH;
- (9) Rekan-rekan asisten LKEL : Okke, Bule, Kahlil, Ardi, BB, Modjo dan Daniel dan senior-senior asisten LKEL yang tak pernah luput untuk memberikan sedikit rezekinya.

(10) Dan seluruh mahasiswa Departemen Teknik Elektro yang telah banyak mendukung saya dalam menyelesaikan skripsi ini.

Akhir kata, saya berharap Tuhan Yang Maha Esa berkenan membalas segala kebaikan semua pihak yang telah membantu. Semoga skripsi ini membawa manfaat bagi pengembangan ilmu.

 Depok, 2 Juli 2010 Penulis Penulis

**Afiat Dirghantara** NPM. 0606073713

### **HALAMAN PERNYATAAN PERSETUJUAN PUBLIKASI TUGAS AKHIR UNTUK KEPENTINGAN AKADEMIS**

Sebagai sivitas akademik Universitas Indonesia, saya yang bertanda tangan di bawah ini :

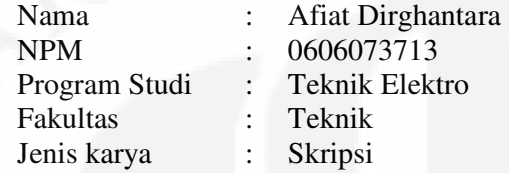

Demi pengembangan ilmu pengetahuan, menyetujui untuk memberikan kepada Universitas Indonesia **Hak Bebas Royalti Noneksklusif (Non-eksklusif Royalty-Free Right)** atas karya ilmiah saya yang berjudul:

## **ANALISIS DAN SIMULASI PENGATURAN TEGANGAN GENERATOR INDUKSI BERPENGUAT SENDIRI DENGAN MENGGUNAKAN KONVERTER AC-DC-AC PADA SIFAT BEBAN YANG BERBEDA**

Beserta perangkat yang ada (jika diperlukan). Dengan Hak Bebas Royalti Noneksklusif ini Universtas Indonesia berhak menyimpan, mengalihmedia/format-kan, mengelola dalam bentuk pangkalan data (database), merawat, dan memublikasikan tugas akhir saya selama tetap mencantumkan saya sebagai penulis/pencipta dan sebagai pemilik Hak Cipta.

Demikian pernyataan ini saya buat dengan sebenarnya.

Dibuat di : Depok Pada tanggal : Juli 2010

Yang menyatakan

(Afiat Dirghantara)

### **ANALISIS DAN SIMULASI PENGATURAN TEGANGAN GENERATOR INDUKSI BERPENGUAT SENDIRI DENGAN MENGGUNAKAN KONVERTER AC-DC-AC PADA SIFAT BEBAN YANG BERBEDA**

### **ABSTRAK**

Generator Induksi adalah mesin induksi dimana rotornya berputar lebih cepat dari medan magnet putar. Salah satu jenis generator induksi adalah generator induksi berpenguat sendiri (SEIG) yang menggunakan kapasitor untuk eksitasi. SEIG memiliki kelemahan dalam menjaga tegangan agar tetap pada sifat beban yang berbeda-beda. Untuk menstabilkan tegangan beban, dibutuhkan metode atau peralatan pengatur tegangan. Salah satunya adalah konverter *AC-DC-AC*. Konverter ini ditempatkan antara terminal generator induksi dengan beban untuk mengendalikan aliran daya reaktif di dalam sistem.

Skripsi ini menjelaskan tentang simulasi pengaturan tegangan pada SEIG menggunakan konverter *AC-DC-AC*. Simulasi ini dikerjakan pada perangkat lunak MATLAB. Parameter yang digunakan pada simulasi diambil dari mesin induksi di laboratorium konversi energi listrik. SEIG disimulasikan menggunakan konverter *AC-DC-AC* pada beban yang berbeda-beda; resistif murni, induktif paralel, kapasitif paralel. Analisis dari seluruh simulasi dipaparkan pada bagian akhir skripsi untuk mengetahui karakteristik hasil pengaturan tegangan pada beban yang berbeda.

Berdasarkan hasil simulasi, konverter *AC-DC-AC* mampu meningkatkan performa tegangan di beban. Hasil yang diperoleh, transien tegangan di beban lebih rendah dan jatuh tegangan di beban jadi berkurang. Simulasi ini menunjukkan perbedaan tegangan yang dihasilkan antara menggunakan dengan tanpa menggunakan pengatur tegangan. Kelemahan dari metode pengaturan ini adalah menghasilkan harmonik yang sangat berbahaya terutama pada beban kapasitif.

**Kata kunci : Generator Induksi, Konverter AC-DC-AC, Pengatur Tegangan**

.

.

### **ANALYSIS AND SIMULATION OF SELF EXCITED INDUCTION GENERATOR VOLTAGE REGULATION USING AC-DC-AC CONVERTER AT DIFFERENT LOADS**.

### **ABSTRACT**

An induction generator is an induction machine whose rotor rotates faster than rotating magnetic field. One types of an induction generator is a Self Excited Induction Generator (SEIG) which uses capacitors for excitation. SEIG has weaknesses to maintain constant voltage at different load. To stabilize load voltage, methods or equipment of voltage regulation is needed, such as AC-DC-AC converter. This converter is placed between terminal generator and load, to control reactive power on system.

This paper describes about voltage regulator simulation on SEIG by using AC-DC-AC converter. The simulation is conducted using MATLAB software. Parameters for the simulation are taken from induction machine in the energy conversion laboratory. The SEIG is simulated using AC-DC-AC converter at different loads; pure resistive, parallel inductive, and parallel capacitive. The analysis of the simulation is explained on the last section of the paper. It is used to know the characteristic of voltage regulation at different loads.

Based on the simulation, AC-DC-AC converter can improve load voltage performance.The results are load voltage transien more deeper and load voltage drop is decreasing. The simulation shows voltage difference produced with and without voltage regulation. The weaknesess of this method is harmonic producing that very dangerous, especially at capacitive load.

**Key words : Induction Generator, AC-DC-AC converter, Voltage regulator**

viii

## **DAFTAR ISI**

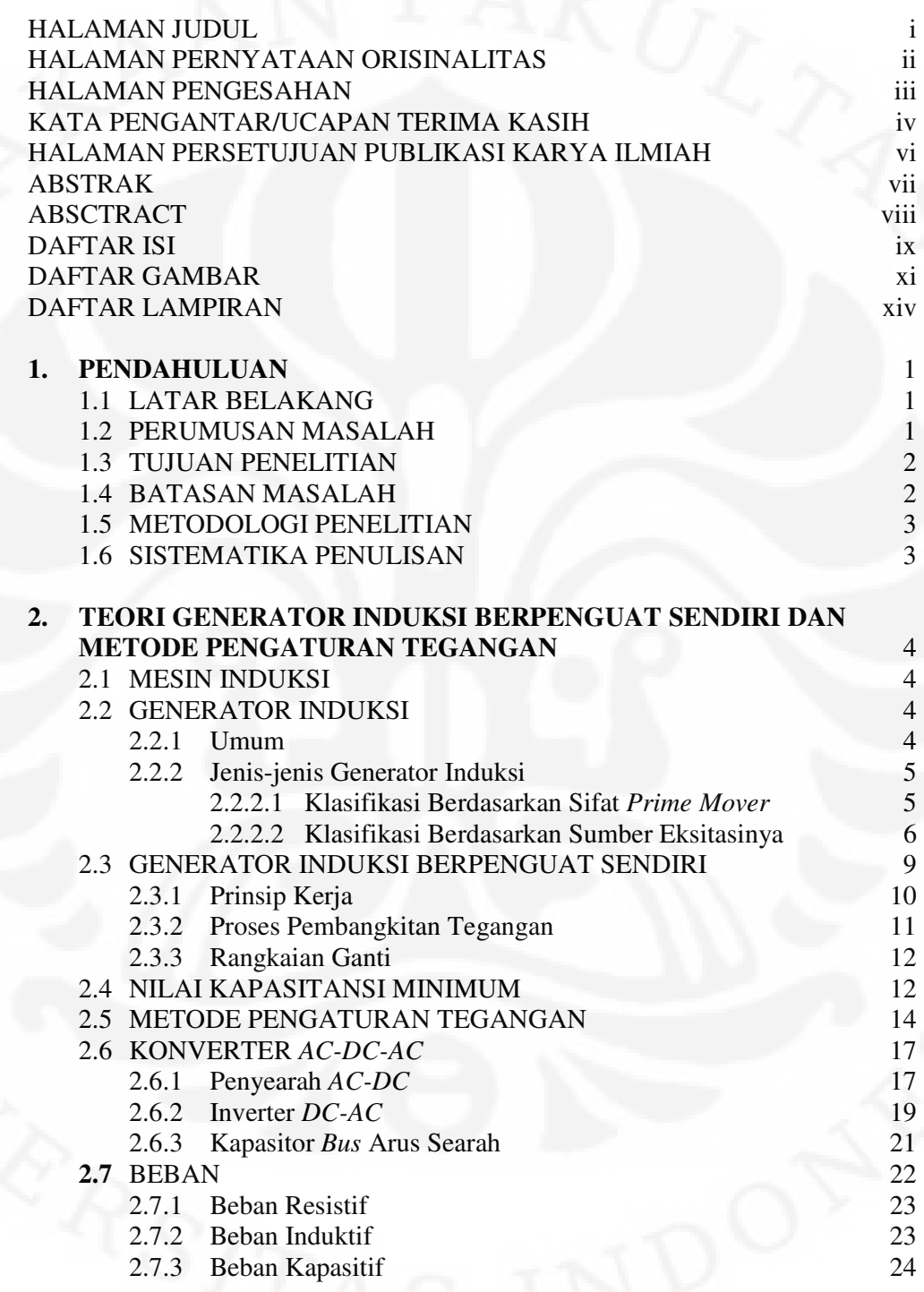

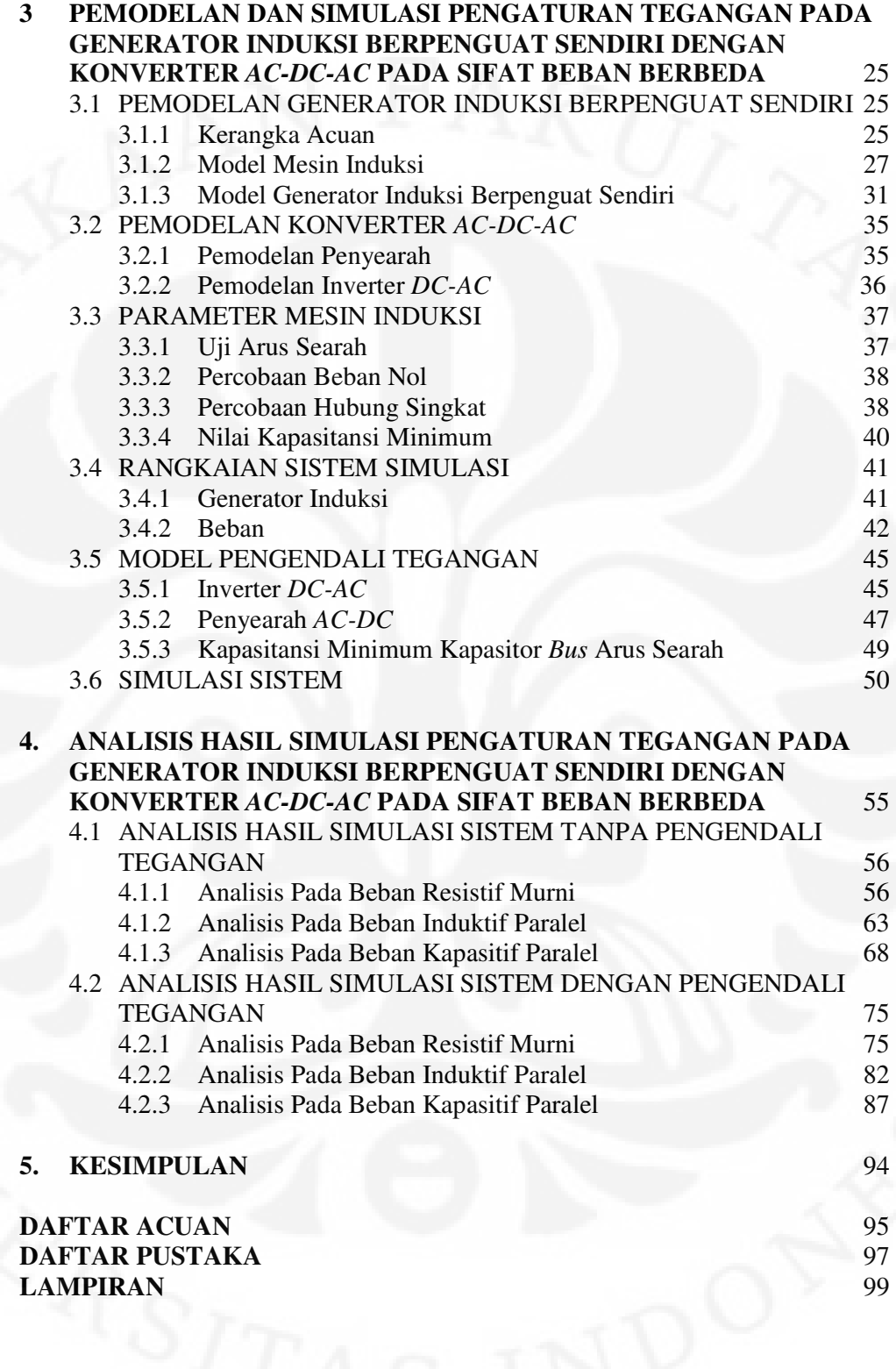

x

## **DAFTAR GAMBAR**

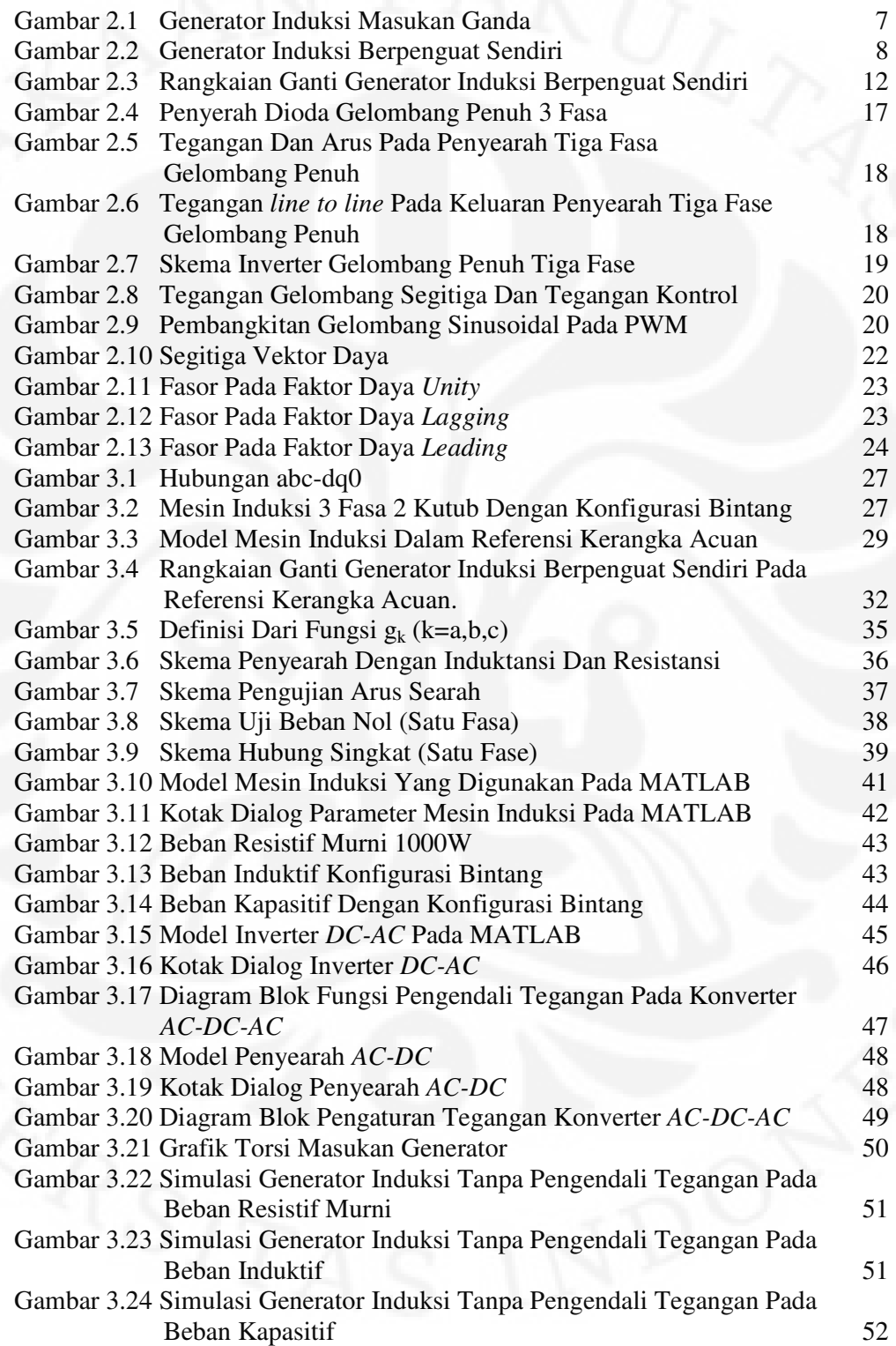

**Universitas Indonesia** 

xi

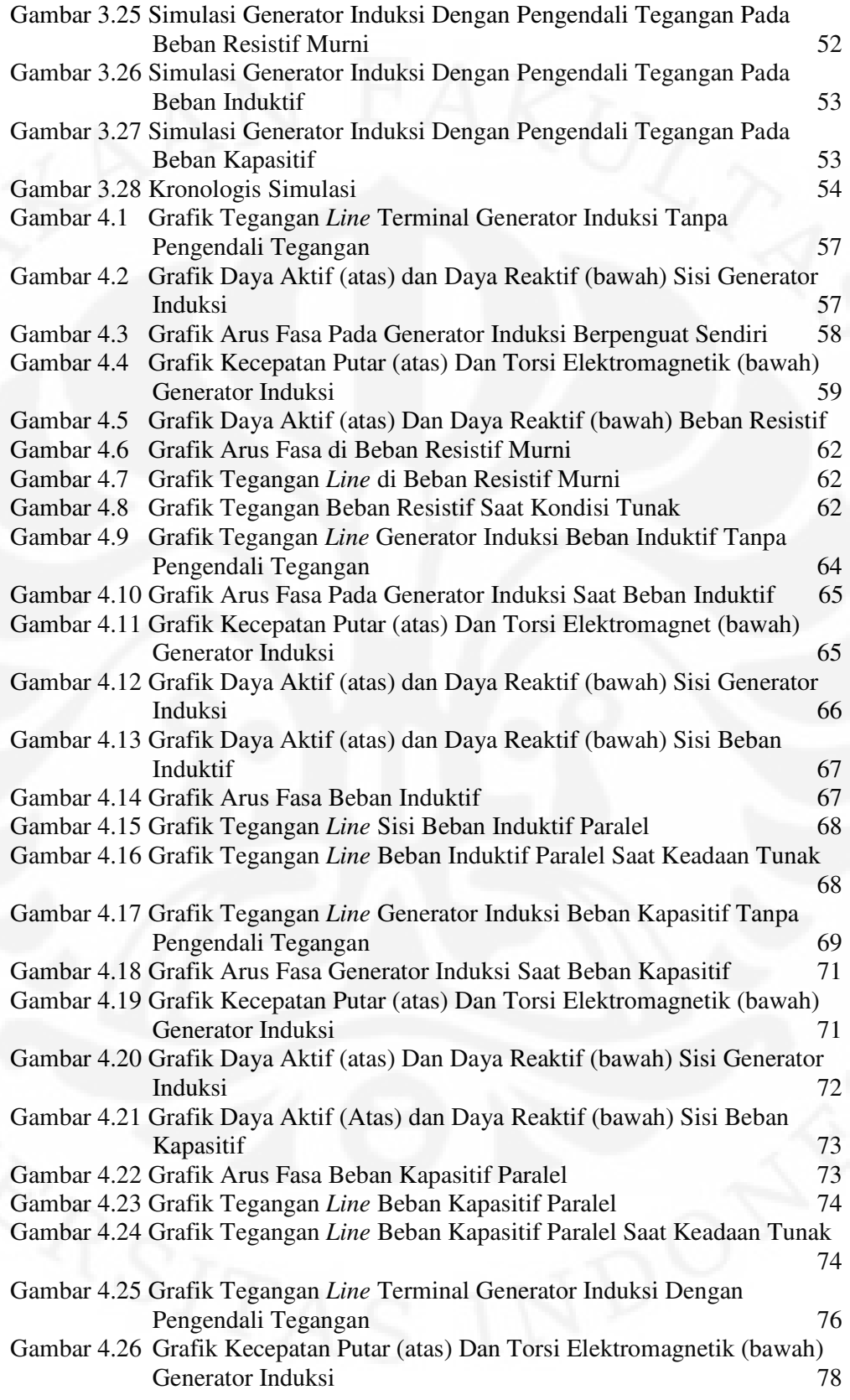

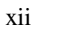

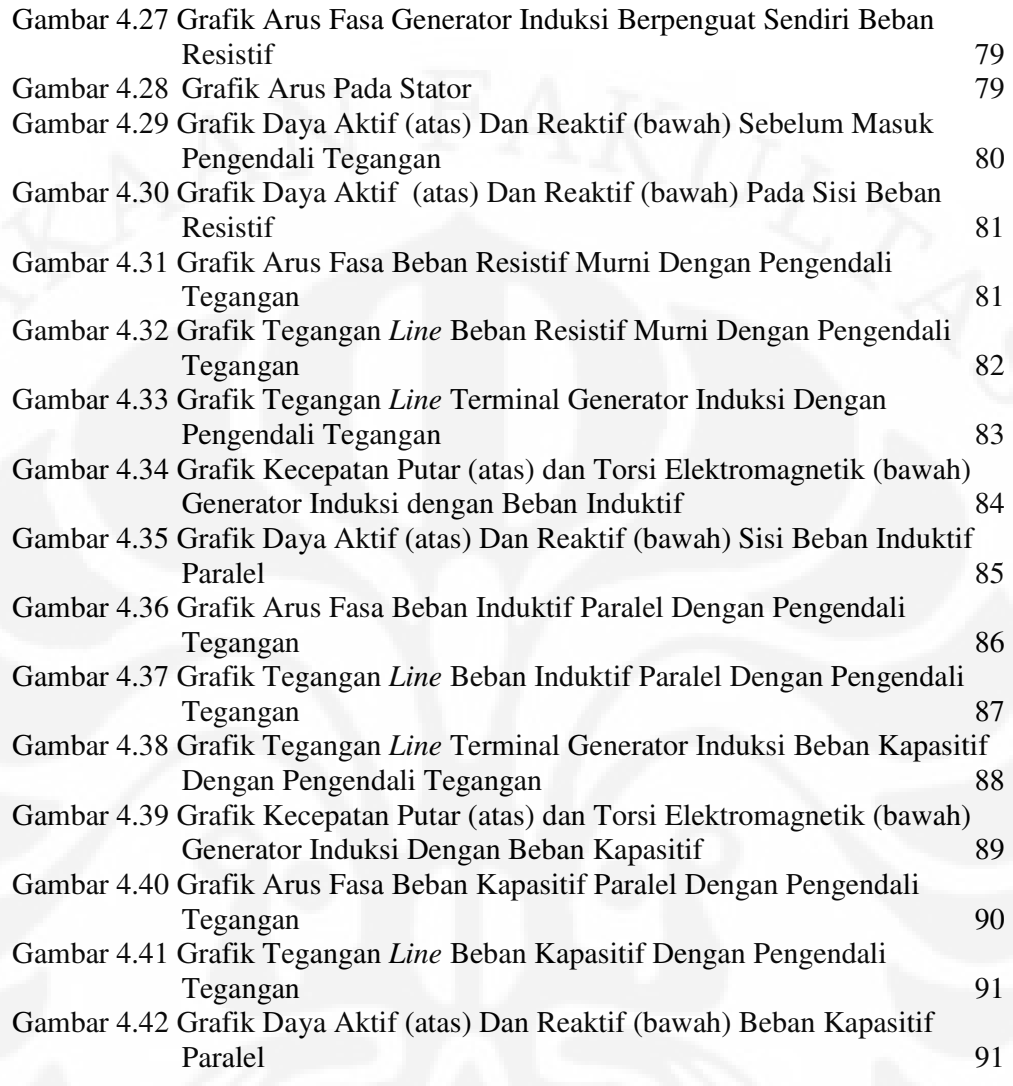

## **DAFTAR LAMPIRAN**

 1. Perbandingan Grafik Tegangan Beban Tanpa Pengendali Tegangan 99 2. Perbandingan Grafik Tegangan Beban Tanpa Pengendali dan Dengan Pengendali 100

## **BAB I**

## **PENDAHULUAN**

### **1.1 LATAR BELAKANG**

 Pertumbuhan penduduk yang selalu bertambah dari tahun ke tahun menyebabkan permintaan akan energi juga meningkat. Saat ini mayoritas energi yang digunakan untuk memenuhi permintaan tersebut merupakan energi yang tidak bisa diperbaharui lagi. Namun sumber energi yang tidak bisa diperbaharui lagi memiliki keterbatasan dalam segi jumlah dan diperkirakan tidak mampu lagi memenuhi kebutuhan energi dunia. Ancaman terhadap lingkungan berupa pencemaran akibat gas buangan dari pemakaian sumber energi tersebut merupakan tantangan yang harus dihadapi sehingga perlu dilakukan pengembangan teknologi dengan menggunakan sumber energi yang dapat diperbaharui. Salah satu bentuk dari teknologi tersebut adalah pengembangan generator induksi.

 Generator induksi saat ini banyak digunakan pada pembangkit listrik tenaga bayu atau pembangkit listrik tenaga mikrohidro sebab generator ini dapat bekerja pada putaran rendah serta tidak tetap kecepatannya. Generator induksi juga lebih disukai dibandingkan generator sinkron sebab tidak memerlukan sumber arus searah seperti yang ada pada generator sinkron. Generator induksi biasanya digunakan pada sistem tenaga listrik yang terisolir dengan penguat yang dihasilkan sendiri (*self-excited induction generator*)

### **1.2 PERUMUSAN MASALAH**

 Generator induksi adalah generator yang buruk pengaturan tegangannya . Ada beberapa penyebab yang menyebabkan tegangan keluaran generator induksi tidak tetap yaitu sifat beban. Beban ada tiga jenis yaitu resistif, induktif dan kapasitif. Generator induksi memiliki respon yang berbeda-beda terhadap bebanbeban tersebut terutama dalam bentuk tegangan keluaran yang berbeda-beda dan akhirnya mempengaruhi tegangan di beban. Pada suatu sistem tenaga listrik dibutuhkan besaran tegangan yang tetap, oleh karena itu diperlukan adanya pengaturan tegangan pada tegangan keluaran generator induksi. Pada skripsi

1

digunakan generator induksi dengan tipe konstruksi fluks radial. Ada beberapa metode pengaturan tegangan seperti pemasangan bank kapasitor, kondenser sinkron, pengendali elektronika daya, *Electronic load Controller* (ELC) dan penggunaan *Magnetic Amplifier* yang kesemuanya merupakan sumber daya reaktif yang dibutuhkan oleh generator untuk menjaga agar tegangan keluaran besarnya tetap.

Salah satu pengendalian tegangan menggunakan pengendali elektronika daya adalah konverter *AC-DC-AC* . Penggunaan konverter *AC-DC-AC* sebagai penghubung antara terminal generator induksi dan beban akan menjaga supaya tegangan di beban agar relatif stabil dengan karakteristik beban yang berbedabeda.

### **1.3 TUJUAN PENELITIAN**

 Tujuan dari penulisan skripsi ini adalah untuk menganalisis penggunaan Konverter *AC-DC-AC* sebagai salah satu metode pengaturan tegangan beban pada generator induksi yang beroperasi dengan variasi torsi masukan dan karakteristik beban yang tidak sama. Diharapkan dari penelitian ini dapat diketahui karakteristik penggunaan konverter *AC-DC-AC* sebagai pengatur tegangan pada beban pada putaran tak tetap dan jenis beban yang berbeda. Sehingga dari hasil penelitian ini dapat diketahui nilai dan aliran daya reaktif pada berbagai macam kondisi.

### **1.4 BATASAN MASALAH**

Skripsi ini dibatasi hanya membahas pada hal-hal berikut:

- 1. Dasar teori mesin induksi sebagai generator, pada bagian beroperasi sebagai motor tidak dibahas secara detail pada skripsi ini.
- 2. Pengukuran tegangan, arus, dan daya dilakukan pada kondisi ideal.
- 3. Pengukuran dan analisis rugi-rugi harmonik tidak dilakukan.
- 4. Kondisi saturasi pada simulasi diabaikan.
- 5. Simulasi yang dilakukan menggunakan blok model dari perangkat lunak.
- 6. Karakteristik dan dasar teori motor arus searah yang digunakan sebagai penggerak utama generator induksi tidak dibahas pada skripsi ini.
- 7. Pengaruh pengaturan tegangan generator induksi terhadap frekuensi yang dihasilkan tidak dibahas pada skripsi ini.

### **1.5 METODOLOGI PENELITIAN**

 Metodologi penelitian yang dilakukan dalam penyusunan skripsi ini dimulai dengan studi literatur mengenai generator induksi berpenguat sendiri yang aliran fluksnya radial, simulasi rangkaian penelitian dengan menggunakan perangkat lunak MATLAB 2009, aplikasi rangkaian penelitian dengan menggunakan mesin induksi merek Labvolt, dan analisis perbandingan teori dengan hasil simulasi dengan perangkat lunak tersebut.

### **1.6 SISTEMATIKA PENULISAN**

 Agar mempermudah pembahasan, seminar ini ditulis dalam beberapa bab. Bab satu membahas tentang latar belakang penulisan, perumusan masalah, tujuan penulisan, batasan masalah, metodologi penelitian, dan sistematika penulisan. Bab dua membahas tentang membahas tentang contoh pembangkitan energi listrik dengan sumber energi terbarukan, dasar teori generator induksi berpenguat sendiri, dan beberapa metode pengaturan tegangan serta teori pengaturan tegangan di beban dengan konverter *AC-DC-AC.* Bab tiga membahas perancangan rangkaian simulasi dengan perangkat lunak dan aplikasi rangkaian pada mesin. Bab empat membahas hasil simulasi serta analisis perbandingan hasil simulasi. Bab lima merupakan penutup yang berisi kesimpulan.

## **BAB II**

## **TEORI GENERATOR INDUKSI PENGUAT SENDIRI DAN METODE PENGATURAN TEGANGAN**

#### **2.1 MESIN INDUKSI**

 Mesin induksi adalah mesin listrik yang bekerja menggunakan prinsip induksi elektromagnetik. Disebut mesin induksi karena munculnya tegangan pada rotor yang nantinya akan menghasilkan arus dan medan magnet pada rotor diinduksikan tanpa ada sambungan kabel langsung ke rotor. Perbedaan mesin induksi dengan mesin listrik lainnya adalah tidak dibutuhkannya sumber arus searah untuk menjalankan mesin.

 Mesin induksi dibagi menjadi dua jenis berdasarkan konstruksi rotornya. Pertama adalah jenis tipe lilitan (*wound rotor*). Rotor jenis ini menggunakan kumparan berbentuk lilitan dari kawat. Keuntungan rotor jenis ini adalah rotor dapat dihubungkan dengan komponen listrik lain seperti hambatan variabel ataupun pengatur tegangan seperti PWM.

 Jenis rotor yang kedua adalah rotor sangkar tupai. Rotor sangkar tupai (*Squirrel-cage rotor*) adalah tipe motor induksi dimana konstruksi rotor tersusun oleh beberapa batangan logam yang dimasukkan melewati slot-slot yang ada pada rotor motor induksi, kemudian setiap bagian disatukan oleh cincin sehingga membuat batangan logam terhubung singkat dengan batangan logam yang lain. Rotor jenis ini tidak dapat dihubungkan dengan komponen listrik.

### **2.2 GENERATOR INDUKSI**

### **2.2.1 Umum**

 Generator induksi merupakan mesin induksi yang bekerja sebagai generator. Ketika kecepatan putar rotor mesin induksi lebih besar dari kecepatan sinkron dari medan putar pada celah udara (*air gap*), mesin induksi yang sama dapat bekerja sebagai generator induksi [2]

 Generator induksi masih dapat bekerja dan menghasilkan tegangan walaupun kecepatan putarnya dan sumber pemutarnya tidak tetap. Oleh karena itu, generator induksi saat ini mulai banyak digunakan sebagai pembangkit energi terutama untuk sumber daya yang dapat diperbaharui terutama untuk daerah yang terisolasi dari jaringan listrik.

### **2.2.2 Jenis-jenis Generator Induksi**

 Ada banyak klasifikasi dari generator induksi namun penulis hanya akan membahas dua klasifikasi yang paling umum yaitu pertama berdasarkan sifat pemutar serta letaknya dan yang kedua berdasarkan sumber eksitasinya.

### 2.2.2.1 Klasifikasi Berdasarkan Sifat *Prime Mover*

 Generator induksi bisa diklasifikasikan berdasarkan sifat *prime mover*nya (kecepatan tetap atau kecepatan berubah-ubah) dan lokasinya (dekat dengan jaringan listrik atau daerah terisolasi) [1]. Klasifikasi ini membagi menjadi 3 yaitu;

### • *Constant-speed constant-frequency* (CSCF)

Dalam skema ini , kecepatan dari *prime mover* dijaga tetap dengan mengubah secara kontinyu sudut baling-baling dan/atau karakteristik generator. sehingga bisa didapat frekuensi keluaran yang tetap. Generator induksi bisa beroperasi pada *infinite bus bar* pada slip 1% - 5% diatas kecepatan sinkronnya. Generator induksi lebih sederhana daripada generator sinkron. Karena lebih mudah dioperasi, dikendalikan, dan dirawat, tidak memiliki masalah sinkronisasi dan lebih ekonomis.

### • *Variable-speed constant-frequency* (VSCF)

Pada operasi kecepatan berubah-ubah di sistem pembangkit listrik tenaga angin akibat berubahnya kecepatan angin dari rendah ke tinggi maupun sebaliknya. Skema populer untuk mendapatkan keluaran frekuensi yang tetap dari kecepatan yang berubah-ubah yaitu;

1. *AC-DC-AC Link* : Dengan penggunaan tiristor daya tinggi , keluaran arus bolak-balik dari generator tiga fasa disearahkan dengan penyearah dan diubah lagi ke arus bolak-balik menggunakan inverter. Frekuensi yang didapat secara otomatis sesuai dengan frekuensi jaringan.

2. *Double Output Induction Generator* (DOIG): DOIG terdiri dari mesin induksi tiga fasa jenis rotor lilitan yang secara mekanis dikopel dengan turbin angin atau air. Terminal stator dihubungkan ke jaringan yang tegangan dan frekuensinya tetap. kemudian antara rotor dan jaringan listrik dipasang converter *AC-DC-AC*. Skema ini sama dengan generator induksi masukan ganda yang nanti akan dijelaskan lebih lanjut cara kerjanya.

### • *Variable-speed variable-frequency* (VSVF)

Dengan kecepatan prime mover berubah-ubah, dapat mempengaruhi kinerja generator. Biasanya digunakan untuk pemanasan pada beban resistif, sehingga tidak terlalu sensitif terhadap frekuensi.

### 2.2.2.2 Klasifikasi Berdasarkan Sumber Eksitasinya

Dalam aplikasinya generator induksi dibagi menjadi dua jenis yaitu generator induksi masukan ganda (*Doubly Fed Induction Generator* atau DFIG) dan generator induksi berpenguat sendiri (*Self Excited Induction Generator* atau SEIG). Pembagian jenis generator ini berdasarkan pada sumber eksitasi generator berasal. Eksitasi pada generator induksi dibutuhkan untuk menghasilkan medan magnet pada rotor generator untuk selanjutnya menghasilkan induksi elektromagnetik pada stator yang akan menghasilkan energi listrik. Selain itu juga eksitasi dibutuhkan untuk mengkompensasi daya reaktif yang dibutuhkan oleh generator dalam membangkitkan tenaga listrik.

### • *Generator Induksi Masukan Ganda*

 Pada generator induksi masukan ganda, eksitasi diperoleh dari jaringan listrik yang telah terpasang. Generator induksi jenis ini menyerap daya reaktif dari jaringan listrik untuk membangkitkan medan magnet yang dibutuhkan. Pada generator induksi jenis ini, terminal keluaran generator dihubungkan dengan inverter yang kemudian dihubungkan dengan bagian rotor generator.

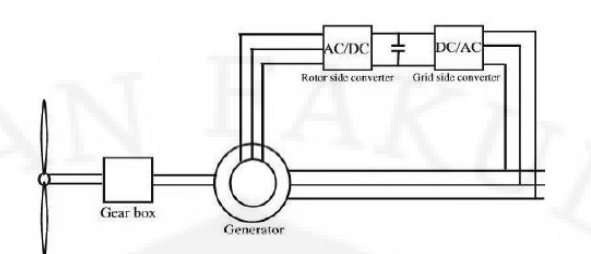

Gambar 2.1 Generator Induksi Masukan Ganda

Gambar diatas adalah generator induksi masukan ganda pada turbin angin. Seperti yang tertera pada gambar, terdapat dua buah konverter yaitu konverter *AC-DC* dan konverter *DC-AC* yang menghubungkan antara keluaran generator dengan rotor generator induksi. Konverter yang terhubung dengan jaringan bekerja pada frekuensi yang sama dengan frekuensi jaringan. Konverter ini juga mengatur besar faktor daya yang masuk agar sesuai dengan besar daya reaktif yang dibutuhkan oleh generator. Sedangkan konverter yang terhubung dengan rotor bekerja pada frekuensi yang sesuai dengan frekuensi putaran generator. Dengan menggunakan konfigurasi seperti ini, besar arus yang mengalir pada rotor dapat diatur sesuai dengan daya yang akan dibangkitkan.

 Generator induksi masukan ganda saat ini banyak digunakan sebagai generator pada pembangkit listrik tenaga air. Keuntungan dari generator induksi masukan ganda diantaranya adalah tegangan dan frekuensi yang dihasilkan dapat tetap besarnya walaupun kecepatannya putarnya berubah-ubah. Namun generator induksi jenis ini membutuhkan konverter sebagai pengatur tegangan pada rotor dan juga rotor jenis kumparan karena generator induksi masukan ganda membutuhkan sumber pada rotornya. Sehingga yanga terjadi adalah tidak semua jenis mesin induksi dapat digunakan sebagai generator induksi jenis ini. Selain itu juga generator ini membutuhkan adanya jaringan listrik untuk dapat beroperasi, karena sumber daya reaktif yang dibutuhkan oleh generator berasal dari jaringan. Sehingga apabila tidak ada jaringan listrik atau generator lain yang memberikan daya reaktif maka generator jenis ini tidak dapat beroperasi. Selain itu jika terjadi gangguan pada jaringan atau *blackout* jaringan generator ini juga tidak dapat beroperasi.

### • *Generator Induksi Berpenguat Sendiri*

 Pada generator induksi berpenguat sendiri, eksitasi diperoleh dari kapasitor yang dipasang parallel dan terhubung delta pada terminal keluaran generator. Generator induksi jenis ini bekerja mirip seperti mesin induksi pada daerah saturasinya hanya saja terdapat perbedaan yaitu bank kapasitor yang dipasang pada terminal statornya. Karena sumber eksitasi generator ini hanya berasal dari kapasitor pada terminalnya maka mesin induksi dengan rotor kumparan maupun sangkar tupai dapat digunakan sebagai generator induksi berpenguat sendiri. Di bawah ini adalah gambar model generator induksi berpenguat sendiri serta aliran daya aktif dan daya reaktifnya.

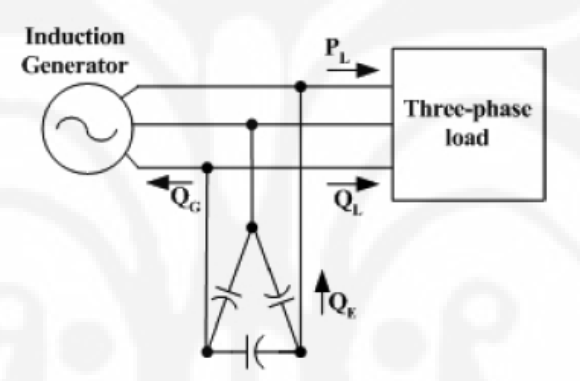

Gambar 2.2 Generator Induksi Berpenguat Sendiri

 Selain tidak membutuhkan pengaturan tegangan pada rotornya, generator induksi berpenguat sendiri memiliki keuntungan lain diantaranya, tidak memerlukan inverter, desain peralatan yang tidak rumit, harga pembuatan lebih murah, perawatan yang diperlukan murah dan tidak sulit serta tidak memerlukan jaringan listrik untuk dapat beroperasi sebab sumber daya reaktif yang diperlukan oleh generator sudah dipasok oleh kapasitor yang dipasang paralel. Tidak hanya beroperasi pada lingkungan yang belum dibangun jaringan listriknya tetapi generator induksi berpenguat sendiri juga dapat beroperasi dalam suatu jaringan listrik. Oleh karena itu generator induksi berpenguat sendiri dapat dikatakan lebih fleksibel dibandingkan generator berpenguat ganda. Berdasarkan alasan inilah generator induksi induksi berpenguat sendiri merupakan pilihan yang tepat untuk memenuhi kebutuhan energi khususnya listrik di tempat yang terisolir dimana daya reaktif dari jaringan listrik belum ada. Sumber energi yang digunakan untuk

memasok generator dapat berasal dari sumber energi yang tidak terlalu besar jumlahnya, seperti kincir angin maupun kincir air di sungai.

 Skripsi ini membahas tentang metode pengaturan tegangan pada generator induksi berpenguat sendiri dikarenakan salah satu kekurangan dari generator induksi adalah tegangan keluarannya yang berfluktuasi. Penulis memilih generator induksi berpenguat sendiri akibat fleksibilitas yang dimilikinya. Selain itu menurut penulis , generator induksi berpenguat sendiri perlu dikembangkan penggunaannya seiring dengan semakin tingginya kebutuhan listrik di Indonesia serta melihat keuntungan yang dimiliki oleh generator induksi berpenguat sendiri.

 Jika melihat kondisi Indonesia dimana masih banyak daerah yang belum terjangkau jaringan listrik terutama di luar pulau Jawa, generator induksi merupakan solusi yang tepat. Hal ini dikarenakan generator tersebut dapat beroperasi tanpa adanya jaringan listrik. Indonesia adalah negara kepulauan yang memiliki garis pantai terpanjang di dunia, oleh karena itu energi angin yang dimiliki Indonesia sangat potensial, dan sungai-sungai yang terdapat di daerahdaerah pedalaman juga merupakan sumber energi yang potensial pula untuk daerah di sekitar sungai tersebut. Sumber-sumber energi tersebut dapat dimanfaatkan dengan mengaplikasikan teknologi generator induksi seperti pembangkit listrik tenaga angin atau pembangkit listrik tenaga mikrohidro. Dengan melihat fakta di lapangan seperti itu maka dapat diketahui bahwa kesempatan penggunaan generator induksi berpenguat sendiri cukup besar. Oleh karena itu dibutuhkan pengembangan teknologi pendukungnya agar kualitas energi yang dihasilkannya menjadi lebih baik.

### **2.3 GENERATOR INDUKSI BERPENGUAT SENDIRI**

 Seperti yang telah dijelaskan sebelumnya, generator induksi berpenguat sendiri sama seperti mesin induksi yang bekerja pada daerah saturasi namun terdapat kapasitor yang dipasang pada terminal statornya. Oleh karena itu rangkaian ganti generator induksi berpenguat sendiri tidak berbeda dengan tidak terlalu berbeda dengan prinsip kerja motor induksi yang sudah umum dikenal namun dengan tambahan proses pada saat pembangkitan medan magnet.

### **2.3.1 Prinsip Kerja**

 Generator induksi berpenguat sendiri bekerja dengan mengubah energi mekanik yang diterimanya menjadi energi listrik. generator membutuhkan eksitasi. Eksitasi adalah arus yang digunakan untuk membangkitkan medan magnet yang nantinya akan menghasilkan gaya gerak listrik induksi. Sesuai dengan karakteristiknya, mesin induksi tidak memiliki sumber arus searah yang terpisah. Oleh karena itu dibutuhkan adanya sumber lain yang dapat menghasilkan eksitasi bagi generator.

 Pada generator induksi berpenguat sendiri, seperti yang telah dijelaskan sebelumnya, eksitasi berasal dari kapasitor yang dipasang pada terminalnya. Ketika kapasitor dengan besar kapasitansi yang tepat dipasang pada terminal mesin Induksi yang diputar oleh suatu tenaga luar, gaya gerak listrik akan terinduksi pada kumparan mesin akibat dari eksitasi yang dihasilkan oleh kapasitor. Namun generator induksi akan menghasilkan eksitasi sendiri dengan bantuan kapasitor hanya jika terdapat sisi medan magnet pada rotornya. Jika tidak ada sisa medan magnet pada rotornya, generator induksi tidak akan dapat membangkitkan gaya gerak listrik.

 Generator induksi yang digunakan pada penelitian ini adalah generator induksi yang terpisah dengan jaringan listrik. Oleh karena itu, generator tidak dapat langsung dihidupkan dan menghasilkan listrik. Untuk menghasilkan medan magnet pada rotor, mesin induksi pada awalnya dioperasikan dulu sebagai motor induksi. Ketika dioperasikan sebagai motor, mesin induksi akan menginduksikan gaya gerak listrik pada rotor. Gaya gerak ini kemudian akan menghasilkan arus pada rotor. Prinsip kerja motor induksi tidak dibahas secara mendetail pada skripsi ini dan dianggap sudah dimengerti. Setelah putaran motor cukup tinggi, *prime mover* dinyalakan, pada penelitian ini yang digunakan adalah motor arus searah.

 Setelah *prime mover* dinyalakan, pasokan daya motor induksi dimatikan, dan pada saat itu juga, terminal mesin induksi langsung dihubungkan dengan beban. Yang harus diperhatikan disini bahwa arah putaran *prime mover* harus sama dengan arah putaran motor induksi. Jika arah putaran tidak sama, maka akan terjadi perubahan arah torsi yang akibatnya dapat merusak mesin induksi dan juga prime mover. Ketika nilai kapasitansi yang dimiliki kapasitor yang terpasang pada terminal mesin induksi cukup untuk memasok kebutuhan daya reaktif yang dibutuhkan oleh mesin induksi, mesin induksi dapat beroperasi sebagai generator ketika terminalnya dihubungkan dengan beban. Ketika generator induksi beroperasi, beban tidak boleh dilepas dari terminal generator. Karena ketika beban dilepas, maka arus beban akan terputus. Putusnya arus ini membuat medan magnet yang ada pada stator menghilang sehingga tidak ada lagi arus eksitasi atau medan magnet yang menginduksi rotor. Akibatnya tidak terjadi gaya gerak listrik induksi pada rotor sehingga pada akhirnya generator tidak dapat beroperasi dan menghasilkan listrik.

### **2.3.2 Proses Pembangkitan Tegangan**

 Mesin induksi diputar pada kecepatan di atas kecepatan sinkronnya (slip bernilai negatif) melalui suatu penggerak utama, torsi induksi yang terjadi menjadi berbalik arah, sehingga mesin induksi bekerja sebagai generator. Ketika mesin induksi bekerja pada slip negatif, mesin menghasilkan arus yang memilki fasa tertinggal lebih dari 90º dari tegangannya. Hal ini berarti mesin induksi menghasilkan daya aktif, mesin juga membutuhkan daya reaktif untuk menghasilkan eksitasi oleh karena itu dibutuhkan pasokan daya reaktif terminal generator induksi. Salah satunya adalah dengan memasang bank kapasitor pada terminal stator generator induksi.

 Untuk menghasilkan tegangan pada terminal generator, dibutuhkan medan magnet yang cukup pada rotor. Jika medan magnet yang terdapat pada rotor berada di bawah nilai yang dibutuhkan, tegangan ini membuat arus kapasitor mengalir. Mengalirnya arus ini membuat tegangan yang terjadi semakin besar, yang akan berlanjut hingga tegangan seluruhnya dibangkitkan.

 Tegangan terminal generator pada kondisi beban nol adalah pertemuan antara kurva magnetisasi generator dengan garis beban kapasitor [1]. Kurva magnetisasi generator dapat diperoleh dengan menjalankan mesin induksi sebagai motor dan kemudian mengukur arus jangkar sebagai fungsi tegangan terminal pada kondisi beban nol. Agar dapat menghasilkan tegangan sesuai dengan nilai yang diinginkan, kapasitor yang dipasang harus dapat menghasilkan arus magnetisasi sesuai nilai yang dibutuhkan.

#### **2.3.3. Rangkaian Ganti**

 Mesin induksi memiliki rangkaian ganti yang tidak jauh berbeda dengan rangkaian ganti transformator, perbedaannya adalah nilai slip (S) yang menjadi ciri khas mesin induksi. Proses memperoleh rangkaian ganti dari generator induksi berpenguat sendiri tidak dibahas. Berikut adalah rangkaian ganti dari generator induksi berpenguat sendiri:

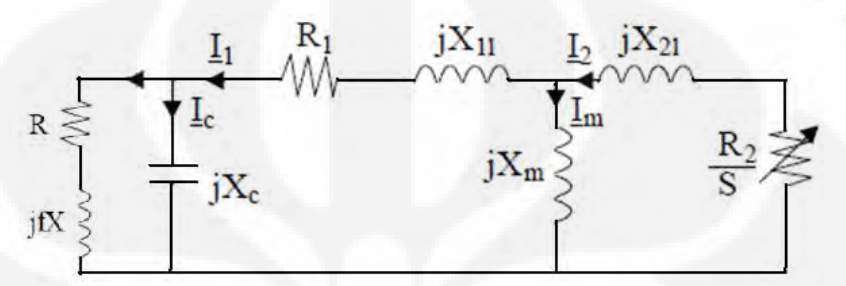

Gambar 2.3 Rangkaian Ganti Generator Induksi Berpenguat Sendiri

- $R_1$  = Resistansi stator
- $X_{11}$  = Reaktansi stator
- $R_2$  = Resistansi rotor
- $X_{21}$  = Reaktansi rotor
- $X_m$  = Reaktansi magnetisasi
- $X_c$  = Reaktansi kapasitor eksitasi
- $R$  = Resistansi beban
- $X =$  Reaktansi beban
- $I_1$  = Arus stator
- $I_m$  = Arus magnetisasi
- $I_c$  = Arus kapasitansi

### **2.4 NILAI KAPASITANSI MINIMUM**

 Generator induksi berpenguat sendiri membutuhkan pasokan daya reaktif yang cukup sehingga kebutuhan daya reaktif untuk eksitasi pada generator dapat terpenuhi untuk membangkitkan tegangan pada terminalnya.

 Daya reaktif yang dibutuhkan generator untuk eksitasi biasanya lebih besar daripada daya reaktif beban, sehingga total daya reaktif yang dihasilkan akan bersifat kapasitif. Untuk dapat memenuhi kebutuhan daya reaktif tersebut maka dapat dipasang kapasitor pada terminal generator. Kapasitor yang dipasang pada terminal generator ini harus memiliki nilai kapasitansi untuk dapat membangkitkan tegangan pada terminal generator. Jika nilai kapasitansi berada pada nilai di bawah nilai kapasitansi yang dibutuhkan maka tegangan pada terminal generator tidak dapat dibangkitkan.

 Untuk dapat menentukan nilai kapasitansi minimum yang dibutuhkan oleh generator dapat dilakukan dengan beberapa metode. Salah satu metode yang dianggap paling efektif adalah dengan menggunakan karakteristik motor induksi dalam menentukan nilai kapasitansi minimum. Karakteristik yang digunakan dalam metode ini adalah karakteristik magnetisasi dari motor induksi. Karakteristik ini diperoleh dengan menjalankan motor induksi dengan kondisi beban nol. Pada kondisi beban nol, arus yang mengalir pada kapasitor I<sub>c</sub> akan sama dengan arus magnetisasi  $I_m$  [2]. Tegangan yang dihasilkan V akan meningkat secara linier hingga titik saturasi dari magnet inti tercapai. Sehingga dalam kondisi stabil,

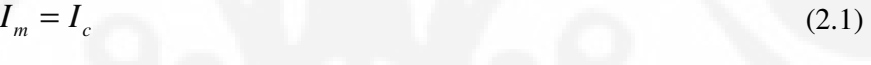

$$
\frac{V}{X_m} = \frac{V}{X_c} \tag{2.2}
$$

$$
X_c = X_m \tag{2.3}
$$

Dalam percobaan beban nol motor induksi, kita dapat menghitung besar reaktansi magnetis  $X_m$  dengan mencatukan tegangan pada mesin dan kemudian mengukur arus magnetisasi sehingga

$$
X_m = \frac{V_{fasa}}{I_m}
$$
\n
$$
X_m = X_c = \frac{1}{2\pi fC}
$$
\n(2.4)

Dari persamaan di atas kita dapat memperoleh besar kapasitansi minimum yang dibutuhkan oleh generator. Namun yang perlu diperhatikan disini adalah besar arus magnetisasi I<sub>m</sub> merupakan arus beban nol atau arus ketika motor bekerja dalam kondisi beban nol. Nilai arus yang didapat masih dipengaruhi oleh besar tahanan stator dan reaktansi magnetis stator. Oleh karena itu perlu ada tes lain

dalam menentukan tahanan stator dan reaktansi magnetis stator yaitu tes arus searah dan tes hubung singkat [3] untuk mendapatkan nilai  $X<sub>m</sub>$  yang presisi.

 Nilai kapasitansi yang diperoleh dari perhitungan melalui metode di atas kemudian diterapkan pada bank kapasitor yang terpasang pada terminal generator.

### **2.5 METODE PENGATURAN TEGANGAN**

 Pada generator induksi berpenguat sendiri, tegangan keluaran dipengaruhi oleh kecepatan, beban dan kapasitor yang dipasang di terminal [2]. Ketika perputaran atau torsi generator berubah, tegangan terminal yang dihasilkan generator akan berubah, begitu pula jika terjadi penambahan beban maka tegangan terminal juga menurun. Untuk menjaga tetap atau perubahan tegangan bernilai minimum dari tanpa beban hingga beban penuh maka perlu adanya pengaturan arus reaktif pada sistem.

 Pengaturan tegangan pada generator berpenguat sendiri dengan kapasitor tetap tidak cukup baik, hal ini terjadi karena kurangnya arus reaktif saat kondisi beban normal maupun beban penuh atau saat beban induktif yang faktanya sering terjadi. Bahkan saat beban kapasitif yang tidak jarang terjadi. Ketiga kondisi ini membutuhkan pengaturan tegangan pada sistem.

 Beberapa metode pengaturan tegangan dapat diaplikasikan pada sistem generator induksi berpenguat sendiri. Beberapa metode tersebut antara lain dengan menggunakan: kapasitor yang dipasang seri, pengendali elektronika daya, penggunaan tap transformer, kondenser sinkron, pengendali beban elektronik,dan amplifier magnetik.

 Metode kapasitor seri menggunakan kapasitor dengan nilai kapasitansi yang dibutuhkan terhubung secara seri dengan beban. Namun hubungan ini membuat terjadinya penurunan tegangan pada awal pemasangan, yang kemudian tegangan akan meningkat seiring dengan peningkatan beban.

Metode pengendali daya elektronika daya terdiri dari beberapa metode:

• Kapasitor dengan sakelar

Kapasitor bank tetap yang dipasang pada terminal generator induksi hanya cukup saat tanpa beban. Daya reaktif *lagging* variabel akan dibangkitkan dengan sakelar pada kapasitor tambahan. Dengan kode biner pada pensakelaran kapasitor dapat diminimalisasi sesuai dengan kapasitansi yang dibutuhkan. Pengaturan kapasitansi dengan cara seperti ini akan membuat terjadinya harmonik pada tingkat frekuensi rendah.

• Konverter beban induktif *AC/DC*

Skema ini menggunakan kapasitor dan induktor dengan sakelar yang dikendalikan dengan tiristor. Bank kapasitor menangani beban penuh dan arus pada induktor divariasikan dengan pengendali *solid state*. Konverter berkomutasi alami mampu menarik daya reaktif *lagging*, sehingga metode ini merupakan salah satu metode yang paling sederhana dalam mengatur arus reaktif *lag*. Namun kelemahan dari metode ini adalah rugi-rugi pada induktor dan distorsi harmonik yang dihasilkan pada sistem arus bolakbalik.

• Induktor dengan pengendali tiristor dan bank kapasitor

Pada metode ini, bank kapasitor dihubungkan paralel dengan induktor. Rangkaian ini kemudian dihubung seri dengan dua buah tiristor yang dipasang anti paralel. Variasi sudut penyalaan tiristor menghasilkan arus lagging yang dapat diatur. Hubungan dengan kapasitor membuat pengendali ini menghasilkan var *leading*.

• Konverter *AC-DC-AC*

Kapasitor dipasang paralel di terminal stator untuk membangkitkan tegangan rating saat awal/beban nol. pasokan daya reaktif dari kapasitor *bus* arus searah yang dipasang paralel antara penyearah dan inverter. Konverter ini memiliki tidak hanya pengaturan tegangan namun juga pengaturan frekuensi.

• Pengendali tegangan menggunakan STATCOM

Bank kapasitor digunakan untuk membangkitkan tegangan rating saat tanpa beban. STATCOM(*Static Synchronous Compensator*) dihubungkan dengan generator induksi berpenguat sendiri untuk mengakomodir kebutuhan arus reaktif akibat perubahan beban. konverter terdiri dari *voltage source inverter*, kapasitor arus searah dan induktor arus bolakbalik*.* Kapasitor berfungsi sebagai penyimpanan energi dan induktor berfungsi sebagai filter.

 Metode ketiga adalah pengaturan tap transformator. Pengaturan tap transformator akan mengubah rasio dari transformator tersebut. Dengan mengubah rasio dari transformator maka tegangan pada sisi sekunder dapat divariasikan dan diatur besarnya.

 Metode pengaturan tegangan selanjutnya adalah dengan menggunakan kondenser sinkron. Kondenser sinkron merupakan motor sinkron yang dioperasikan tanpa beban. Motor sinkron tanpa beban dalam keadaan penguatan tertentu dapat menimbulkan daya reaktif baik saat beban dalam keadaan induktif maupun kapasitif.

 Metode berikutnya adalah menggunakan pengendali beban elektronik. Pengendali beban elektronik (ELC) mengkompensasi perubahan beban utama secara otomatis dengan cara memvariasikan besar daya yang diserap oleh beban resistif, disebut sebagai beban *ballast*, untuk menjaga agar jumlah total beban konstan.

 Metode terakhir adalah dengan menggunakan *amplifier* magnetik. *Amplifier* magnetik dapat mengatasi kelemahan dari pengaturan tegangan dengan STATCOM atau TCR dengan bank kapasitor yang harganya mahal. Penggunaan amplifier magnetic dengan bank kapasitor yang dihubungkan secara paralel dapat menghasilkan pengaturan tegangan dengan biaya relatife murah. *Amplifier* magnetis yang dihubungkan paralel dengan bank kapasitor menjadi sumber arus reaktif yang dapat digunakan untuk mengatur tegangan terminal generator sesuai dengan perubahan beban.

 Dari keseluruhan metode pengaturan tegangan generator induksi berpenguat sendiri yang disebutkan di atas, penulis menggunakan metode konverter *AC-DC-AC* karena dianggap memiliki pengaturan lebih mudah dibandingkan STATCOM. Metode tersebut yang kemudian diaplikasikan pada simulasi kerja generator induksi berpenguat sendiri.

### **2.6 KONVERTER** *AC-DC-AC*

 Konverter *AC-DC-AC* adalah konverter yang terdiri atas penyearah *AC-DC* yang berfungsi menyearahkan arus bolak-balik dan arus bolak-balik tersebut kemudian diubah lagi menjadi menggunakan inverter *DC-AC* kemudian keluaran tersebut dihubungkan ke beban.

### **2.6.1 Penyearah** *AC-DC*

 Penyearah yang digunakan adalah penyearah dioda gelombang penuh tiga fasa sehingga inputnya adalah gelombang tiga fasa

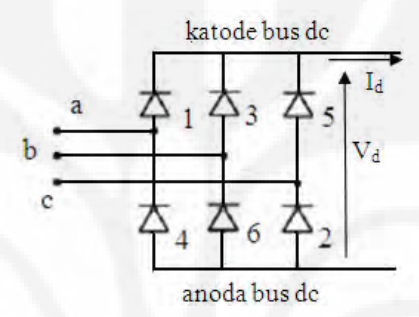

Gambar 2.4 Penyerah Dioda Gelombang Penuh 3 Fasa

asumsikan induktansi pada sisi arus searah begitu besar dan arus searah tetap. Penyearah terdiri dari 6 buah diode yang telah diberi nomor, Penomoran tersebut untuk melihat alur transfer arus sehingga didapat tegangan keluaran arus searah. Pada skripsi ini karakteristik dasar dioda tidak dibahas karena dianggap sudah paham.

 Pada gambar 2.5 di bawah ini menunjukkan gelombang tegangan arus bolak-balik tiga fasa  $v_a$ ,  $v_b$ , dan  $v_c$  dengan mengacu pada netral transformator. Pada gambar 2.5 juga memperlihatkan bentuk gelombang tegangan dengan 2 bus arus searah. Asumsikan impedansi dari sistem arus bolak-balik bernilai nol dan transformator adalah ideal.

Pada gambar menunjukkan ketika  $t_1$  dan  $t_2$ , dioda 1 dan 2 menghantarkan arus, dioda 1 dan 2 pada keadaan catu maju. Kondisi tersebut ditandai oleh garis tebal. Pada titik t<sub>3</sub>, tegangan pada fasa b menjadi positif dibandingkan fasa a, dan dioda 3 menjadi catu maju sehingga mulai menghantarkan arus dan mengambilnya dari dioda 1 dan diberi garis tebal fasa b dan c. Bentuk gelombang arus menunjukkan bahwa arus mengalir sepanjang dioda 2, fasa c, fasa b dan dioda 3. Kemudian t<sub>4</sub>, fasa a bernilai negatif dibandingkan fasa c, dan dioda 4 menjadi catu maju dan mulai menghantarkan arus dan mengambilnya dari dioda 2. Pada t $_5$ , dioda 5 mengambil alih dari dioda 3, Pada t $_6$ , dioda 6 mengambil alih dari dioda 4. dan t<sub>1</sub>, dioda 1 mengambilnya dari dioda 5 merupakan satu siklus yang utuh. Setiap dioda menghantarkan tiap 120º.

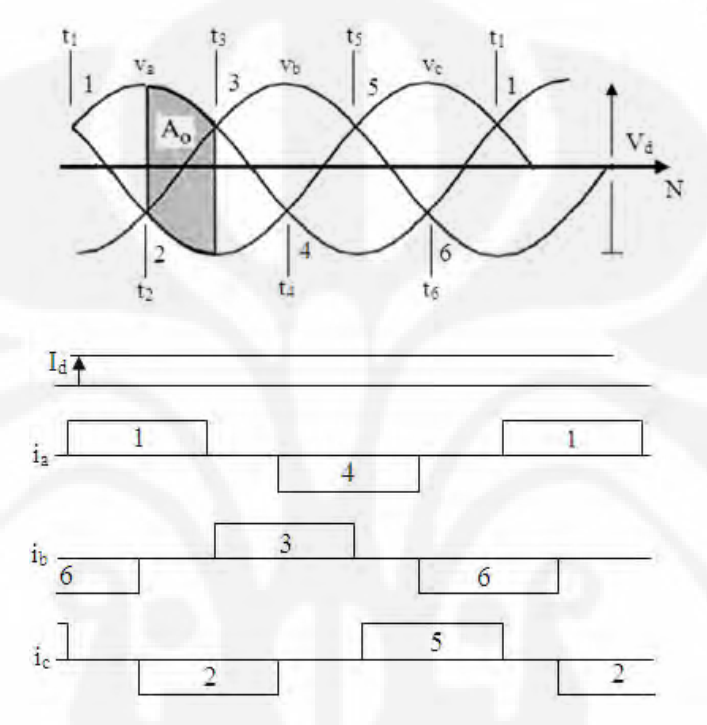

Gambar 2.5 Tegangan Dan Arus Pada Penyearah Tiga Fasa Gelombang Penuh

Penambahan besaran dari dua bentuk gelombang tegangan fasa pada bus yang di atas mengacu pada bus yang di bawah terlihat pada gambar tegangan *line to line* berikut:

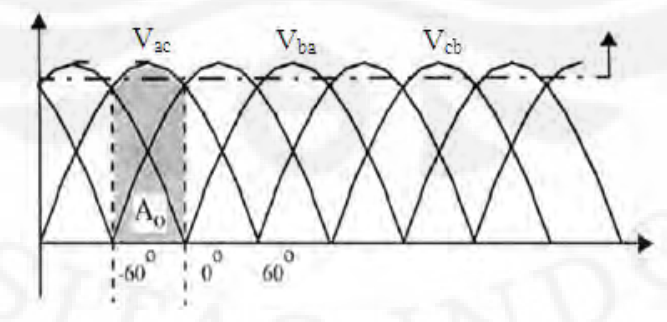

Gambar 2.6 Tegangan *line to line* Pada Keluaran Penyearah Tiga Fasa Gelombang Penuh

Tegangan arus searah keluaran terdiri dari segmen-segmen sebesar 60º dan dengan puncak tegangan arus bolak-balik sebagai titik referensi sebagai berikut

$$
e = \sqrt{2E} \cos \omega t \tag{2.6}
$$

 dimana E adalah tegangan *line to line*. Tegangan keluaran ideal diberikan dengan:

$$
V_0 = \frac{3}{\pi} \int_{-\pi/6}^{+\pi/6} \sqrt{2} E \cos \omega t d(\omega t)
$$
  
=  $\frac{3\sqrt{2}}{\pi} E[\sin \omega t]_{-\pi/6}^{+\pi/6} = \frac{3\sqrt{2}}{\pi} E = 1.35E$ . (2.7)

Apabila induktansi transformator diabaikan maka

$$
V_d = V_0
$$

Nilai rms dari arus fasa diberikan dengan:

$$
I = \sqrt{\left(\frac{1}{\pi} \int_{-\pi/3}^{+\pi/3} I_d^2 d(\omega t)\right)}
$$
  
=  $\frac{I_d^2}{\pi} [\sin \omega t]_{-\pi/3}^{+\pi/3} = \frac{\sqrt{2}}{\sqrt{3}} I_d = 0.816 I_d$  (2.8)

### **2.6.2 Inverter** *DC-AC*

Inverter yang digunakan adalah inverter gelombang penuh tiga fase, skema rangkaiannya adalah sebagai berikut:

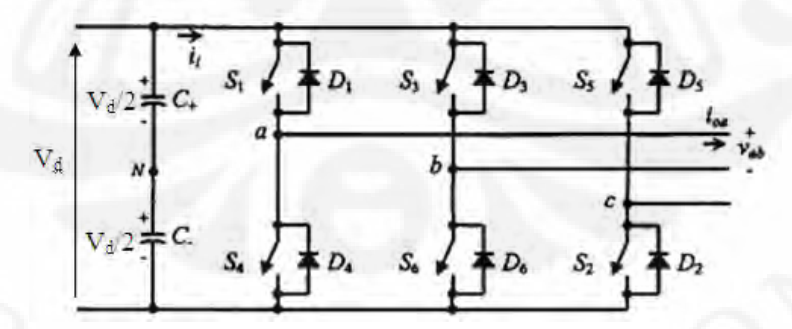

Gambar 2.7 Skema Inverter Gelombang Penuh Tiga Fase

Dalam aplikasinya seperti UPS dan pengendali motor arus bolak-balik, inverter tiga fasa dipakai untuk memasok beban tiga fasa. Inverter ini terdiri dari 3 buah inverter satu fasa, dimana masing-masing inverternya menghasilkan keluaran dengan beda 120º (pada frekuensi dasar). PWM (*pulse-width-modulation*) digunakan untuk mengontrol bentuk dan besaran tegangan keluaran serta frekuensinya dengan mengacu pada tegangan masukan tetap V<sub>d</sub>. Untuk mendapatkan keluaran tegangan seimbang tiga fasa dalam inverter tiga fasa, gelombang segitiga dibandingkan dengan tegangan kontrol sinusoidal, seperti yang terlihat di bawah ini.

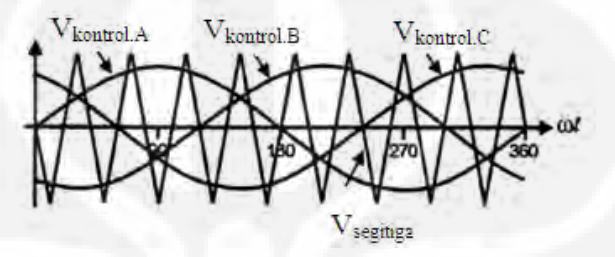

Gambar 2.8 Tegangan Gelombang Segitiga Dan Tegangan Kontrol

 $V_{\text{segitiga}}$  memiliki frekuensi sebesar  $f_s$ ,  $V_{\text{kontrol}}$  memiliki frekuensi sebesar frekuensi fundamental (f). Tegangan segitiga Vsegitiga dibandingkan dengan V<sub>kontrol</sub>. Ketika  $V_{kontrol}$  lebih besar daripada  $V_{segitiga}$  maka sakelar ke posisi menyala dan memberi sinyal sebesar V<sub>d</sub>, namun ketika V<sub>kontrol</sub> lebih kecil daripada V<sub>segitiga</sub> maka sakelar ke posisi mati dan tidak memberi sinyal. Hal tersebut bisa dilihat pada gambar dibawah ini ketika sinyal pada fasa A dan fasa B, kemudian selisih keduanya menghasilkan tegangan  $V_{AB}$  yang sinusoidal.

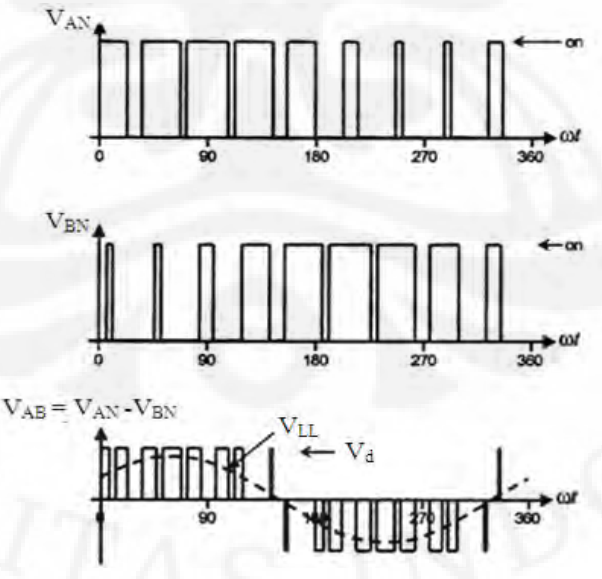

Gambar 2.9 Pembangkitan Gelombang Sinusoidal Pada PWM

Menurut Mohan [6], besar  $V_{AN}$  adalah

$$
(V_{AN}) = m_a \frac{V_d}{2} \tag{2.9}
$$

dengan *m<sup>a</sup>* adalah modulasi amplitudo, yang dirumuskan dengan

$$
m_a = \frac{V_{kontrol}}{V_{segitiga}}
$$
\n(2.10)

kemudian VLL (*line to line, RMS*) dirumuskan dengan persamaan:

$$
V_{LL} = \frac{\sqrt{3}}{\sqrt{2}} (V_{AN})
$$
  
= 
$$
\frac{\sqrt{3}}{2\sqrt{2}} m_a V_d
$$
  

$$
\approx 0.612 m_a V_d
$$
 (2.11)

### **2.6.3 Kapasitor** *Bus* **Arus Searah**

 Kapasitor *bus* arus searah adalah kapasitor yang dipasang antara penyearah dan inverter, berfungsi sebagai sumber daya reaktif pada beban, selain itu kapasitor *bus* arus searah juga menyediakan daya reaktif secara cepat saat pembebanan tiba-tiba atau saat kondisi transien.oleh karena itu perlu perhitungan khusus untuk menentukan rating kapasitansi. Menurut Bhim, Murthy, dan Gupta [7] menentukan rating kapasitansi minimum dari kapasitor bus arus searah dengan cara berikut,

$$
Q_{tambahan} = \sqrt{3}VI_{inv} \tag{2.12}
$$

dengan *V* = tegangan *line* dari generator induksi, serta *Qtambahan* = daya reaktif yang dibutuhkan beban, maka akan didapat  $I_{inv}$  = arus dari inverter.

Kemudian dengan persamaan berikut,

$$
C_{dc}[(V_{dc})^2 - (V_{dc1})^2] = 3V_{ph}I_{im}t
$$
\n(2.13)

 $C_{dc}$  = kapasitansi kapasitor bus arus searah

 $V_{dc}$  = tegangan bus arus searah

 $V_{\text{del}}$  = tegangan bus arus searah saat transien (biasanya turun 8% dari normal)

21
$V_{ph}$  = tegangan fasa dari generator induksi

 $I_{\text{inv}}$  = arus dari inverter

 $t = w$ aktu transien

## **2.7 BEBAN**

 Menurut Meier [5], Beban adalah divais yang membuat daya terdisipasi (konsumsi). Dari perspektif rangkaian, beban di definisikan oleh impedansinya, yang terdiri dari resistansi (R) dan reaktansi(X) seperti kita tahu reaktansi bisa induktansi  $(X_L)$  dan kapasitansi  $(X_C)$ 

 $Z = R + jX$ 

Impedansi dari suatu divais bisa tetap, seperti contoh lampu bohlam, atau yang bervariasi, sebagai contoh, jika pemakaian pada susunan teroperasi.

 Dalam konteks sistem tenaga listrik yang lebih besar, beban biasanya dimodelkan dalam cara yang teragregasi: daripada menganggapnya sebagai pemakaian individu, lebih baik menggantinya dengan seluruh rumah tangga, blok kota, atau semua pelanggan dalam suatu daerah. Dalam bahasa penggunaan listrik, tingkatan beban berkaitan dengan agregasi kebiasaan, seperti waktu permintaan.

 Dari perspektif secara fisik, beban diterminologi karakteristik listrik sebagai individual divais. beban didefinisikan oleh impedansinya, secara teoritis ada tiga tipe beban: beban resistif murni, beban induktif, dan beban kapasitif. Jenis beban biasanya digambarkan dengan melihat konsumsi daya beban tersebut melalui faktor daya (PF)

$$
PF = \cos \theta = \frac{P}{S}
$$

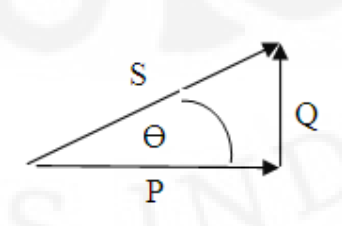

Gambar 2.10 Segitiga Vektor Daya

dengan:

22

- $\Theta$  = sudut antara vektor S dan P
- $S = \text{daya kompleks (VA)}$
- $Q =$  daya reaktif (VAR)
- $P = \text{daya aktif (W)}$

## **2.7.1 Beban Resistif**

 Beban resistif dasarnya adalah pemanasan pada konduktor, seperti elemen pemanas pada dalam oven pemanggang atau kawat pijar pada bohlam. Beban resistif murni tanpa reaktansi memberikan faktor daya *unity* atau sebesar 1. Beban resistif mengkonsumsi hanya daya aktif sehingga jika digambarkan dalam bentuk fasor

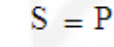

Gambar 2.11 Fasor Pada Faktor Daya *Unity*

terlihat besar  $\Theta = 0$ . sehingga impedansi (Z) di beban Z = R.

#### **2.7.2 Beban Induktif**

 Beban induktif adalah beban yang paling umum dan termasuknya adalah semua tipe motor, lampu fluorescent, transformator serta peralatan rumah tangga yang biasanya memiliki kumparan. Pada beban induktif memiliki impedansi pada beban induktif adalah  $Z = R + jX_L$ , terlihat pada beban induktif memiliki resistansi dan reaktansi berupa induktansi  $(X_L)$  dengan  $X_L = \omega L$ . Akibat adanya induktansi yang menyerap daya reaktif sehingga faktor daya pada beban induktif memiliki nilai di bawah 1. Seperti kita tahu bahwa induktansi membuat arus menjadi tertinggal (lag) dibandingkan tegangannya sehingga faktor daya pada beban induktif dikatakan faktor daya *lagging*.

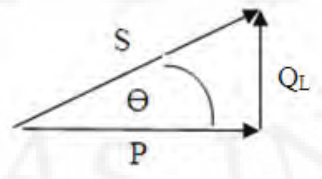

Gambar 2.12 Fasor Pada Faktor Daya *Lagging*

#### **2.7.3 Beban Kapasitif**

 Beban kapasitif adalah komponen standar pada rangkaian elektronika seperti penyearah maupun filter kapasitor, tapi bukan beban skala besar diantara beban pelanggan pada umumnya. Ketika kapasitansi terjadi dalam jumlah kecil pada banyak peralatan, namun hal itu tidak mendominasi keseluruhan penggunaan listrik dalam sistem tenaga listrik. Pada beban kapasitif memiliki impedansi  $Z=R+jX_C$  terlihat pada beban kapasitif memiliki resistansi dan reaktansi  $(X_C)$ dengan X<sub>C</sub>= -1/ωC. Akibat adanya kapasitansi yang menyuplai daya reaktif sehingga faktor daya pada beban kapasitif memiliki nilai di bawah 1. Seperti kita tahu bahwa kapasitansi membuat arus mendahului (*lead*) tegangannya sehingga faktor daya pada beban kapasitif dikatakan faktor daya *leading.* 

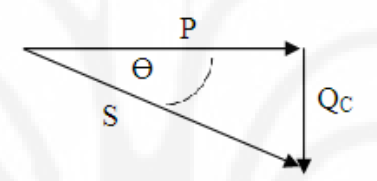

Gambar 2.13 Fasor Pada Faktor Daya *Leading*

## **BAB III**

# **PEMODELAN DAN SIMULASI PENGATURAN TEGANGAN PADA GENERATOR INDUKSI BERPENGUAT SENDIRI DENGAN KONVERTER AC-DC-AC PADA SIFAT BEBAN YANG BERBEDA**

#### **3.1 PEMODELAN GENERATOR INDUKSI BERPENGUAT SENDIRI**

#### **3.1.1 Kerangka Acuan**

 Untuk mempermudah dalam menganalisis model mesin induksi, maka besaran-besaran yang terdapat dalam mesin induksi ditransformasikan ke dalam bentuk kerangka acuan. Kerangka acuan ini digunakan untuk mentransformasikan besaran dalam sistem abc (sistem fasa) menjadi besaran dalam sistem berputar dq0. Teori kerangka acuan menyatakan besaran-besaran pada sumbu-sumbu kuadratur (*quadrature*), langsung (*direct*), dan nol (*zero*) dengan mengasumsikan suatu nilai kecepatan putar dari kerangka acuan pada transformasinya. Jika sistem yang ditransformasikan merupakan sistem yang seimbang maka nilai komponen nol sama dengan nol.

 Transformasi variabel 3 fasa dari suatu rangkaian yang diam ditentukan menjadi kerangka acuan [4] dengan persamaan:

$$
f_{qd0s} = K_s f_{abcs} \tag{3.1}
$$

Dimana:

$$
f_{qd0s} = \begin{bmatrix} f_{qs} \\ f_{ds} \\ f_{0s} \end{bmatrix}; f_{abcs} = \begin{bmatrix} f_{as} \\ f_{bs} \\ f_{cs} \end{bmatrix}; K_s = \frac{2}{3} \begin{bmatrix} \cos\theta & \cos\left(\theta - \frac{2\pi}{3}\right) & \cos\left(\theta + \frac{2\pi}{3}\right) \\ \sin\theta & \sin\left(\theta - \frac{2\pi}{3}\right) & \sin\left(\theta + \frac{2\pi}{3}\right) \\ \frac{1}{2} & \frac{1}{2} & \frac{1}{2} \end{bmatrix}
$$

 $\mathbf{0}$ 

 $\theta = \int \omega(\xi) d\xi + \theta(0)$ 

Dengan ξ adalah variabel pengintegralan.

Jika ditulis dalam bentuk persamaan maka bentuk matriks di atas menjadi:

$$
f_q = \frac{2}{3} \left[ f_a \cos \theta + f_b \cos \left( \theta - \frac{2\pi}{3} \right) + f_c \cos \left( \theta + \frac{2\pi}{3} \right) \right]
$$
(3.2)

$$
f_d = \frac{2}{3} \left[ f_a \sin \theta + f_b \sin \left( \theta - \frac{2\pi}{3} \right) + f_c \sin \left( \theta + \frac{2\pi}{3} \right) \right]
$$
(3.3)

$$
f_0 = \frac{1}{3}(f_a + f_b + f_c)
$$
 (3.4)

 Untuk merepresentasikan variabel kerangka acuan sebagai variabel 3 fasa dapat digunakan invers dari persamaan di atas yaitu:

$$
f_{\text{abcs}} = K_s^{-1} f_{\text{dq0s}} \tag{3.5}
$$

Dengan

$$
K_s^{-1} = \begin{bmatrix} \cos \theta & \sin \theta & 1\\ \cos \left(\theta - \frac{2\pi}{3}\right) & \sin \left(\theta - \frac{2\pi}{3}\right) & 1\\ \cos \left(\theta + \frac{2\pi}{3}\right) & \sin \left(\theta + \frac{2\pi}{3}\right) & 1 \end{bmatrix}
$$

Dalam bentuk persamaan menjadi

$$
f_a = f_q \cos \theta + f_d \sin \theta + f_0 \tag{3.6}
$$

$$
f_b = f_q \cos\left(\theta - \frac{2\pi}{3}\right) + f_d \sin\left(\theta - \frac{2\pi}{3}\right) + f_0 \tag{3.7}
$$

$$
f_c = f_q \cos\left(\theta + \frac{2\pi}{3}\right) + f_d \sin\left(\theta + \frac{2\pi}{3}\right) + f_0
$$
\n(3.8)

 Variabel *f* dalam persamaan tersebut dapat merepresentasikan tegangan, arus, fluks gandeng, ataupun muatan listrik. Notasi subskripsi s menunjukkan bahwa variabel, parameter, dan transformasi berhubungan dengan rangkaian stationer. Transformasi tersebur dapat digunakan untuk mentransformasikan kumparan mesin induksi yang berubah terhadap waktu. Hubungan dari besaranbesaran di atas akan tampak seperti berikut:

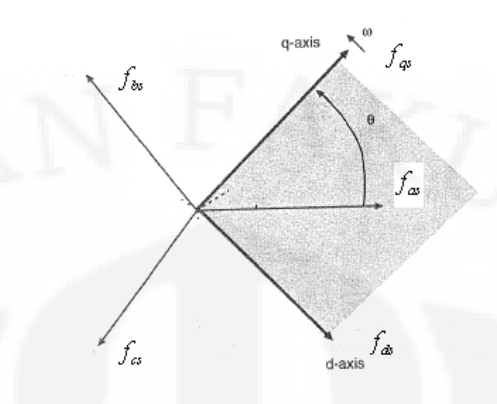

Gambar 3.1 Hubungan abc-dq0

Berdasarkan gambar di atas, persamaan transformasi kerangka acuan merupakan transformasi yang meletakkan variabel  $f_{qs}$  dan  $f_{ds}$  secara tegak lurus yang berputar dengan kecepatan sudut  $\omega$  diatas  $f_{as} f_{bs}$  dan  $f_{cs}$  (besaran dalam fungsi waktu) yang diasumsikan sebagai variabel dalam suatu sumbu yang diam dengan beda fasa 120º.

### **3.1.2 Model Mesin Induksi**

 Model mesin induksi yang digunakan dalam penelitian ini dapat digambarkan seperti gambar berikut:

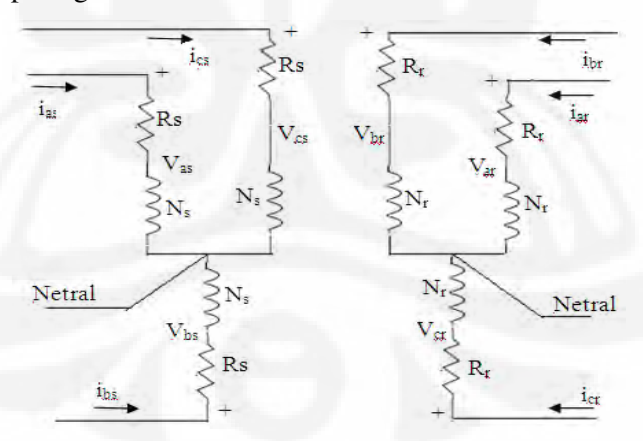

Gambar 3.2 Mesin induksi 3 fasa 2 kutub dengan konfigurasi bintang

 Gambar di atas menggambarkan penampang stator dan rotor dari sebuah mesin induksi 2 kutub, 3 fasa, dengan konfigurasi bintang. Kumparan stator merupakan kumparan yang terdistribusi sinusoidal identik dengan jumlah lilitan sebanyak  $N_s$  dan memiliki tahanan r<sub>s</sub>. Sedangkan kumparan rotor terdiri dari tiga kumparan yang terdistribusi sinusoidal identik dengan jumlah lilitan sebanyak  $N_r$ dan hambatan r<sub>r</sub>. Ketiga fasa yang tergambar pada gambar di atas merupakan fasa a,b,c dengan urutan positif.

 Pada mesin induksi terdapat dua jenis rotor yaitu rotor belitan dan rotor sangkar tupai. Dalam menganalisis mesin induksi, rotor sangkar tupai dianalisis menggunakan perumpamaan sebagai rotor belitan. Persamaan yang dianalisis berikut merupakan persamaan untuk rotor belitan. Namun persamaan ini juga dapat digunakan untuk menganalisis rotor sangkar tupai.

Persamaan tegangan generator induksi dinyatakan dalam persamaan:

$$
V_{\text{abcs}} = r_s i_{\text{abcs}} + p \lambda_{\text{abcs}} \tag{3.9}
$$

$$
V_{\text{abc}} = r_s i_{\text{abc}} + p \lambda_{\text{abc}}
$$
\n(3.10)

Dengan notasi subskripsi s dan r mengindikasikan variabel stator dan rotor.

<sup>λ</sup> melambangkan fluks gabungan dan p adalah notasi derifatif *dt d* .

Persamaan di atas dapat dirubah dengan mengganti fluks hubung sebagai hasil kali antara arus dan induktansi kumparan. Kemudian merubah persamaan dalam referensi kerangka acuan dengan transformasi *abc-dq0.* Maka persamaan di atas menjadi:

$$
V_{qd0s} = r_s i_{qd0s} + \omega \lambda_{dqs} + p \lambda_{qd0s}
$$
\n(3.11)

$$
V'_{qd0r} = r'_{r} i'_{qd0r} + (\omega - \omega_{r}) \lambda'_{dqr} + p \lambda'_{qd0r}
$$
 (3.12)

Dimana:

ω adalah kecepatan angular elektris dari kerangka acuan

ωr adalah kecepatan angular dari rotor

$$
\lambda_{\scriptscriptstyle dqs} = \begin{bmatrix} \lambda_{\scriptscriptstyle ds} \\ -\lambda_{\scriptscriptstyle qs} \\ 0 \end{bmatrix}; \lambda^{\scriptscriptstyle v}_{\scriptscriptstyle qr} = \begin{bmatrix} \lambda^{\scriptscriptstyle v}_{\scriptscriptstyle dr} \\ -\lambda^{\scriptscriptstyle v}_{\scriptscriptstyle qr} \\ 0 \end{bmatrix}
$$

dan notasi ' menandakan nilai besaran rotor yang mengacu pada besaran stator.

 Kemudian dengan memasukkan hubungan antara fluks hubung dengan arus yang mengalir, dimana arus telah ditransformasikan dalam referensi kerangka acuan, maka persamaan tegangan dapat ditulis sebagai:

$$
V_{qs} = r_s i_{qs} + \omega \lambda_{ds} + p \lambda_{qs} \tag{3.13}
$$

$$
V_{ds} = r_s \dot{t}_{ds} - \omega \lambda_{qs} + p \lambda_{ds} \tag{3.14}
$$

$$
V'_{qr} = r'_{r} i'_{qr} + (\omega - \omega_{r}) \lambda'_{dr} + p \lambda'_{qr}
$$
\n(3.15)

$$
V'_{dr} = r'_{r} i'_{dr} + (\omega - \omega_{r}) \lambda'_{qr} + p \lambda'_{dr}
$$
\n(3.16)

Dengan:  $\lambda_{qs} = L_s i_{qs} + L_m i'_{qr}$ 

$$
\lambda_{ds} = L_s i_{ds} + L_m i'_{dr}
$$

$$
\lambda'_{qr} = L'_{r} i'_{qr} + L_m i_{qs}
$$

$$
\lambda'_{dr} = L'_{r} i'_{dr} + L_m i_{ds}
$$

$$
L_s = L_{ls} + L_m
$$

$$
L_r = L_{lr} + L_m
$$

 Dengan menggunakan persamaan di atas, maka dapat digambarkan rangkaian ganti dari generator induksi dalam referensi kerangka acuan sebagai berikut:

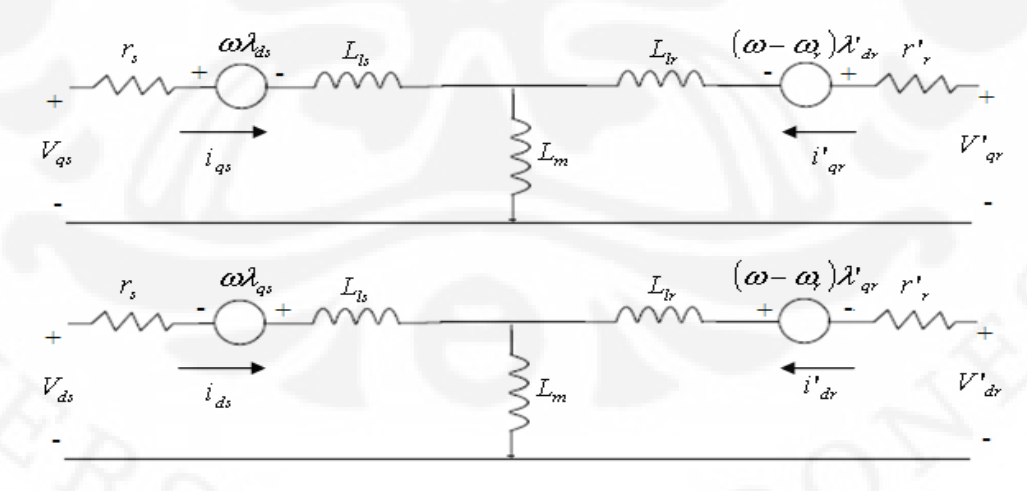

Gambar 3.3 Model Mesin Induksi Dalam Referensi Kerangka Acuan

 Seperti yang telah dijelaskan sebelumnya, pembangkitan tegangan pada generator induksi membutuhkan eksitasi. Eksitasi pada generator induksi berpenguat sendiri diperoleh dari kapasitor yang dipasang pada terminalnya. Oleh karena itu, rangkaian ganti dari generator induksi berpenguat sendiri akan memiliki bentuk serupa dengan rangkaian ganti di atas, hanya saja terdapat kapasitor pada terminal statornya.

 Rangkaian dan persamaan di atas merupakan pemodelan mesin induksi dilihat dari elektrisnya. Sedangkan untuk sisi mekanisnya dapat dilakukan pemodelan dengan menggunakan besar daya yang terdapat pada kumparan stator dan rotor sebagai,

$$
P = v_{as}i_{as} + v_{bs}i_{bs} + v_{cs}i_{cs} + v'_{ar}i'_{ar} + v'_{br}i'_{br} + v'_{cr}i'_{cr}
$$
 (3.17)

Jika besaran daya tersebut ditransformasikan ke dalam bentuk *dq0* maka akan diperoleh persamaan,

$$
P = \frac{3}{2} \left( v_{qs} i_{qs} + v_{ds} i_{ds} + 2v_{0s} i_{0s} + v'_{qr} i'_{qr} + v'_{dr} i'_{dr} + v'_{0r} i'_{0r} \right)
$$
(3.18)

Dengan mengasumsikan bahwa sistem seimbang baik pada stator maupun rotor, maka komponen *0* dapat dihilangkan.

Kemudian substitusi persamaan 3.13 hingga 3.16 ke persamaan 3.18

$$
P = \frac{3}{2} \left( r_s i_{qs}^2 + \omega \lambda_{ds} i_{qs} + p \lambda_{qs} i_{qs} + r_s i_{ds}^2 - \omega \lambda_{qs} i_{ds} + p \lambda_{ds} + r'_r (i'_{qr})^2 + (\omega - \omega_r) \lambda'_{dr} i'_{qr} \right)
$$
  
+ 
$$
p \lambda'_{qr} + r'_r (i'_{dr})^2 - (\omega - \omega_r) \lambda'_{qr} i'_{dr} + p \lambda'_{dr} i'_{dr}
$$
  
(3.19)

dapat diketahui bahwa persamaan daya mesin induksi dalam referensi kerangka acuan terdiri dari tiga komponen yaitu i<sup>2</sup>r, ip $\lambda$ , dan  $\omega\lambda$ i. Komponen i<sup>2</sup>r melambangkan rugi tembaga. Komponen ipλ melambangkan besar pertukaran energi medan magnet di antara kumparan. Sedangkan komponen ωλi melambangkan besar energi yang dikonversi menjadi energi mekanik. Sehingga dapat disimpulkan bahwa besar torsi elektromagnetis yang berkerja pada mesin sebagai jumlah dari komponen ωλi dibagi dengan kecepatan putar mekanis mesin. Secara matematis besar torsi elektromagnetis adalah,

$$
T_{em} = \frac{3}{2} \frac{P}{2\omega_r} \left[ \omega \left( \lambda_{ds} i_{qs} - \lambda_{qs} i_{ds} \right) + (\omega - \omega_r) \left( \lambda'_{dr} i'_{qr} - \lambda'_{qr} i'_{dr} \right) \right]
$$
(3.20)

 Dengan melihat hubungan fluks gandeng pada persamaan 3.13 hingga 3.16 dapat diketahui bahwa

$$
\lambda_{ds} i_{qs} - \lambda_{qs} i_{ds} = -(\lambda'_{dr} i'_{qr} - \lambda'_{qr} i'_{dr}) = L_m(i'_{dr} i_{qs} - i'_{qr} i_{ds})
$$
\n(3.21)

Sehingga persamaan torsi elektromagnetis masin induksi dapat dituliskan sebagai,

$$
T_{em} = \frac{3}{2} \frac{P}{2} L_m \left( i'_{dr} i_{qs} - i'_{qr} i_{ds} \right)
$$
 (3.22)

Pada operasi mesin induksi sebagai generator, torsi elektromagnetik yang terjadi bernilai negatif maka persamaan 3.22 menjadi,

$$
T_{em} = \frac{3}{2} \frac{P}{2} L_m \left( i'_{qr} i_{ds} - i'_{dr} i_{qs} \right)
$$
 (3.23)

 Sedangkan hubungan antara torsi dan kecepatan putar pada mesin induksi yang beroperasi sebagai generator diberikan oleh,

$$
T_m = J\left(\frac{2}{P}\right)p\omega_r + T_{em} \tag{3.24}
$$

$$
p\omega_m = \frac{1}{2J}(T_m - T_{em} - F\omega_m)
$$
\n(3.25)

Dengan:

J adalah konstanta inersia mesin

F adalah koefisien gesek mesin

P adalah jumlah kutub dari mesin

$$
\frac{d\theta_m}{dt} = \omega_m; \omega_m = \frac{\omega_r}{P}
$$

Persamaan 3.25 inilah yang kemudian akan digunakan dalam simulasi dengan menggunakan perangkat lunak SIMULINK pada MATLAB 2009.

#### **3.1.3 Model Generator Induksi Berpenguat Sendiri**

 Rangkaian ganti generator induksi berpenguat sendiri merupakan rangkaian ganti mesin induksi yang dihubungkan dengan kapasitor pada terminalnya. Untuk menganalisis rangkaian generator induksi berpenguat sendiri dapat digunakan transformasi *abc-dq0*. Dengan menggunakan transformasi ini, karakteristik generator induksi dapat digambarkan dengan memberikan nilai kecepatan putar kerangka acuan, ω, yang sesuai. Untuk kerangka acuan rotor ω=ω<sub>r</sub>, untuk kerangka acuan sinkron ω=ω<sub>e</sub>, kerangka acuan ini digunakan ketika

tegangan rotor dan stator tidak seimbang. Sehingga dengan menggunakan kerangka acuan stationer ω=0, kerangka acuan ini digunakan ketika tegangan stator dan rotor seimbang. Sehingga dengan menggunakan kerangka acuan stationer transformasi  $dq0$ -abc akan menjadi lebih mudah karena,  $f_{as} = f_{qs}$ ,  $f_{bs} = f_{as} \angle 120^\circ$ , dan  $f_{cs} = f_{as} \angle 240^\circ$ .

Pada skripsi ini dianggap tegangan pada stator dan rotor seimbang. Sehingga nilai kecepatan putar sumbu kerangka acuan ω=0. Dengan memasukkan nilai ω=0 pada rangkaian ganti mesin induksi pada gambar 3.3 dan menambahkan kapasitor pada terminal stator akan diperoleh rangkaian ganti generator induksi berpenguat sendiri. Sehingga gambar rangkaian ganti generator induksi berpenguat sendiri yang telah ditransformasi ke referensi kerangka acuan sebagai berikut,

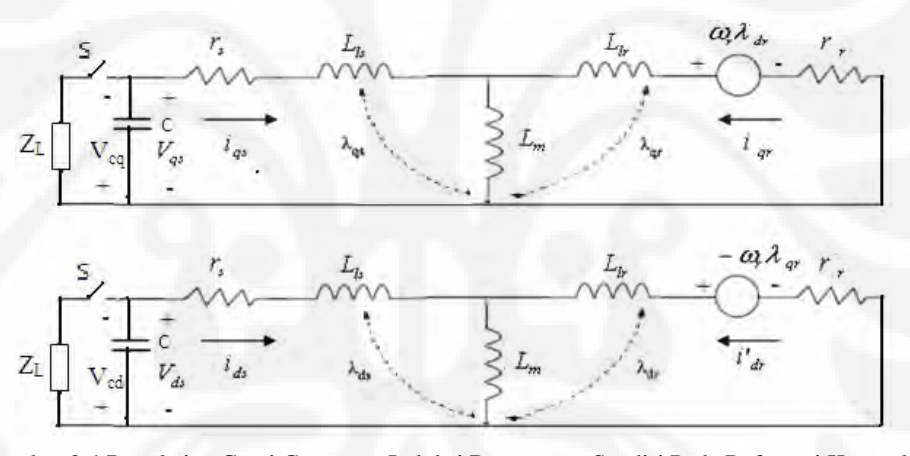

Gambar 3.4 Rangkaian Ganti Generator Induksi Berpenguat Sendiri Pada Referensi Kerangka Acuan.

 Dari gambar diatas, saat kondisi beban nol, dapat diperoleh persamaan tegangan sebagai matriks berikut,

$$
\begin{bmatrix}\nr_s + pL_s + \frac{1}{pC} & 0 & pL_m & 0 \\
0 & r_s + pL_s + \frac{1}{pC} & 0 & pL_m \\
pL_m & -\omega_r L_m & r_r + pL_r & -\omega_r L_r \\
\omega_r L_m & pL_m & \omega_r L_r & r_r + L_r\n\end{bmatrix}\n\begin{bmatrix}\ni_{qs} \\
i_{ds} \\
i_{qr} \\
i_{dr}\n\end{bmatrix} +\n\begin{bmatrix}\nV_{cqo} \\
V_{cdo} \\
K_q \\
K_q\n\end{bmatrix} =\n\begin{bmatrix}\n0 \\
0 \\
0 \\
0 \\
0\n\end{bmatrix}
$$
\n(3.26)

32

Dengan V<sub>cqo</sub> dan V<sub>cdo</sub> adalah tegangan awal kapasitor dan K<sub>q</sub> dan K<sub>d</sub> adalah konstanta yang merepresentasikan tegangan induksi awal pada rotor.

 Dengan menggunakan persamaan 3.13 hingga 3.16, persamaan di atas dapat disederhanakan. Dalam kerangka acuan stasioner, persamaan 3.13 dapat dituliskan sebagai,

$$
V_{qs} = -V_{cq} = r_s i_{qs} + (0 \times \lambda_{ds}) + p \lambda_{qs}
$$
\n
$$
(3.27)
$$

karena kita asumsikan  $\omega = 0$ 

$$
r_s i_{qs} + p\lambda_{qs} + V_{cq} = 0 \tag{3.28}
$$

Dengan memsubstitusikan nilai ke  $\lambda_{qs} = L_s i_{qs} + L_m i'_{qr}$  persamaan 3.28 diperoleh,

$$
r_s i_{qs} + L_s p i_{qs} + L_m p i'_{qr} + V_{cq} = 0
$$
\n(3.29)

Dari persamaan 3.15 diperoleh,

$$
V'_{qr} = r'_{r} i'_{qr} - \omega_{r} \lambda'_{dr} + p \lambda'_{qr}
$$
\n(3.30)

Dengan mensubtitusi nilai  $\lambda'_{dr} = L'_{r} i'_{dr} + L_m i_{ds}$  dan  $\lambda'_{qr} = L'_{r} i'_{qr} + L_m i_{qs}$  ke persamaan 3.30 diperoleh,

$$
V'_{qr} = r'_{r} i'_{qr} - \omega_{r} (L'_{r} i'_{dr} + L_{m} i_{ds}) + p (L'_{r} i'_{qr} + L_{m} i_{qs})
$$
\n(3.31)

$$
r'_{r} i'_{qr} - \omega_{r} L'_{r} i'_{dr} - \omega_{r} L_{m} i_{ds} + p L'_{r} i'_{qr} + p L_{m} i_{qs} - V'_{qr} = 0
$$
\n(3.32)

Penyelesaian untuk pi'<sub>qr</sub> didapat,

$$
pi'_{qr} = \frac{1}{L'_r} \left( V'_{qr} - r'_{r} i'_{qr} + \omega_r L'_{r} i'_{dr} + \omega_r L_m i_{ds} - p L_m i_{qs} \right) = 0
$$
 (3.33)

Substitusi persamaan 3.33 ke persamaan 3.29 sehingga

$$
r_{s}i_{qs} + V_{cq} + L_{s}pi_{qs} + L_{m}\left(\frac{V'_{qr} - r'_{r} i'_{qr} + \omega_{r} L'_{r} i'_{dr} + \omega_{r} L_{m} i_{ds} - pL_{m} i_{qs}}{L'_{r}}\right) = 0
$$
\n(3.34)

$$
L'_{r} r_{s} i_{qs} + L'_{r} V_{cq} + L'_{r} L_{s} p i_{qs} + L_{m} V'_{qr} - L_{m} r'_{r} i'_{qr} + L_{m} \omega_{r} L'_{r} i'_{dr} + L_{m}^{2} \omega_{r} i_{ds} - L_{m}^{2} p i_{qs} = 0
$$
\n(3.35)

Dengan mengatur ulang persamaan 3.35 didapat,

$$
\left(L_r L_s - L_m^2\right) p i_{qs} = -L_r r_s i_{qs} + L_m r_r i'_{qr} - L_m^2 \omega_r i_{ds} - L_m \omega_r L_r i'_{dr} - L_r V_{cq} - L_m V'_{qr}
$$
\n
$$
(3.36)
$$
\n
$$
pi_{qs} = \frac{-L_r r_s i_{qs} + L_m r_r i'_{qr} - L_m^2 \omega_r i_{ds} - L_m \omega_r L_r i'_{dr} - L_r V_{cq} - L_m V'_{qr}}{L_r L_s - L_m^2}
$$
\n
$$
(3.37)
$$

Dengan memasukkan nilai $V'_{qr} = -K_q$  didapat,

$$
pi_{qs} = \frac{-L'_{r} r_{s} i_{qs} + L_{m} r'_{r} i'_{qr} - L_{m}^{2} \omega_{r} i_{ds} - L_{m} \omega_{r} L'_{r} i'_{dr} - L'_{r} V_{cq} + L_{m} K_{q}}{L}
$$
(3.38)

## Dengan  $L = L_r L_s - L_m^2$

Perhitungan yang sama dilakukan pada persamaan Vds dan V'dr dengan menggunakan persamaan 3.14 dan 3.16. Sehingga diperoleh persamaan

$$
pi_{ds} = \frac{-L'_{r} r_{s} i_{ds} + L_{m} r'_{r} i'_{dr} + L_{m}^{2} \omega_{r} i_{qs} + L_{m} \omega_{r} L'_{r} i'_{qr} - L'_{r} V_{cd} - L_{m} K_{d}}{L}
$$
(3.39)

Jika penurunan yang sama dilakukan pada persamaan 3.27 hingga 3.32, namun nilai yang disubstitusikan adalah penyelesaian dari piqs maka akan diperoleh persamaan untuk piqr sebagai,

$$
pi_{qr} = \frac{L_m r_s i_{qs} + L_s \omega_r L_m i_{ds} - L_s r_r i'_{qr} + L_s \omega_r L'_r i'_{dr} - L_s K_q + L_m V_{cq}}{L}
$$
(3.40)

Langkah yang sama dilakukan untuk menentukan nilai dari pidr sehingga diperoleh persamaan,

$$
pi_{dr} = \frac{L_m r_s i_{ds} + L_s \omega_r L_m i_{qs} - L_s r_r i_{dr} - L_s \omega_r L_r i_{qr} - L_s K_d + L_m V_{cd}}{L}
$$
(3.41)

Persamaan 3.38 hingga 3,41 dapat disederhanakan menjadi sebuah bentuk matriks sebagai

$$
pI = AI + B \tag{3.42}
$$

Dengan:

$$
A = \frac{1}{L} \begin{bmatrix} -L_r r_s & -L_m^2 \omega_r & L_m r_r & -L_m \omega_r L_r \\ L_m^2 \omega_r & -L_r r_s & L_m \omega_r L_r & L_m r_r \\ L_m r_s & L_s \omega_r L_m & -L_s r_r & L_s \omega_r L_r \\ -L_s \omega_r L_m & L_m r_s & -L_s \omega_r L_r & -L_s r_r \end{bmatrix}
$$

$$
B = \frac{1}{L} \begin{bmatrix} L_m K_q - L'_{r} V_{cq} \\ L_m K_d - L'_{r} V_{cd} \\ L_m V_{cq} - L_s K_q \\ L_m V_{cd} - L_s K_d \end{bmatrix}; I = \begin{bmatrix} i_{qs} \\ i_{ds} \\ i'_{qr} \\ i'_{dr} \end{bmatrix}
$$
  
\n
$$
V_{cq} = \frac{1}{C} \int i_{qs} dt + V_{cq} \Big|_{t=0}; V_{cd} = \frac{1}{C} \int i_{ds} dt + V_{cq} \Big|_{t=0}
$$
  
\n
$$
L = L'_{r} L_s - L_m^2
$$

Persamaan di atas inilah yang kemudian digunakan dalam simulasi sistem generator induksi berpenguat sendiri.

## **3.2 PEMODELAN KONVERTER** *AC-DC-AC*

#### **3.2.1 Pemodelan Penyearah**

 Dioda yang digunakan merupakan sakelar ideal dan bekerja dengan fungsi Heaviside[8]. Fungsi Heaviside menentukkan dioda dalam keadaan mengantarkan atau menutup. Fungsi  $g_k$  (dimana k=a,b,c) didefinisikan dengan gambar dibawah ini,

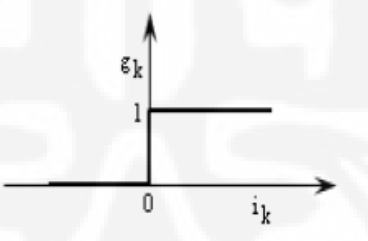

Gambar 3.5 Definisi Dari Fungsi  $g_k$  (k=a,b,c)

Persamaan tegangan tiga fasanya,

$$
u_a = f_1 V_{dc}; u_b = f_2 V_{dc}; u_c = f_3 V_{dc}
$$
\n(3.43)

dengan

$$
f_1 = \frac{2g_a - g_b - g_c}{3}; f_2 = \frac{2g_b - g_c - g_a}{3}; f_3 = \frac{2g_c - g_a - g_b}{3}
$$
(3.44)

persamaan arus searahnya  $(i_{dc})$ ,

$$
i_{dc} = g_a i_a + g_b i_b + g_c i_c \tag{3.45}
$$

Pada penelitian ini jika memasukkan resistansi (R<sub>S</sub>) dan indukstansi (L<sub>S</sub>) dari transformator yang digunakan dijabarkan oleh Yu fang [9] sebagai berikut,

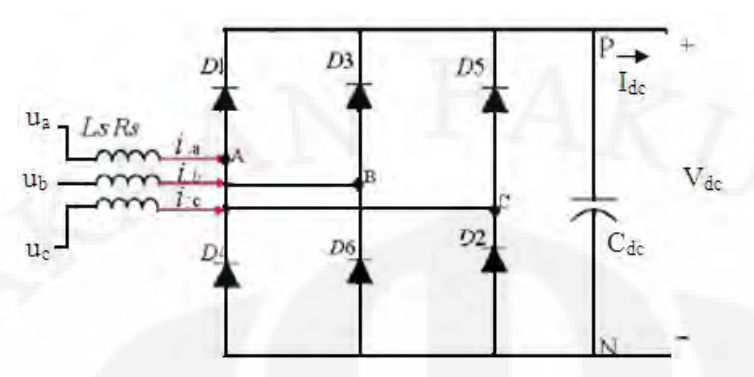

Gambar 3.6 Skema Penyearah Dengan Induktansi Dan Resistansi

 $pI = AI + BU$  (3.46)

dengan:  $\overline{\phantom{a}}$  $\overline{\phantom{a}}$  $\overline{\phantom{a}}$  $\overline{\phantom{a}}$  $\overline{\phantom{a}}$ 」 1  $\mathsf{L}$  $\mathbf{r}$ L L  $\mathbf{r}$ L Г  $-R_s/L_s$   $S^*$  –  $-R_s/L_s$  0  $S^*$  –  $-R_s/L_s$  0 0  $S^*$  –  $=$   $\begin{matrix} 0 & 0 & P/I & C^* \end{matrix}$ ∗ ∗  $\int_{c}^{C} S_b/C_{dc}$   $S_c/C_{dc}$  0  $0 \qquad \qquad 0 \qquad -R_s$ 0  $-R_s/L_s$  0  $/L_s$  0 0  $a \cup b$  *dc*  $b \cup c$  *dc*  $b \cup c$  *dc*  $s \sim r_s$  b  $\sigma_c$  $s \cdot E_s$  **b**  $b$  $s \cdot E_s$  **b**  $a$  $S_a/C_{dc}$   $S_b/C_{dc}$   $S_c/C$  $R_s/L_s$   $S^*-S$  $R_s/L_s$  0  $S^*-S$  $R_s/L_s$  0 0  $S^*-S$ *A*  $B = diag[1/L_s \quad 1/L_s \quad 1/L_s \quad 1/C_{dc}]^T$  $X = \begin{bmatrix} i_a & i_b & i_c & V_{dc} \end{bmatrix}^T$  $U = \begin{bmatrix} u_a & u_b & u_c & -i_{dc} \end{bmatrix}^T$  $S^* = S_a + S_b + S_c / 3$ 

persamaan inilah yang digunakan dalam simulasi sistem penyearah.

#### **3.2.2 Pemodelan Inverter** *DC-AC* **[7]**

Pada sisi inverter bisa dimodelkan sebagai berikut,

$$
pV_{dc} = (i_{ca}S_a + i_{cb}S_b + i_{cc}S_c) / C_{dc}
$$
\n(3.47)

dimana S<sub>a</sub>, S<sub>b</sub> dan S<sub>c</sub> adalah fungsi pensakelaran untuk posisi buka atau tutup dari sakelar inverter  $S_1 - S_6$ 

 Tegangan bus arus searah pada keluaran inverter dalam bentuk tegangan line arus bolak-balik tiga fase PWM ea, eb dan ec dijabarkan sebagai berikut,

$$
e_a = V_{dc}(S_a - S_b) \tag{3.48}
$$

$$
e_b = V_{dc}(S_b - S_c) \tag{3.49}
$$

$$
e_c = V_{dc}(S_c - S_a) \tag{3.50}
$$

dengan tegangan fasenya

$$
V_{an} = \frac{V_{dc}}{3} (2S_a - S_b - S_c)
$$
\n
$$
V_{bn} = \frac{V_{dc}}{3} (2S_b - S_a - S_c)
$$
\n
$$
V_{cn} = \frac{V_{dc}}{3} (2S_c - S_b - S_a)
$$
\n(3.52)\n(3.53)

#### **3.3 PARAMETER MESIN INDUKSI**

 Mesin induksi yang digunakan dalam simulasi skripsi ini adalah mesin induksi yang terdapat pada Laboratorium Konversi Energi Listrik Departemen Teknik Elektro Fakultas Teknik Universitas Indonesia dengan merk Labvolt. Mesin induksi yang digunakan memiliki daya maksimum 2 kW. Untuk mendapatkan nilai parameter yang lain dari mesin induksi ini dilakukan dengan beberapa percobaan. Percobaan-percobaan yang dilakukan yaitu percobaan uji arus searah, percobaan beban nol dan percobaan hubung singkat. Dari ketiga percobaan tersebut diperoleh parameter mesin induksi seperti reaktansi dan tahanan mesin.

#### **3.3.1 Uji Arus Searah**

 Pada percobaan pertama dilakukan percobaan uji arus searah. Percobaan ini dilakukan dengan memberikan suplai arus searah pada kumparan stator dari mesin induksi kemudian diukur besarnya arus yang mengalir. Percobaan ini bertujuan untuk mendapatkan nilai tahanan stator. Untuk mendapatkan performa terbaik dari uji ini adalah arus yang dialirkan harus sesuai dengan rating mesin induksi.

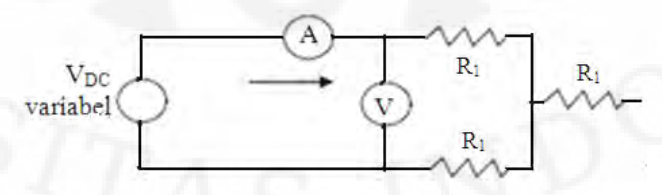

Gambar 3.7 Skema Pengujian Arus Searah

$$
R_{\text{stator}} = R_1 = \frac{V_{DC}}{2I_{DC}}
$$
\n(3.54)

Pada pengujian didapat data

 $V_{DC}$  = 32 V,  $I_{DC}$  = 7.5 A

$$
\text{maka } R_{\text{stator}} = R_1 = \frac{V_{DC}}{2I_{DC}} = \frac{32}{2(7.5)} = 2.133 ≈ 2Ω
$$

#### **3.3.2 Percobaan Beban Nol**

 Percobaan selanjutnya adalah percobaan beban nol. Perobaan ini dilakukan dengan mengoperasikan mesin induksi sebagai motor. Kemudian mesin arus searah digunakan untuk mengkopel rotor mesin mesin induksi. Hal ini dilakukan agar mesin induksi beroperasi dengan slip minimal atau mendekati nol sehingga arus tidak dapat mengalir ke rotor dikarenakan tahanan rotor yang besar. Pada kondisi ini diukur tegangan dan arus beban nol pada salah satu fasanya.

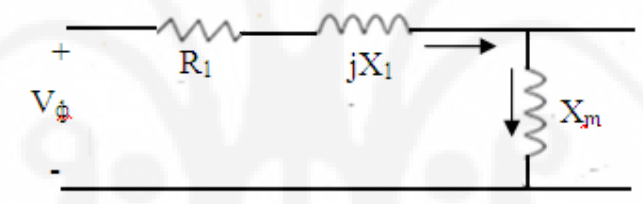

Gambar 3.8 Skema Uji Beban Nol (Satu Fasa)

$$
\left|Z_{nl}\right| = \frac{V_{beban-nol(fasa)}}{I_{beban-nol(fasa)}} = X_1 + X_m + R_1
$$
\n(3.55)

Dari pengujian didapat data

 $V_{\text{beban nol (fasa)}} = 220 \text{ V}, I_{\text{beban nol (fasa)}} = 2.5 \text{ A}$ 

$$
|Z_{nl}| = \frac{V_{beban-nol(fasa)}}{I_{beban-nol(fasa)}} = \frac{220}{2.5} = 88\Omega = X_1 + X_m + R_1
$$

Pada percobaan sebelumnya didapat data  $R_1 = 2\Omega$ maka  $X_1 + X_m = 86 \Omega$  (3.56)

#### **3.3.3 Percobaan Hubung Singkat**

 Percobaan ini bertujuan untuk memperoleh nilai impedansi hubung singkat dari mesin induksi yaitu nilai tahanan rotor, tahanan stator dan reaktansi stator. Percobaan ini sama halnya dengan percobaan beban nol namun motor arus searah

yang mengkopel rotor mesin induksi memiliki arah putaran yang berlawanan dengan arah putaran mesin induksi. Hal ini dilakukan agar mesin induksi bekerja pada nilai slip maksimal sehingga rotor mesin induksi terkunci dan tidak dapat berputar. Pada kondisi tersebut diukur besar daya hubung singkat, tegangan hubung singkat, arus hubung singkat. Pada pengujian ini pada tahanan tambahan berupa rheostat dalam posisi maksimum dipasang pada rotor untuk mengurangi arus berlebih, oleh karena itu perlu diketahui impedansi rheostat *Zrheostat* pada posisi maksimum yaitu sebesar 13.33 Ω.

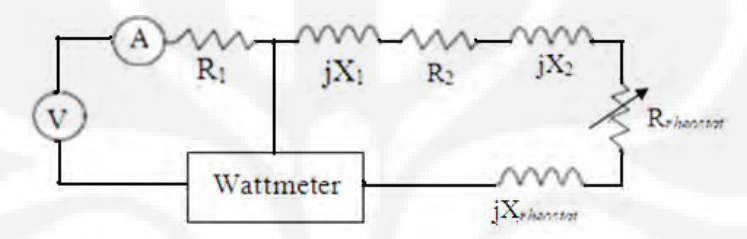

Gambar 3.9 Skema Hubung Singkat (Satu Fasa)

Tentukan Ө impedansi dengan cara:

$$
PF = \cos \theta = \frac{P_{in}}{3V_{\varphi}I_{\varphi}}
$$
(3.57)  

$$
|Z_{SC}| = \frac{V_{fasa(SC)}}{I_{fasa(SC)}}
$$
(3.58)

sehingga,

$$
Z_{sc} = R_{sc} + jX_{sc}
$$
  
\n
$$
Z_{sc} = |Z_{sc}| \cos \theta + j|Z_{sc}| \sin \theta
$$
  
\nDari pengujian hubung singkat didapat data:  
\n
$$
P_{in} = 0.25 \text{ kW}, V_{line} = 80 \text{ V}, V_{\phi} = 46.2 \text{ V}, I_{\phi} = 2.2 \text{ A}
$$
\n(3.59)

$$
PF = \cos \theta = \frac{P_{in}}{3V_{\varphi}I_{\phi}} = \frac{250}{3(46.2)(2.2)} = 0.82
$$

$$
\theta = \cos^{-1} PF = 35^{\circ}
$$

$$
|Z_{sc}| = \frac{V_{\text{fasa}(SC)}}{I_{\text{fasa}(SC)}} = \frac{46.2}{2.2} = 21
$$

$$
|Z_{\text{SCfinal}}| = |Z_{\text{SC}}| - |Z_{\text{rheostat}}|
$$

$$
f_{\rm{max}}
$$

$$
|Z_{scfinal}| = 21 - 13.33 = 7.67
$$
  
\n
$$
Z_{scfinal} = 7.67 \cdot \cos 35 + j7.67 \cdot \sin 35
$$
  
\n
$$
Z_{scfinal} = 6.28 + j4.4 \cdot \Omega
$$
  
\n
$$
R_{scfinal} = 6.28 = R_1 + R_2
$$

Dari pengujian arus searah didapatkan  $R_1=2\Omega$ 

$$
R_2 = 6.28 - R_1 = 4.28 \Omega
$$

$$
X_{SC final} = X_1 + X_2 = 4.4
$$

Berdasarkan perbandingan reaktansi stator dan rotor pada buku Chapman[3] yaitu 50:50 diperoleh nilai reaktansi stator dan rotor mesin induksi masing-masing 2.2Ω

$$
X_1 = X_2 = 2.2\Omega
$$

Sehingga didapat  $X<sub>m</sub>$  dengan memasukkan data di atas ke persamaan 3.56

$$
X_m = 86 - X_1 = 86 - 2.2 = 83.8 \Omega
$$

Maka nilai-nilai parameter dari hasil percobaan dan *name plate* pada mesin yang digunakan dalam simulasi disusun dalam tabel berikut:

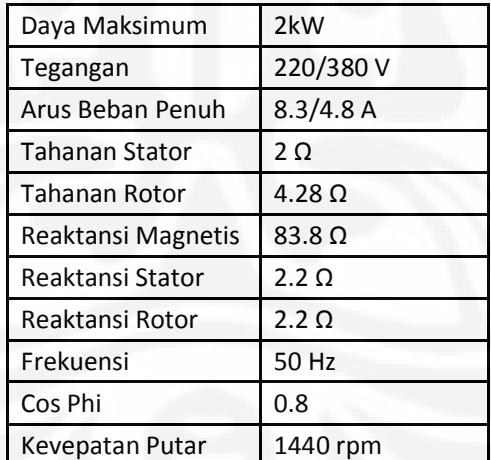

Tabel 3.1 Parameter Mesin Induksi Yang Digunakan Dalam Penelitian

#### **3.3.4 Nilai Kapasitansi Minimum**

 Seperti yang dijelaskan sebelumnya pada subbab 2.4, bahwa generator induksi berpenguat sendiri untuk dapat menghasilkan tegangan memerlukan sumber daya reaktif untuk memenuhi kebutuhan daya reaktif generator induksi.

Oleh karena itu, dibutuhkan kapasitor dengan nilai kapasitansi yang cukup untuk memenuhi kebutuhan daya reaktif dari generator induksi berpenguat sendiri dapat beroperasi. Nilai minimal kapasitansi yang dibutuhkan dapat kita peroleh dengan persamaan 2.5. Berikut ini perhitungan nilai kapasitansi minimum yang dibutuhkan oleh generator induksi berpenguat sendiri yang digunakan dalam simulasi,

$$
X_c = X_m = 83.8\Omega
$$

maka C min =  $\frac{F}{2\pi r} = \frac{1}{2(1.2 \times 14)(50)(92.9)} = 38 \mu F$  $\frac{1}{\pi f X_c} = \frac{1}{2 \times 3.14 \times 50 \times 83.8} = 38 \mu$  $2\times3.14\times50\times83.8$ 1 2  $\frac{1}{\sigma} = \frac{1}{2 \cdot 24 + 50 - 22.8}$  $\times3.14\times50\times$  $=\frac{1}{2-x}$  =

nilai inilah yang kemudian dimasukkan ke dalam sistem simulasi.

#### **3.4 RANGKAIAN SISTEM SIMULASI**

 Pada skripsi ini simulasi hanya dilakukan pada perangkat lunak MATLAB 2009 dengan menggunakan SIMULINK yang terdapat dalam MATLAB. Percobaan dengan menggunakan mesin induksi merk Labvolt yang terdapat di laboratorium hanya dilakukan untuk mendapatkan nilai parameter dari mesin induksi.

#### **3.4.1 Generator Induksi**

 Model mesin induksi yang terdapat pada gambar 3.8 di bawah ini adalah model mesin induksi yang digunakan dalam simulasi dengan program MATLAB

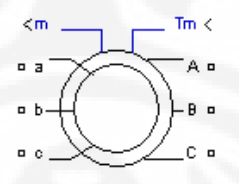

Gambar 3.10 Model Mesin Induksi Yang Digunakan Pada MATLAB

Model mesin induksi tersebut bekerja dengan menggunakan model persamaan 3.13 hingga 3.16 untuk model elektrisnya, dan menggunakan persamaan 3.23 dan 3.25 untuk model mekanisnya dengan memasukkan nilai torsi dengan nilai negatif agar mesin bekerja sebagai generator. Dalam simulasi ini, persamaan yang digunakan dalam simulasi adalah persamaan 3.42 sehingga dapat langsung diperoleh model untul generator induksi berpenguat sendiri.

 Model mesin induksi dilengkapi dengan kotak dialog untuk memasukkan nilai parameter mesin induksi yang digunakan dalam simulasi. Kotak dialog tersebut tampak seperti gambar 3.9 berikut,

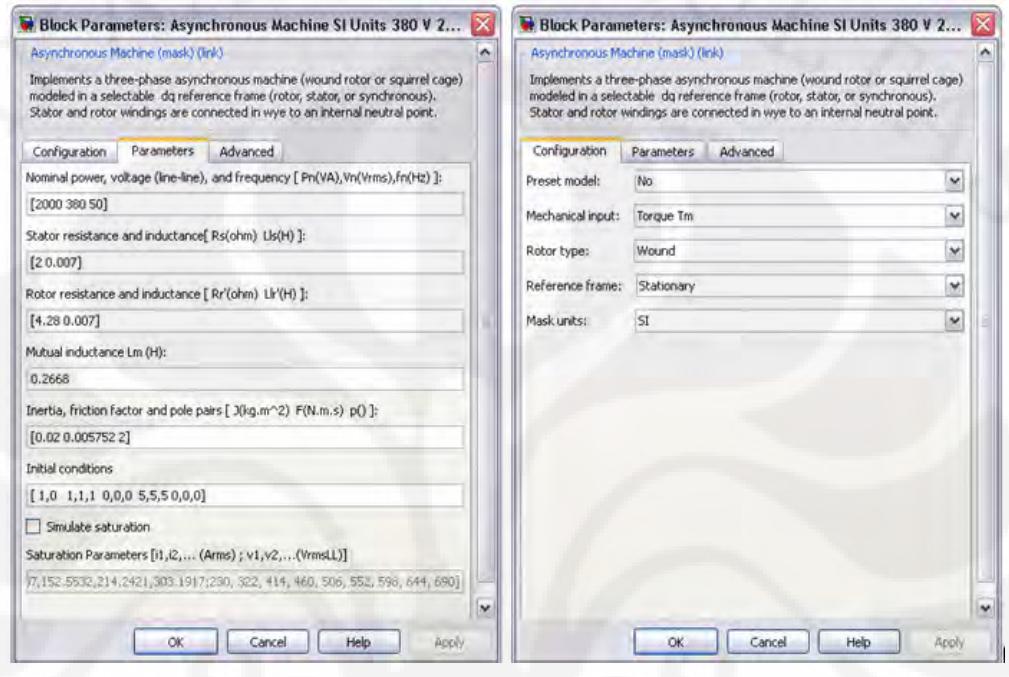

Gambar 3.11 Kotak Dialog Parameter Mesin Induksi Pada MATLAB

Nilai Parameter yang dimasukkan pada kotak dialog merupakan nilai parameter mesin induksi yang telah disebutkan pada sub bab sebelumnya. Nilai indukstansi (dalam Henry) diperoleh dengan menghitung besar rasio dari reaktansi induktif mesin dengan frekuensi tegangan nominal mesin. nilai inersia dan faktor gesekan menggunakan nilai awal yang terdapat pada MATLAB. Hal ini dilakukan karena tidak dilakukan pengukuran terhadap nilai konstanta mekanis mesin. Kondisi awal yang digunakan pada simulasi ini merupakan nilai yang dimasukkan pada kondisi awal adalah slip awal = 1; tegangan stator=1V; dan tegangan rotor = 5 V dengan sudut tegangan awal masing-masing 0º.

### **3.4.2 Beban**

 Pada skripsi ini, beban yang dipakai ada 3 jenis yaitu resistif murni (R), induktif paralel(R//L) dan kapasitif paralel (R//C). Beban dipasang paralel dan konfigurasi bintang.

Pada beban resistif murni dipasang resistor tiga fasa hubung bintang dengan daya konsumsi sebesar 1000 W/380V, sehingga memiliki faktor daya sebesar 1 atau *unity .* Berikut adalah gambar beban resistif murni konfigurasi bintang.

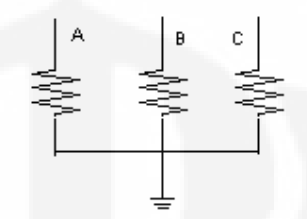

Gambar 3.12 Beban Resistif murni 1000W

Besar impedansinya adalah:

$$
S^* = \frac{\sqrt{3}V_{line}^2}{\vec{Z}}
$$
 (3.60)

Karena memiliki faktor daya 1 sehingga  $S = P=1000\angle 0^{\circ} VA$ 

$$
\vec{Z} = \frac{\sqrt{3}V_{line}^2}{S^*} = \frac{\sqrt{3}(380)^2}{1000\angle -0^\circ} = \frac{\sqrt{3}(144400)}{1000\angle -0^\circ}
$$
  

$$
\vec{Z}_{resisif} = 250.108\angle 0\Omega
$$
  

$$
Z_{resisif(total)} = 250.108\Omega
$$
  

$$
Z_{resisif(fase)} = 83.37\Omega
$$

 Beban induktif paralel merupakan beban kedua, dimana induktor dipasang paralel dengan resistor di setiap fasanya. Beban induktif ini juga memiliki konfigurasi bintang dengan konsumsi daya aktif sebesar 1000 W dan daya reaktif sebesar 60 % dari daya aktifnya yaitu 600 VAR. Berikut adalah gambar beban induktif (R//L) konfigurasi bintang.

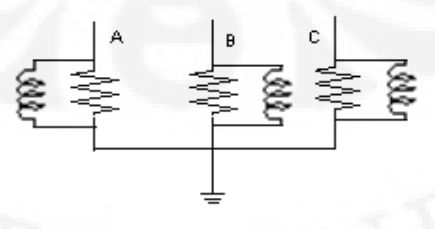

Gambar 3.13 Beban Induktif Konfigurasi Bintang

$$
\vec{S} = (1000^2 + 600^2) \angle \tan^{-1} \frac{600}{1000}
$$

## $S = 1166.2\angle 30.9^{\circ}$  $\rightarrow$

maka besar faktor daya adalah cos 30.9º = 0.86 *lagging*  perhitungan impedansinya dengan menggunakan persamaan 3.49,

$$
\vec{Z} = \frac{\sqrt{3}V_{line}^2}{S^*} = \frac{\sqrt{3}(380)^2}{1166.2\angle -30.9^\circ} = \frac{\sqrt{3}(144400)}{1166.2\angle -30.9^\circ}
$$
  

$$
\vec{Z}_{induktif} = 214.46\angle 30.9\Omega
$$
  

$$
\vec{Z}_{induktif (total)} = 184 + j110\Omega
$$
  

$$
\vec{Z}_{induktif (fase)} = 61.33 + j36.67\Omega
$$
  
Beban= resistor sebesar 83.33 $\Omega$ //Induktor sebesar 0.443 H (f=50 Hz) tiap fasa.

 Beban kapasitif paralel merupakan beban ketiga, dimana kapasitor dipasang paralel dengan resistor di setiap fasanya. Beban kapasitif ini juga dipasang dengan konfigurasi bintang dengan konsumsi daya aktif sebesar 1000W dan daya reaktif menyuplai sebesar 60% dari daya aktifnya yaitu -600VAR. Berikut ini adalah gambar beban kapasitif (R//C) konfigurasi bintang,

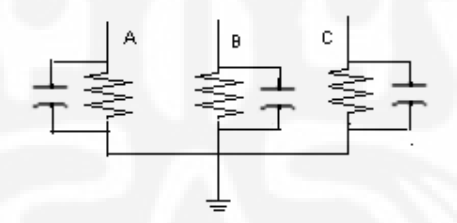

Gambar 3.14 Beban Kapasitif dengan Konfigurasi Bintang

$$
\vec{S} = (1000^2 + (-600)^2) \angle \tan^{-1} \frac{-600}{1000}
$$

 $S = 1166.2 \angle -30.9$ °  $\overline{a}$ 

maka besar faktor daya adalah cos 30.9º = 0.86 *leading* 

perhitungan impedansinya dengan menggunakan persamaan 3.49,

$$
\vec{Z} = \frac{\sqrt{3}V_{line}^2}{S^*} = \frac{\sqrt{3}(380)^2}{1166.2\angle 30.9^\circ} = \frac{\sqrt{3}(144400)}{1166.2\angle 30.9^\circ}
$$

$$
\vec{Z}_{kapsitif} = 214.46\angle -30.9\Omega
$$

$$
\vec{Z}_{kapsitif (total)} = 184 - j110\Omega
$$

 $Z_{\text{kapasitif}(fasa)}=61.33 - j36.67 \Omega$  $\rightarrow$ 

Beban= Resistor sebesar 83.33 $\Omega$ //Kapasitor sebesar 2.3\*10<sup>-5</sup> F (f=50 Hz) tiap fasa

#### **3.5 MODEL PENGENDALI TEGANGAN**

 Model pengendali tegangan yang digunakan pada simulasi ini adalah model peralatan yang digunakan untuk mengatur besar tegangan yang dihasilkan oleh generator induksi berpenguat sendiri sehingga tegangan yang diterima pada sisi beban tetap baik. Pada simulasi ini digunakan konverter *AC-DC-AC* yang terdiri dari inverter *DC-AC* (arus searah - arus bolak-balik) dan penyearah *AC-DC* (arus bolak-balik – arus searah) sebagai model pengendali tegangan. Model pengendali ini disimulasikan dengan menggunakan program SIMULINK yang terdapat pada MATLAB 2009.

#### **3.5.1 Inverter** *DC-AC*

 Inverter *DC-AC* merupakan divais yang mengubah tegangan searah menjadi bolak-balik dengan bantuan sistem pensakelaran yang dikendalikan oleh *PWM* yang menghasilkan pulsa-pulsa. Berikut ini gambar model inverter *DC-AC* yang digunakan dalam simulasi,

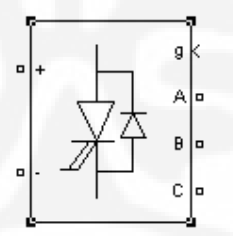

Gambar 3.15 Model Inverter *DC-AC* Pada MATLAB

Keluaran dari inverter di atas yang nanti akan menuju ke beban. Berikut ini adalah gambar kotak dialog untuk memasukkan nilai parameter model inverter yang digunakan dalam simulasi,

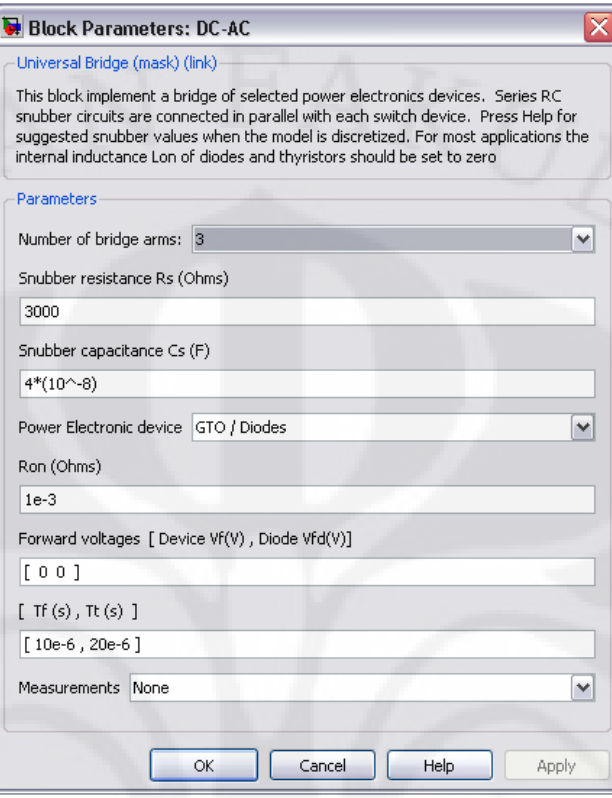

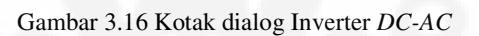

Jenis inverter yang digunakan adalah *Gate turn-off Thyristor* yang di paralelkan dengan dioda, parameter kapasitansi dan resistansi *snubber* dapat dihitung dengan persamaan yang terdapat pada simulink:

$$
C_{s} < \frac{P_{n}}{1000(2\pi f)V_{n}^{2}}
$$
\n
$$
R_{s} > 2\frac{T_{s}}{C_{s}}
$$
\n
$$
C_{s} < \frac{P_{n}}{1000(2\pi f)V_{n}^{2}} = \frac{2000}{1000(2 \times 3.14 \times 50)380^{2}} = 4.4 \times 10^{-8} F
$$
\n
$$
C_{s} = 4 \times 10^{-8} F
$$
\n
$$
R_{s} > 2\frac{T_{s}}{C_{s}} = 2\frac{5 \times 10^{-5}}{4 \times 10^{-8}} = 2500 \Omega
$$
\n
$$
R_{s} = 3000 \Omega
$$
\n
$$
R_{s} = 3000 \Omega
$$
\n(3.61)

Nilai  $C_s$  dan  $R_s$  itulah yang dimasukkan ke parameter pada blok dialog. Sedangkan parameter yang lainnya merupakan nilai awal yang terdapat dalam MATLAB.

 Tegangan *line* keluaran di beban yang kita inginkan adalah 380 Volt oleh karena itu besar tegangan arus searah yang masuk ke inverter dapat dihitung dengan persamaan 2.11

$$
V_{LL} \cong 0.612 m_a V_d
$$

dengan  $V_{LL}$ = 380V dan m<sub>a</sub> = 0.8 (rata-rata modulasi amplitudo) maka  $V_d = 776,14 \text{ V} \approx 780V$ 

 Pengaturan waktu pensakelaran dari inverter dilakukan oleh suatu pengendali *PI* yang kemudian keluarannya masuk ke PWM untuk menghasilkan pulsa-pulsa yang nanti masuk ke inverter. Sistem pengendali ini terdapat pada MATLAB. Berikut ini gambar sistem pengendalinya,

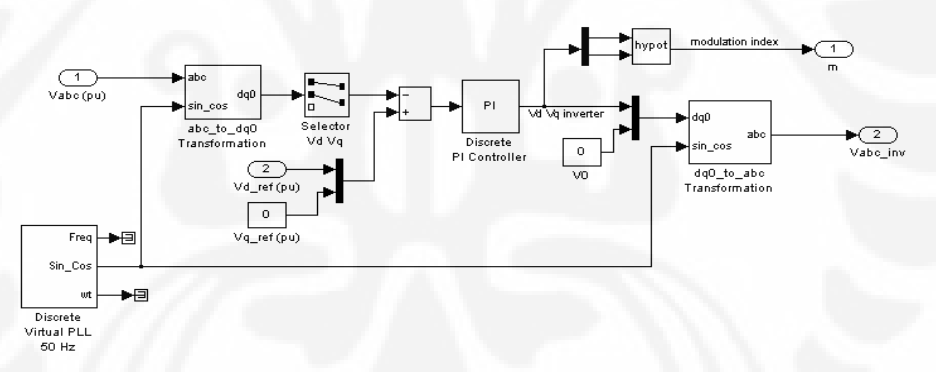

Gambar 3.17 Diagram Blok Fungsi Pengendali Tegangan Pada Konverter *AC-DC-AC*

Dari gambar tersebut dapat kita lihat bahwa pengendali tersebut menghasilkan tegangan sebagai referensi untuk PWM.

#### **3.5.2 Penyearah** *AC-DC*

 Penyearah AC-DC digunakan untuk menyearahkan keluaran generator induksi yang memiliki tegangan arus bolak-balik tiga fasa menjadi tegangan arus searah. Berikut ini gambar model penyearah yang digunakan dalam simulasi,

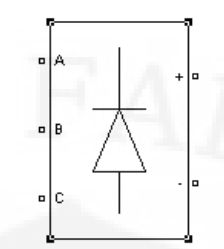

Gambar 3.18 Model penyearah *AC-DC* pada MATLAB

Berikut ini adalah gambar kotak dialog untuk memasukkan nilai parameter model Inverter yang digunakan dalam simulasi,

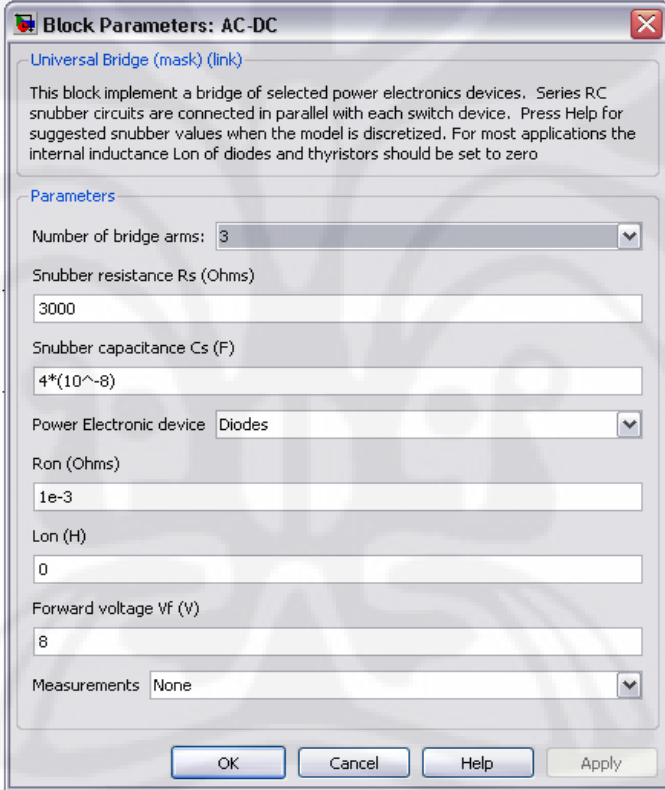

Jenis penyearah yang digunakan menggunakan dioda yang merupakan penyearah yang tak dikendalikan (*uncontrolled rectifier*). Parameter kapasitansi dan resistansi *snubber* dihitung dengan cara yang sama dengan yang ada pada inverter, sehingga didapat nilai kapasitansi dan resistansi *snubber* yang sama. Sedangkan parameter yang lain merupakan nilai awal yang terdapat dalam MATLAB.

Gambar 3.19 Kotak Dialog Penyearah *AC-DC*

 Tegangan keluaran dari penyearah dengan mengacu pada masukan inverter pada perhitungan sebelumnya adalah  $V_d = 780$ , dari data ini dilakukan penghitungan untuk mendapatkan nilai tegangan masukan ke penyearah dengan persamaan 2.7,

$$
V_d = 1.35E
$$
  

$$
E = \frac{780}{1.35} = 577.78V
$$
 (line to line, rms)

Oleh karena itu tegangan keluaran dari generator induksi perlu dinaikkan tegangannya dengan suatu transformator 380/600 V. Namun transformator yang digunakan pada percobaan ini tidak dibahas pada skripsi ini. Berikut adalah gambar konverter *AC-DC-AC* beserta pengendali tegangannya.

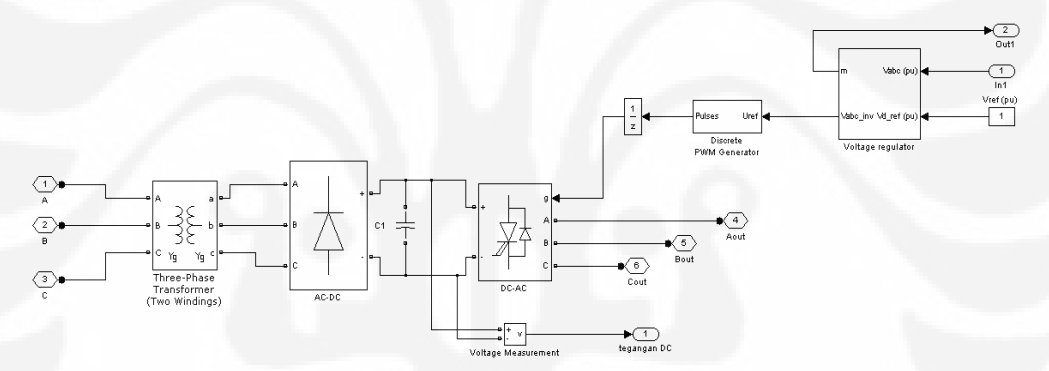

Gambar 3.20 Diagram Blok Pengaturan Tegangan Konverter *AC-DC-AC*

#### **3.5.3 Kapasitansi Minimum Kapasitor** *Bus* **Arus Searah**

 Seperti yang sudah dijelaskan pada bab 2 sebelumnya bahwa kapasitor *bus* arus searah ini sangat penting untuk suplai daya reaktif saat kondisi normal maupun transien, oleh karena itu perlu penentuan kapasitansi minimum dari kapasitor *bus* arus searah dengan menggunakan persamaan 2.12 dan 2.13,

$$
Q_{tambahan} = \sqrt{3}VI_{inv}
$$

$$
600 = \sqrt{3} (380) I_{inv}
$$

 $I_{\text{inv}} = 0.91A$  kemudian nilai ini dimasukkan ke persamaan 2.13  $C_{dc}$  $\left[ (V_{dc})^2 - (V_{dc1})^2 \right] = 3V_{ph}I_{inv}t$ 1  $2-(V_{\rm dcl})^2=$ 

 $V_{dc}$  = 780 V,  $V_{dc1}$ =(780-(8%\*780))=717.6V

 $t = 0.5$  s (dari data percobaan)

 $V_{ph}$  = 220 V

maka didapat,

$$
C_{dc} [(780)^{2} - (717.6)^{2}] = 3(220)(0.91)(0.5)
$$
  

$$
C_{dc} = 3.2 \times 10^{-3} F
$$

dengan memperhitungkan induktansi pada transformator maka kapasitansi minimum kapasitor dc bus yang dipakai pada simulasi sebesar

$$
C_{dc} \approx 3.5 \times 10^{-3} F
$$

## **3.6 SIMULASI SISTEM**

 Seperti yang disebutkan sebelumnya, simulasi pada skripsi ini dilakukan dengan menggunakan perangkat lunak SIMULINK yang terdapat pada MATLAB 2009.

 Dengan menggunakan SIMULINK dilakukan enam simulasi. Simulasi ini masing-masing dilakukan selama 5.5 detik. Pada keenam simulasi tersebut, torsi masukan yang diberikan pada model mesin induksi dibuat berubah-ubah. Pada detik 0 hingga detik 2, nilai torsi yang diberikan 13 Nm, Mulai detik 2 hingga 3 nilai torsi diturunkan bertahap hingga mencapai 8 Nm. kemudian pada detik 3 nilai torsi langsung diturunkan menjadi 3 Nm dan nilai ini dipertahankan hingga detik 4.5. Kemudian pada detik 4.5 nilai torsi ditingkatkan kembali menjadi 6 Nm dan dipertahankan hingga detik ke 5.5.

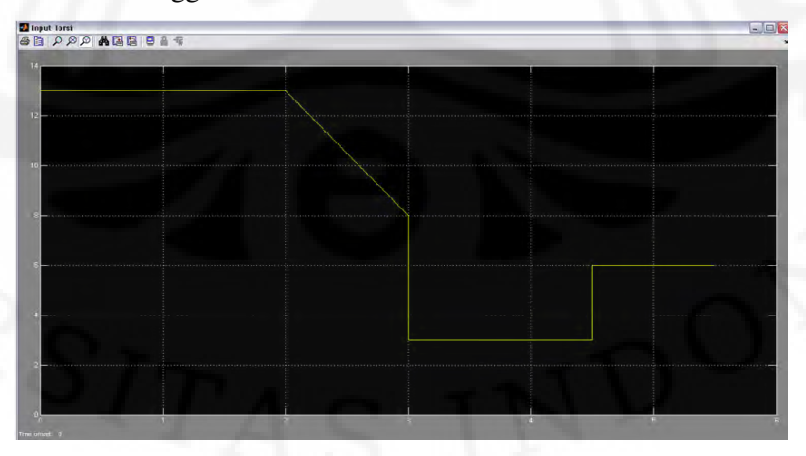

Gambar 3.21 Grafik Torsi Masukan Generator

 Tiga simulasi pertama adalah simulasi dengan rangkaian dasar generator induksi berpenguat dengan tiga jenis beban yang berbeda yaitu resistif, induktif paralel dan kapasitif paralel. Berikut adalah gambar simulasi sistem generator berpenguat sendiri dengan beban-beban yang berbeda,

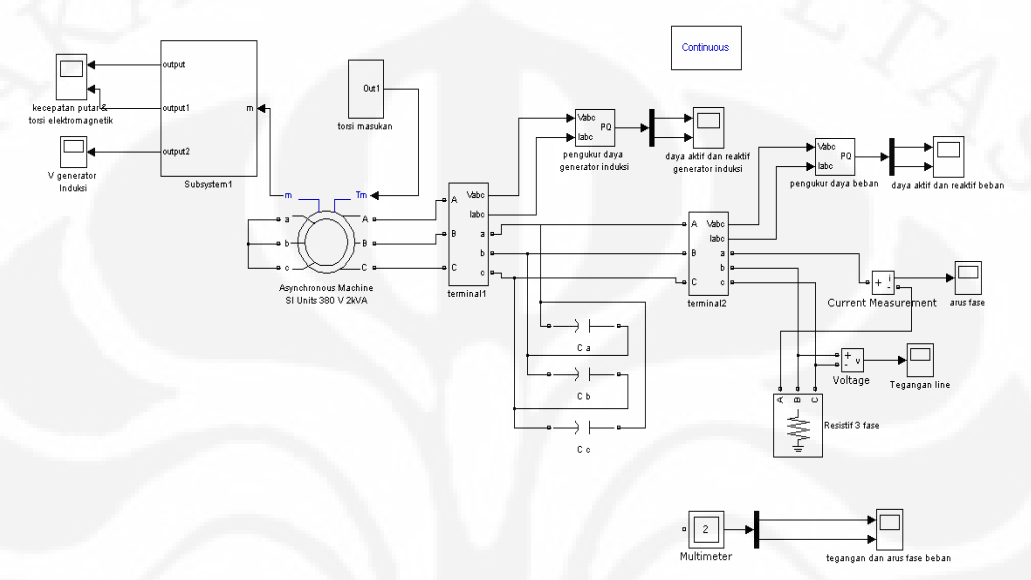

Gambar 3.22 Simulasi Generator Induksi Tanpa Pengendali Tegangan Pada Beban Resistif Murni Simulasi pertama menggunakan beban resistif murni 1000W. Sedangkan simulasi kedua menggunakan beban induktif paralel (1000W dan 600 Var) dan simulasi ketiga menggunakan beban kapasitif paralel (1000W dan -600 Var). Gambar kedua simulasinya adalah sebagai berikut,

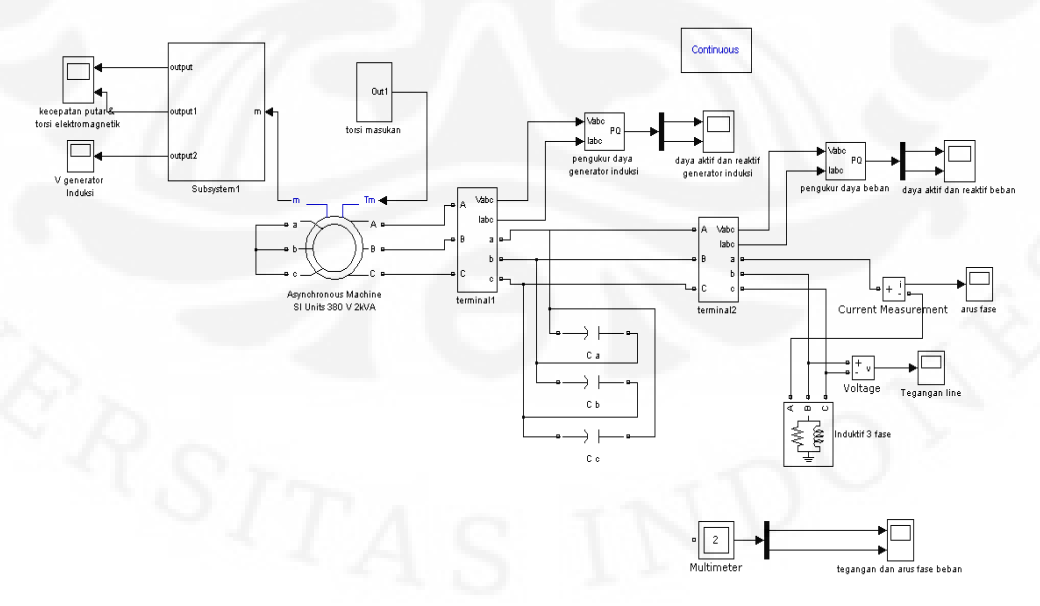

Gambar 3.23 Simulasi Generator Induksi Tanpa Pengendali Tegangan Pada Beban Induktif

#### **Universitas Indonesia**

51

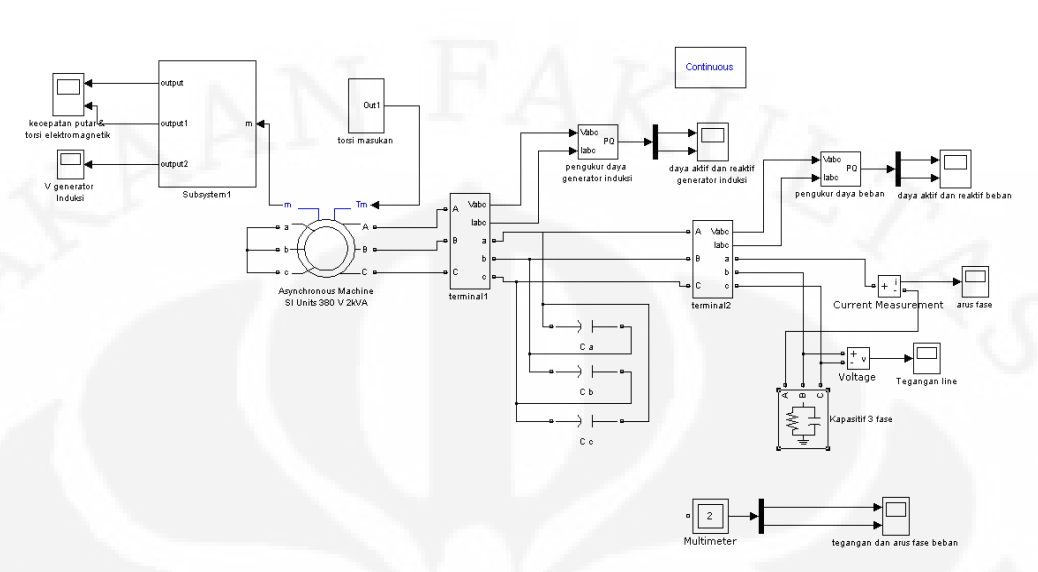

Gambar 3.24 Simulasi Generator Induksi Tanpa Pengendali Tegangan Pada Beban Kapasitif Dari ketiga simulasi pertama ini akan dilihat perubahan pada keluaran generator seperti tegangan, arus, kecepatan putar, serta daya aktif dan reaktif. kemudian tegangan dan arus serta daya aktif maupun reaktif di beban. Diharapkan dari ketiga simulasi ini akan diperoleh karakteristik keluaran generator pada sifat beban yang berbeda-beda.

 Pada ketiga simulasi selanjunya adalah generator induksi berpenguat sendiri dengan pengaturan tegangan menggunakan konverter AC-DC-AC pada beban yang berbeda. Sama seperti ketiga simulasi sebelumnya menggunakan tiga beban yang berbeda-beda yaitu resistif, induktif paralel dan kapasitif paralel.

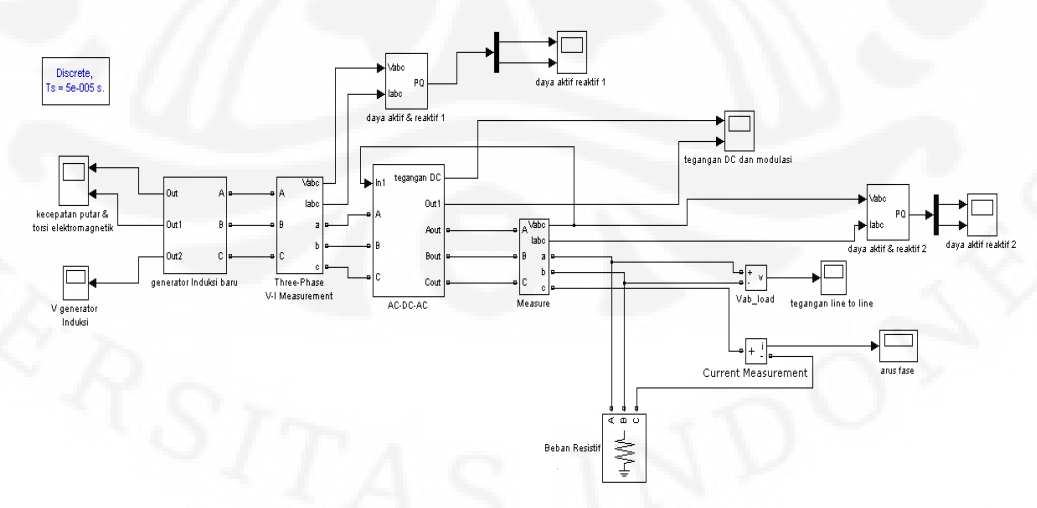

Gambar 3.25 Simulasi Generator Induksi Dengan Pengendali Tegangan Pada Beban Resistif Murni

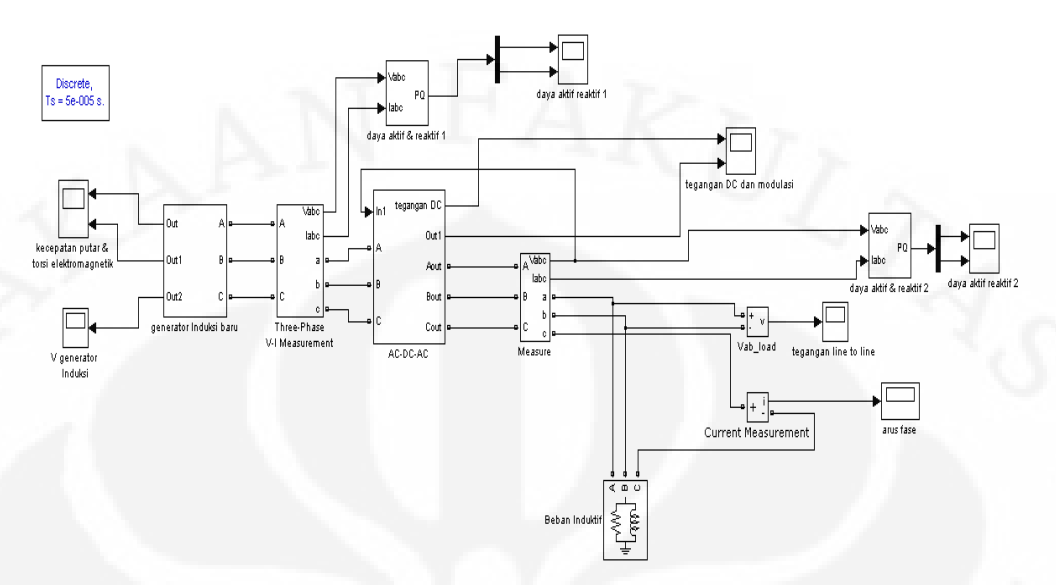

Gambar 3.26 Simulasi Generator Induksi Dengan Pengendali Tegangan Pada Beban Induktif

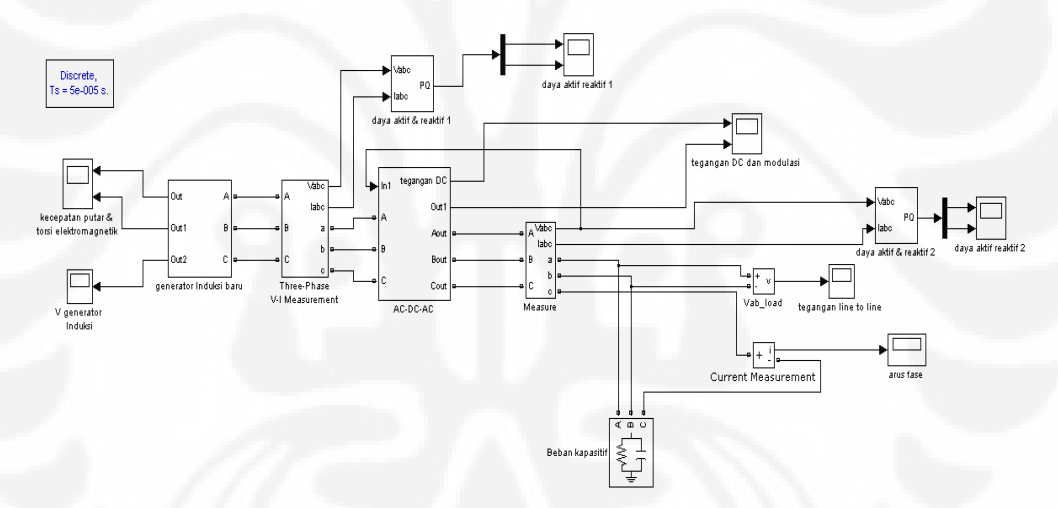

Gambar 3.27 Simulasi Generator Induksi Dengan Pengendali Tegangan Pada Beban Kapasitif Pada ketiga simulasi terakhir digunakan sistem pengaturan tegangan berupa konverter *AC-DC-AC* dengan pengendalinya. Pengendali membandingkan tegangan yang terukur di beban dengan tegangan referensi kemudian masuk ke pengendali PI dan ke PWM yang akan memberikan sinyal-sinyal ke inverter untuk pengaturan pensakelaran. Pada simulasi ini akan dilihat hasil keluaran dari generator induksi seperti tegangan, arus dan kecepatan putar. Juga dilihat keluaran di beban berupa tegangan pada beban, arus pada beban, daya aktif dan reaktif yang sebelum masuk ke konverter dan sesudah masuk ke konverter pada beban yang berbeda. kemudian hasil pengaturan tegangan ini dibandingkan dengan tegangan pada tiga simulasi pertama untuk mendapatkan nilai efektifitas kontrol

berupa % perbaikan tegangan saat tegangan tertinggi (transien) dan tegangan saat terendah pada jenis beban yang sama dengan rumus sebagai berikut,

% penurunan saat transien

$$
\frac{Transien_A - Transien_B}{Transien_A} \times 100\%
$$
\n(3.63)

dan % kenaikan saat tegangan terendah

$$
\frac{Drop_B - Drop_A}{Drop_A} \times 100\%
$$
 (3.64)

 Dari uraian di atas, kronologis simulasi pada skripsi ini dijelaskan pada diagram alir di bawah ini,

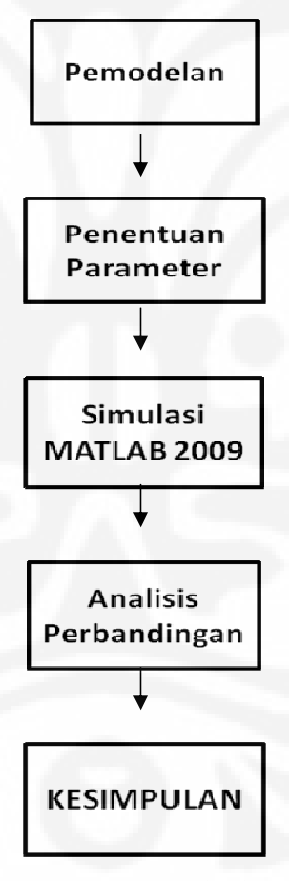

Gambar 3.28 Kronologis Simulasi

## **BAB IV**

# **ANALISIS HASIL SIMULASI PENGATURAN TEGANGAN GENERATOR INDUKSI BERPENGUAT SENDIRI DENGAN KONVERTER** *AC-DC-AC* **PADA SIFAT BEBAN YANG BERBEDA**

 Bab ini akan menjelaskan hasil simulasi sistem generator induksi berpenguat sendiri yang telah dilakukan. Hasil ini kemudian akan dianalisis sehingga dapat diketahui pengaturan tegangan dengan menggunakan konverter *AC–DC-AC* pada sifat beban yang berbeda.

 Simulasi pada skripsi ini dilakukan dengan menggunakan persamaan 3.42. Sebagai nilai awal diberikan nilai tegangan kepasitor sama dengan tegangan stator yaitu 1 Volt dan tegangan rotor sebesar 5 Volt dimana kedua nilai ini seimbang untuk setiap fasanya. Nilai ini kemudian dirubah menjadi nilai qd0 dalam referensi kerangka acuan. Dari nilai tegangan ini kemudian akan diperoleh nilai arus stator dan rotor dalam referensi kerangka acuan. Nilai arus ini kemudian dimasukkan ke persamaan torsi 3.22. Dari persamaan ini kemudian diperoleh nilai torsi elektromagnetis yang dihasilkan generator. Nilai T<sub>em</sub> ini kemudian dimasukkan ke dalam persamaan 3.23. Dengan mengurangi nilai torsi masukan  $T_m$  dengan nilai  $T_{em}$  dapat diperoleh nilai kecepatan rotor  $\omega_r$ . Nilai  $\omega_r$  ini kemudian dimasukkan matriks *A* dalam persamaan 3.42. Dengan memasukkan nilai  $\omega_r$  ini maka dapat dihitung nilai arus stator dan rotor yang baru. Nilai arus yang baru ini diperoleh dengan menyelesaikan persamaan 3.42 dengan memasukkan komponen *I* sebagai nilai awal arus stator dan rotor serta komponen *K* dan *V* sebagai tegangan awal pada rotor dan stator (kapasitor). Dengan nilai arus yang baru ini kemudian dihitung besar tegangan pada stator atau tegangan pada kapasitor terminal dan tegangan yang diinduksikan pada rotor. Menggunakan nilai arus yang baru ini proses diulang dengan menghitung nilai  $\omega_r$ yang baru kemudian digunakan lagi untuk menghitung besar *I* yang baru. Proses ini dilakukan terus secara berulang-ulang selama simulasi dijalankan.

## **4.1 ANALISIS HASIL SIMULASI SISTEM TANPA PENGENDALI TEGANGAN**

### **4.1.1 Analisis Pada Beban Resistif Murni**

 Simulasi pertama mensimulasikan sistem dasar generator induksi berpenguat sendiri dengan beban resistif murni 1000 Watt dengan konfigurasi bintang tanpa dilengkapi dengan pengendali tegangan. Generator dilengkapi dengan kapasitor eksitasi sebesar 38 µF seimbang untuk ketiga fasanya. Pada simulasi ini nilai torsi yang dimasukkan adalah 13 Nm untuk detik 0 hingga detik ke 2. Kemudian dari detik ke 2 hingga detik ke 3, nilai torsi diturunkan secara linear hingga mencapai 8 Nm. Dari detik ke 3 nilai torsi diturunkan menjadi 3 Nm kemudian dipertahankan hingga detik ke 4.5. Kemudian pada detik ke 4.5 nilai torsi dinaikkan menjadi 6 Nm dan dipertahankan tetap hingga detik ke 5.5.

 Analisis dimulai dengan meninjau terlebih dahulu keluaran pada sisi generator induksi kemudian dilanjutkan dengan menganalisis keluaran yang ada di sisi beban. Nilai tegangan *line* keluaran generator induksi yang tercatat pada grafik memperlihatkan bahwa pada  $t = 0$  sampai  $t = 0.16$  detik tegangan keluaran yang terjadi bernilai 0. Hal ini menandakan bahwa proses pembangkitan tegangan terjadi pada generator. Pada proses ini, nilai tegangan kapasitor akan meningkat secara bertahap hingga seluruh tegangan dapat dibangkitkan. Meningkatnya tegangan kapasitor ini akan meningkatkan besar tegangan yang dinduksikan pada rotor, akibatnya ada induksi ke rotor maka arus di rotor juga meningkat karena nilai tahanan pada rotor tetap. Arus rotor yang meningkat menyebabkan meningkatnya pula medan magnet pada rotor. Meningkatnya besar medan magnet rotor akan membuat gaya gerak listrik yang terjadi pada stator semakin besar akibat semakin membesarnya nilai fluks magnet. Gaya gerak listrik di stator yang membesar akan meningkatkan nilai arus stator generator atau arus yang mengalir ke kapasitor. Proses pembangkitan tegangan ini akan terus terjadi hingga seluruh tegangan dapat dibangkitkan.

 Bangkitnya seluruh tegangan dapat terlihat pada saat grafik tegangan *line* pada terminal generator mencapai nilai puncaknya. Setelah tegangan mencapai nilai puncaknya, nilai ini kemudian turun dan berosilasi selama keadaan

56

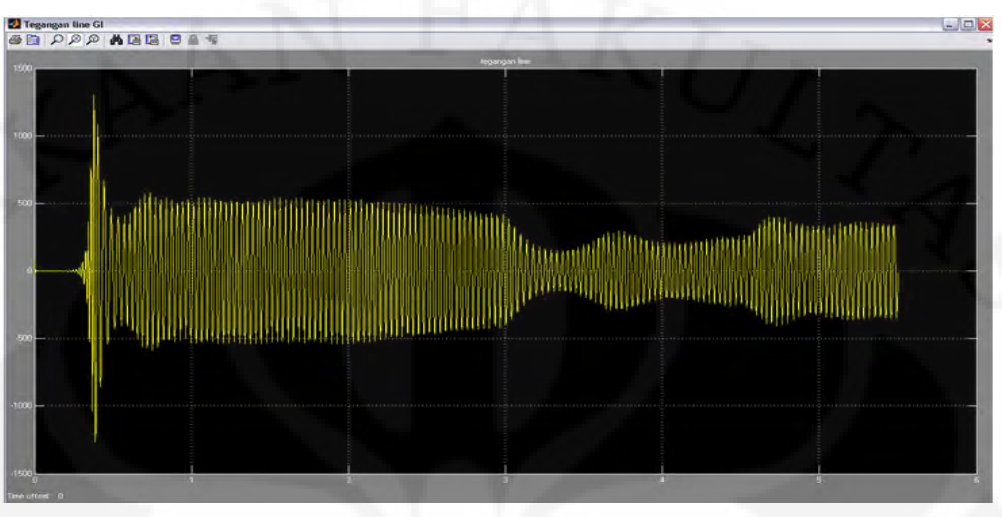

transiennya dan mencapai sebuah nilai tegangan, pada grafik sekitar 530 volt pada saat keadaan tunak.

Gambar 4.1 Grafik Tegangan *Line* Terminal Generator Induksi Tanpa Pengendali Tegangan

Pada grafik daya reaktif pada terminal generator induksi terlihat bahwa saat keadaan transien, daya reaktif bernilai negatif yang berarti daya reaktif generator disuplai oleh kapasitor yang terpasang delta pada terminal generator induksi berpenguat sendiri. Pada saat awal pembangkitan tegangan terlihat bahwa daya reaktif yang dibutuhkan saat transien cukup besar. Hal ini dapat dilihat pada grafik di bawah ini,

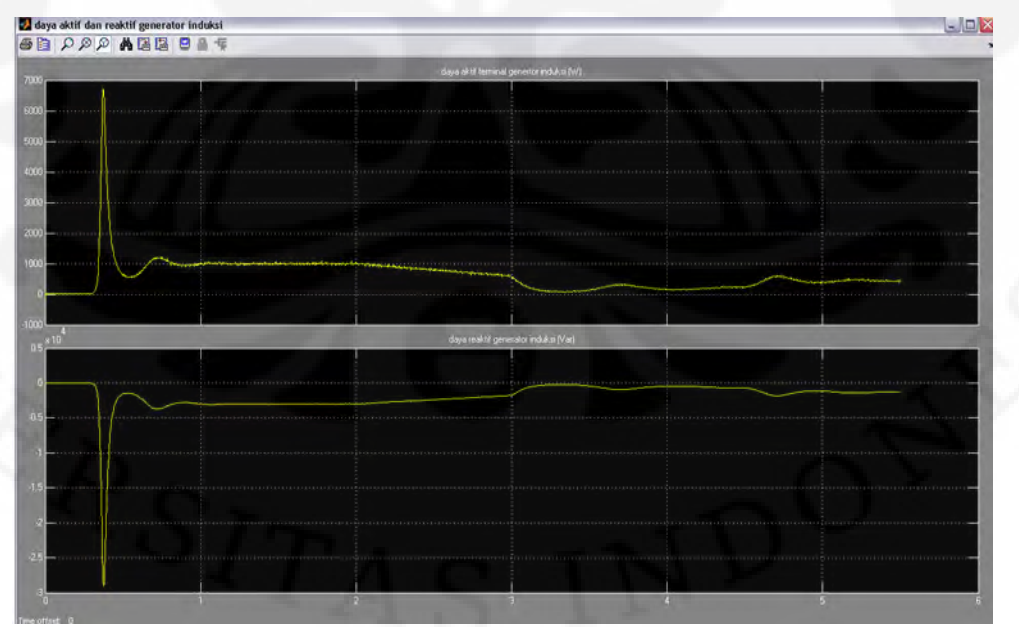

Gambar 4.2 Grafik Daya Aktif (atas) dan Daya Reaktif (bawah) Sisi Generator Induksi
Lamanya waktu transien dari generator induksi berpenguat sendiri tergantung dari besar kecilnya torsi masukan yang diberikan pada generator. Semakin besar torsi yang diberikan, proses pembangkitan keseluruhan tegangan akan semakin cepat sehingga generator akan lebih cepat mencapai keadaan tunak. Hal ini dapat terjadi karena ketika torsi masukan yang diberikan semakin besar maka kecepatan putar generator juga semakin besar. Semakin besar kecepatan putar maka nilai gaya gerak listrik yang dihasilkan terminal generator induksi juga semakin besar sehingga arus yang terjadi pada terminal generator atau stator juga semakin besar. Semakin besar arus generator ini akan membuat torsi elektromagnetik generator semakin besar juga.

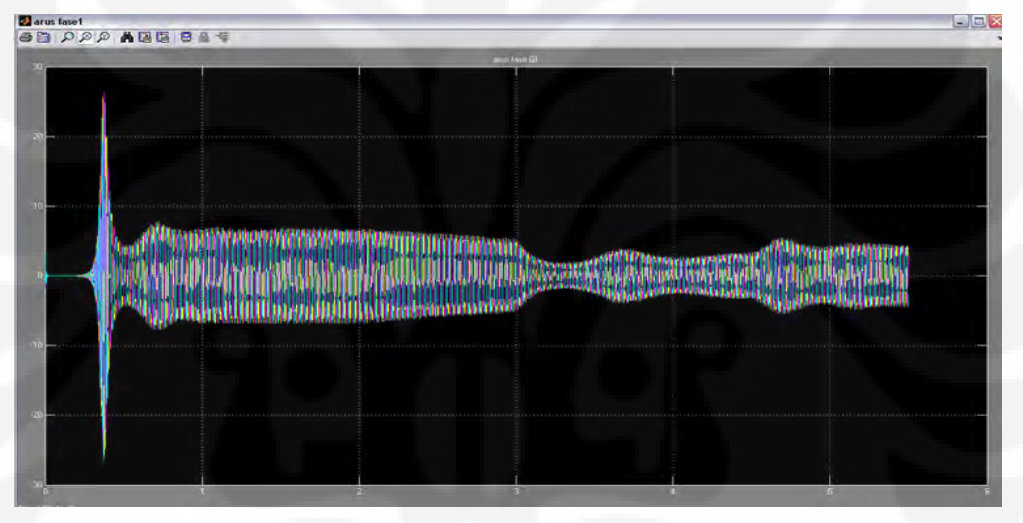

Grafik 4.3 Grafik Arus Fasa Pada Generator Induksi Berpenguat Sendiri

Pada grafik terlihat bahwa torsi elektromagnetik muncul pada saat kecepatan putar mencapai puncaknya. Torsi elektromagnetik ini akan melawan arah torsi input generator sehingga akan menurunkan kecepatan putar generator oleh sebab itu torsi elektromagnetik bernilai negatif. Torsi mekanik yang diberikan pada generator selanjutnya akan menyesuaikan besarnya dengan torsi elektromagnetik sehingga membuat grafik kecepatan berosilasi. Penyesuaian ini akan terjadi hingga generator mencapai keadaan tunak. Ketika telah mencapai keadaan tunak, nilai resultan antara torsi mekanik dan torsi elektromagnetik akan tetap. Hal ini terbukti dengan besar kecepatan putar generator yang telah konstan. Dengan semakin besarnya torsi masukan yang diberikan, maka nilai torsi elektromagnetik yang terjadi ketika awal timbulnya arus akan semakin besar. Hal ini membuat

kecepatan putar & torsi elektron **Daly BB DOO AGG BB T** 

penyesuaian besar resultan torsi akan semakin cepat sehingga keadaan tunak dapat tercapai lebih cepat.

Gambar 4.4 Grafik Kecepatan Putar (atas) Dan Torsi Elektromagnetik (bawah) Generator Induksi

 Bila nilai torsi masukan yang diberikan pada generator tetap maka tegangan yang dihasilkan juga relatif tetap besarnya. Dalam simulasi dilakukan percobaan dengan menurunkan besar torsi masukan generator. Penurunan torsi dilakukan pada detik ke 2 hingga ke 3 dengan penurunan secara bertahap sampai 8 Nm secara linear. Ketika torsi masukan diturunkan besarnya, tegangan yang dihasilkan generator juga turun besarnya. Pada kondisi ini besar kecepatan putar generator tetap. Menurunnya nilai tegangan ini dapat dijelaskan dengan menggunakan persamaan berikut,

$$
P = \tau \mathbf{.} \omega_m \tag{4.1}
$$

$$
VI = \tau \omega_m \tag{4.2}
$$

Sesuai persamaan di atas, maka ketika nilai torsi masukan turun sedangkan kecepatan putar tetap maka nilai daya yang dihasilkan generator akan turun pula. Daya merupakan hasil perkalian dari tegangan dan arus. Karena pada simulasi ini beban generator dibuat tetap maka penurunan tegangan akan mengakibatkan turunnya nilai arus maka penurunan tegangan akan mengakibatkan turunnya nilai arus sesuai dengan hukum Ohm berikut,

 $V.I = R$  (4.3)

 Nilai kecepatan putar tetap meskipun torsi masukan yang diberikan turun. Hal ini disebabkan karena ketika torsi masukan berkurang, daya yang dihasilkan generator juga berkurang yang membuat arus di terminal generator turun besarnya. Semakin kecil arus di terminal ini membuat nilai torsi elektromagnetik mengalami penurunan dalam melawan torsi masukan. Sehingga pada akhirnya nilai selisih atau resultan torsi yang terjadi pada generator tetap. Resultan torsi yang tetap inilah yang membuat kecepatan putar generator tidak berubah.

 Ketika torsi yang diberikan pada generator tetap besanya. Dari grafik hasil simulasi dapat dilihat bahwa penurunan torsi tidak membuat generator terganggu kinerjanya. Sebab ketika torsi kembali dibuat konstan, besar tegangan dan arus yang dihasilkan generator tetap sebanding dengan torsi yang diberikan. Tetap sebanding disini maksudnya adalah grafik tegangan dan arus yang dihasilkan generator serupa dengan grafik torsi yang diberikan Sehingga dari kondisi ini dapat disimpulkan bahwa penurunan torsi tidak menganggu kinerja generator induksi namun hanya mengurangi daya yang dihasilkan generator.

 Pada saat torsi masukan diturunkan secara mendadak, seperti pada simulasi saat  $t = 3$  detik dari 8 Nm menjadi 3 Nm dan dipertahankan hingga detik k 4.5, tegangan *line* yang dihasilkan generator berkurang hingga 150 Volt namun hal tersebut tidak menghasilkan nilai tegangan secara tetap sebab walau torsi dipertahankan di 3 Nm hingga detik ke 4.5 namun pada detik ke 3.5 tegangan mengalami kenaikan dan berosilasi hingga mencapai 270 Volt namun turun kembali hingga detik ke 4 dan naik kembali walau tidak sebesar saat osilasi pertama hal ini disebabkan generator induksi berusaha mempertahankan kecepatan yang tetap, namun akibat perubahan torsi elektomagnetik yang berusaha menyesuaikan dengan torsi masukan mengakibatkan osilasi pada tegangan fase terminal generator induksi.

Ketika torsi tiba-tiba dinaikkan, seperti saat  $t = 4.5$  menjadi 6 Nm kemudian dipertahankan hingga detik ke 5.5, tegangan yang dihasilkan generator meningkat kemudian berosilasi sejenak hingga pada akhirnya mencapai keadaan tunak yang baru dan nilai tegangan menjadi konstan.

 Setelah dilakukan analisis pada sisi terminal generator induksi, kemudian dilakukan analisis pada sisi terminal beban resistif murni 1000 W atau memilki impedansi total 250.108 Ω . Bentuk tegangan keluaran di sisi beban sama dengan bentuk keluaran pada sisi terminal generator induksi. Sedangkan besaran arusnya pada sisi beban berbeda dengan sisi terminal generator, terlihat pada sisi generator lebih besar dibandingkan pada sisi beban.Hal ini terjadi karena adanya pasokan daya reaktif dari kapasitor ke generator untuk eksitasi di rotor yang berguna pada proses pembangkitan tegangan. Agar kapasitor menghasilkan daya reaktif maka kapasitor akan menarik arus dari generator induksi sehingga arus pada generator jadi lebih besar dibandingkan pada beban. Berikut grafik daya, tegangan, serta arus di beban,

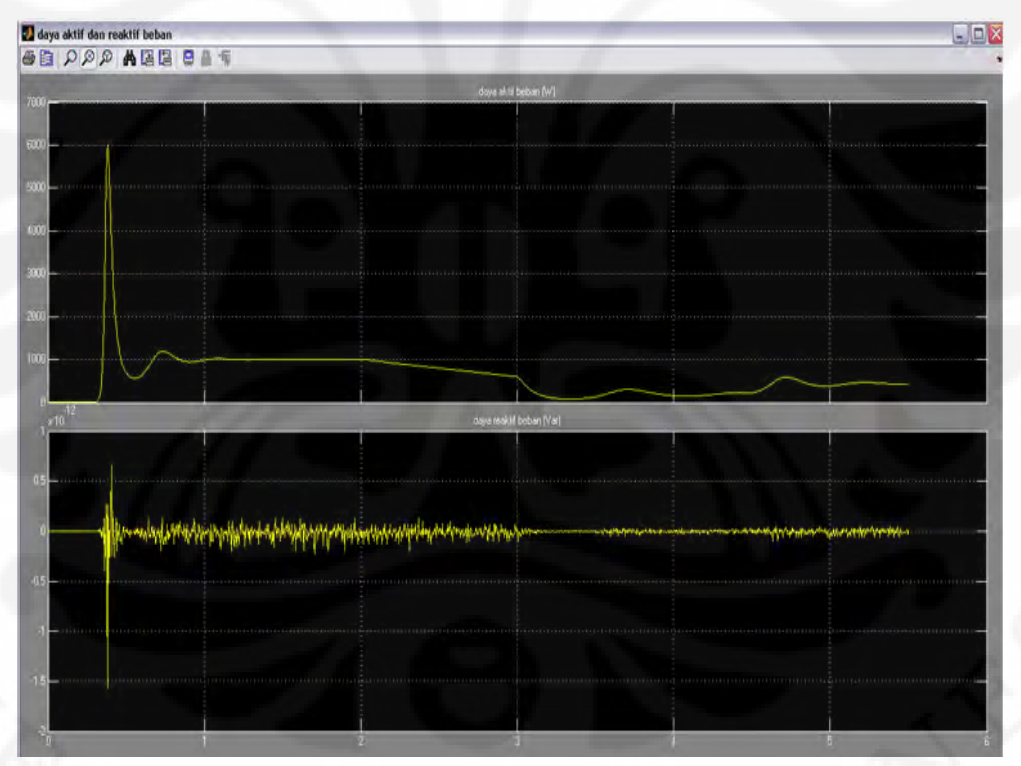

Gambar 4.5 Grafik Daya Aktif (atas) Dan Daya Reaktif (bawah) Beban Resistif

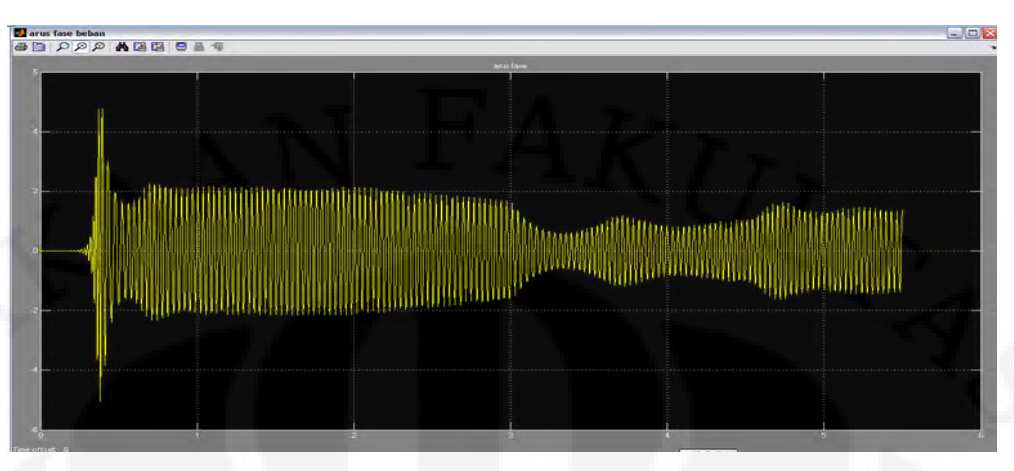

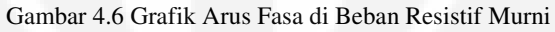

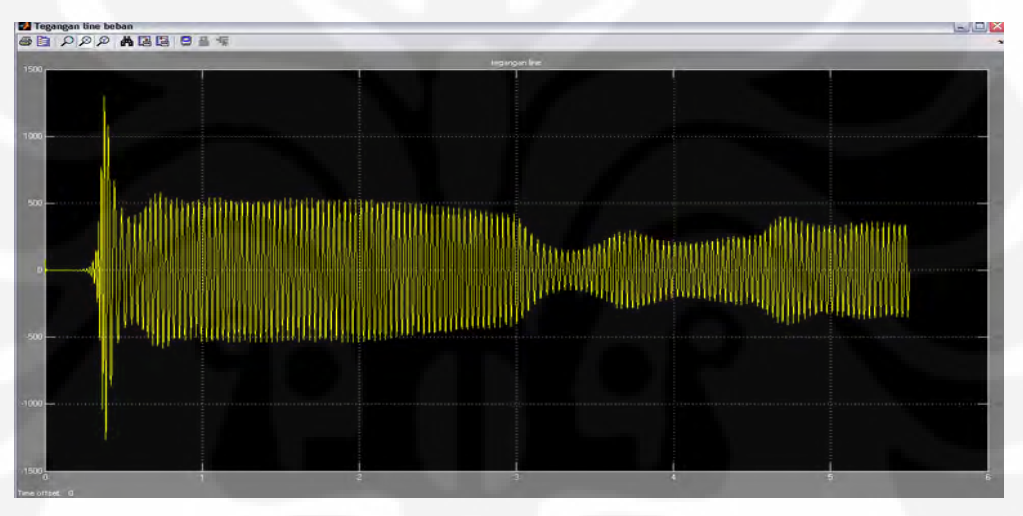

Grafik 4.7 Grafik Tegangan *Line* di Beban Resistif Murni

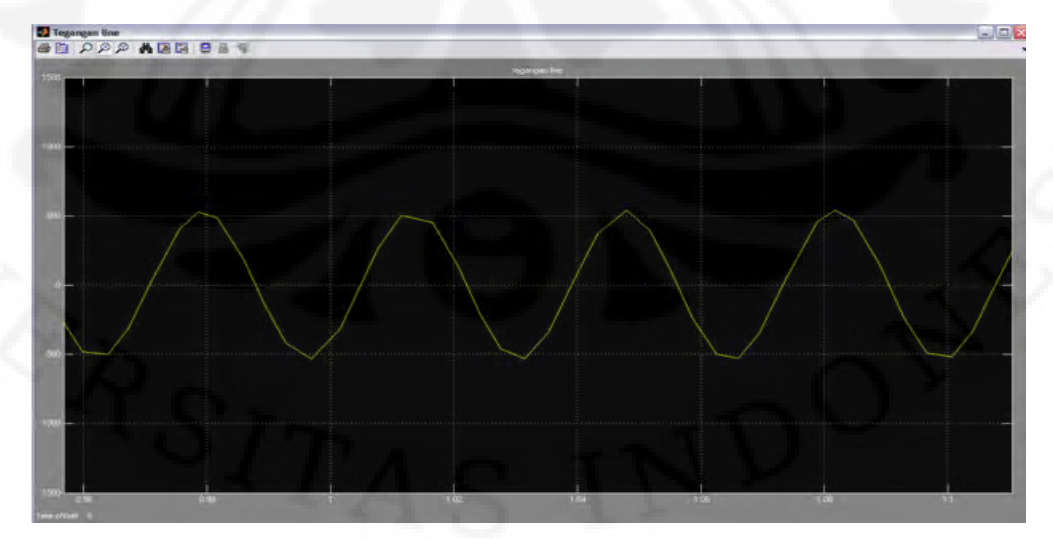

Gambar 4.8 Grafik Tegangan Beban Resistif Saat Kondisi Tunak

**Universitas Indonesia** 

### **4.1.2 Analisis Pada Beban Induktif Paralel**

 Pada simulasi kedua ini memiliki rangkaian hampir sama dengan simulasi yang pertama namun ada perbedaan di bagian beban yang digunakan, yaitu menggunakan beban induktif 1000 Watt dan 600 Var yang terdiri dari resistor dan induktor yang diparalelkan di tiap fasenya. Pada simulasi kedua ini juga torsi masukannya sama dengan simulasi pertama.

 Konsepnya hampir sama dengan analisis simulasi pertama namun yang membedakannya adalah jenis beban yang digunakan adalah beban induktif sebesar 1000 W dan 600 VAR yang terpasang paralel pada tiap fasenya atau sebesar  $Z_{induktift total} = 184 + j110 \Omega$ .

 Pada simulasi kedua menggunakan beban induktif paralel, nilai tegangan *line* saat  $t = 0$  hingga  $t = 0.27$  masih bernilai 0, hal ini disebabkan kapasitor sebagai sumber daya reaktif yang menyuplai beban reaktif yaitu induktansi pada beban dan induktansi magnetisasi di generator induksi, akibatnya suplai daya reaktif yang ketika beban resistif mampu membangkitkan tegangan, belum cukup untuk membangkikan tegangan saat beban induktif sehingga ada pergeseran waktu mulai timbulnya tegangan. Saat sudah mulai muncul tegangan generator akan berosilasi hingga mencapai nilai transien. Terlihat nilai puncak transien tegangan *line* keluaran generator saat beban induktif lebih besar dibandingkan saat beban induktif disebabkan akibat beban induktif respon transien generator induksi mengalami penurunan. Setelah mencapai nilai transien tegangan keluaran mengalami penurunan dan berosilasi hingga mencapai suatu nilai sekitar 560 saat keadaan tunak. Nilai ini berbeda dengan saat beban resistif, hal itu akan dibahas selanjutnya. Berikut ini adalah grafik tegangan *line* di generator,

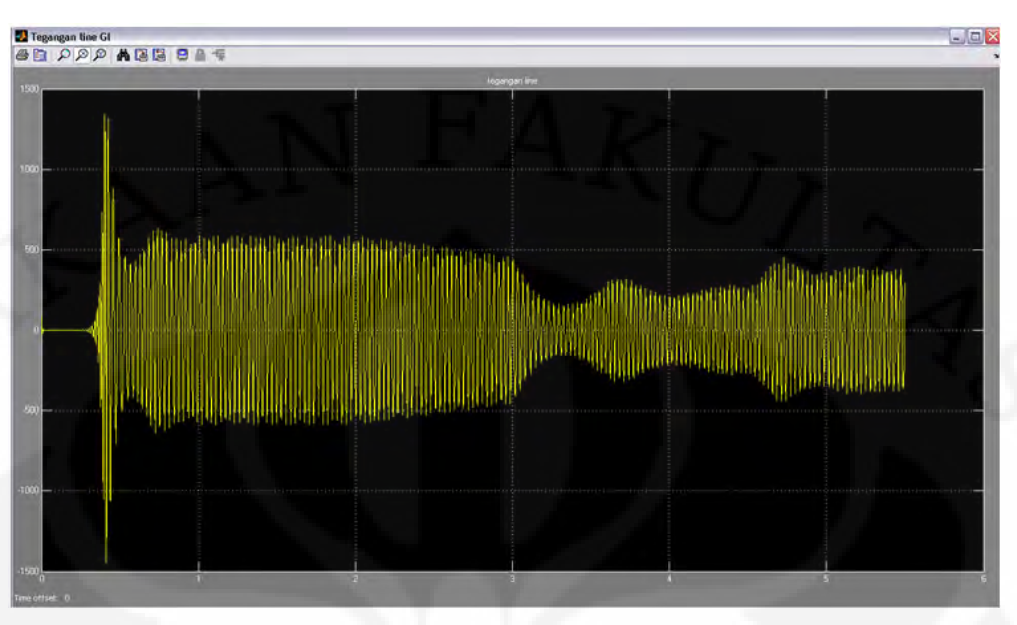

Gambar 4.9 Grafik Tegangan *Line* Generator Induksi Beban Induktif Tanpa Pengendali Tegangan

 Pada grafik kecepatan putar terjadi perbedaan antara beban resistif dan beban induktif, terlihat pada beban induktif nilai kecepatan pada saat kondisi tunak lebih tinggi dibandingkan pada beban resistif. Hal ini terjadi karena arus pada stator generator induksi saat beban induktif mengalami peningkatan saat transien dibandingkan saat beban resistif, namun saat keadaan tunak, arus generator yang dibebani beban induktif menjadi lebih kecil walaupun tidak terlalu besar penurunannya. Torsi elektromagnetik terjadi akibat arus dari stator. Ketika keadaan transien arus stator mengalami peningkatan maka transien torsi elektromagnetik juga mengalami peningkatan transien dibandingkan saat beban resistif. kemudian turun mengikuti grafik arus fasa generator yang lebih kecil dibandingkan saat beban resistif. Akibatnya torsi elektromagnetik saat beban induktif jadi lebih kecil dibandingkan saat beban resistif. Kecepatan putar generator induksi adalah resultan dari torsi masukan dan torsi elektromagnetik. Hal ini dijabarkan pada persamaan 3.25. Dengan memasukan nilai torsi masukan dan torsi elektromagnetik, didapat kecepatan putar yang lebih tinggi yang seperti digambarkan pada grafik kecepatan putar generator induksi saat beban induktif.

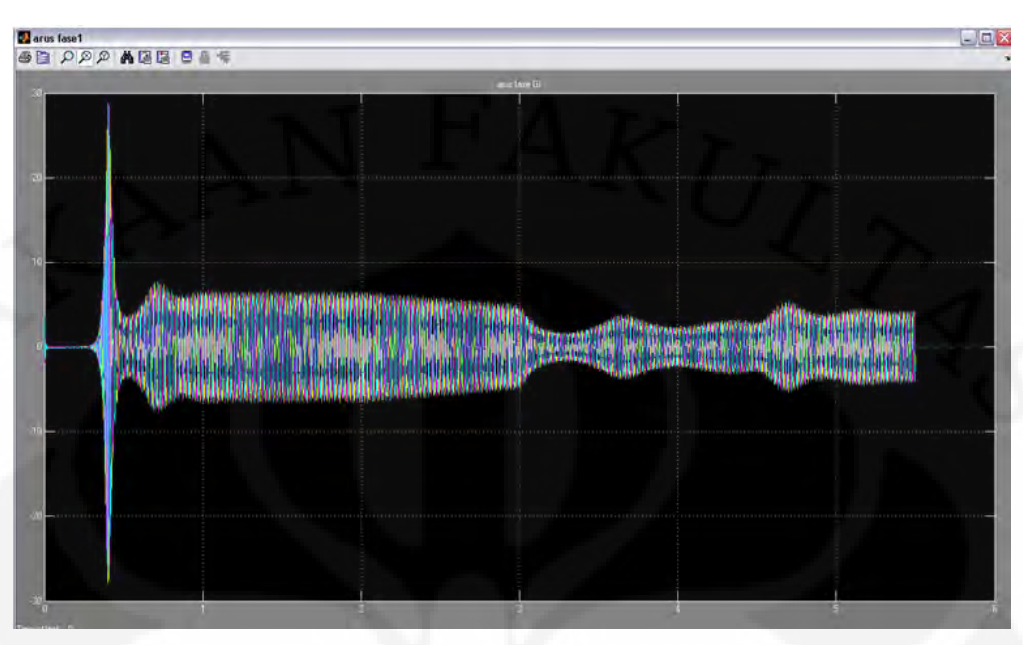

Gambar 4.10 Grafik Arus Fasa Pada Generator Induksi Saat Beban Induktif

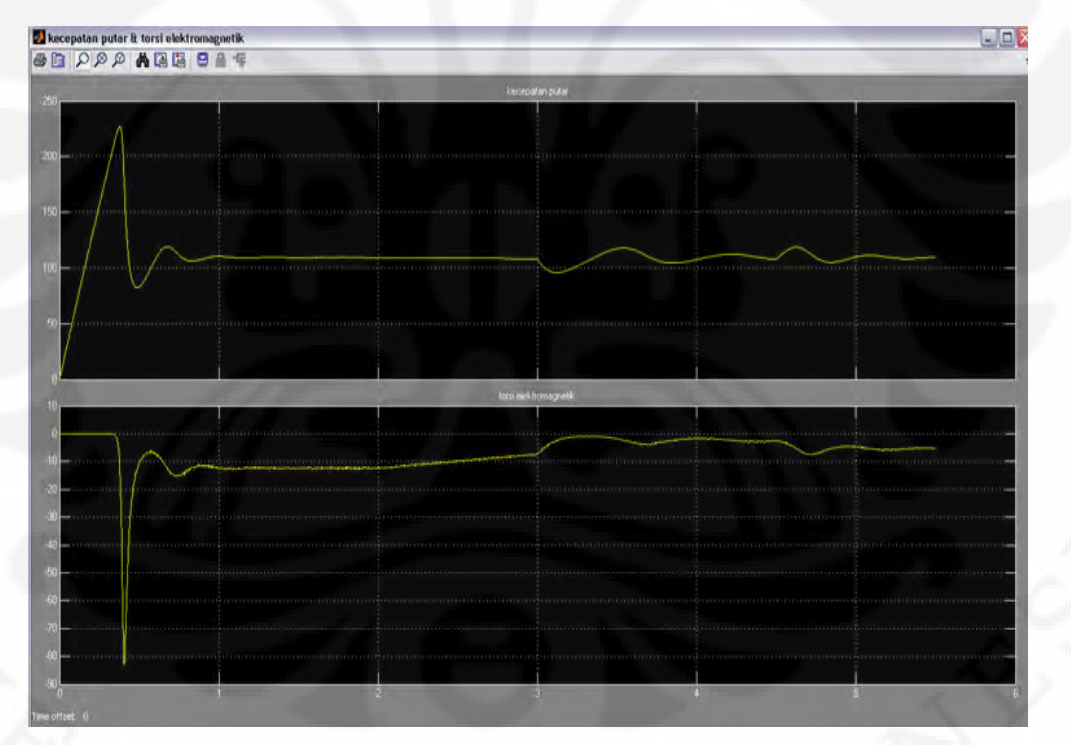

Gambar 4.11 Grafik Kecepatan Putar (atas) Dan Torsi Elektromagnet (bawah) Generator Induksi

Pada saat awal simulasi  $t = 0$  hingga  $t = 2$ , torsi masukan dijaga tetap, akibat beban induktif, respon transien mengalami penurunan, sehingga nilai transien arus dan tegangan stator menjadi lebih besar. Arus stator mengalami penurunan walau tidak terlalu besar. Hal tersebut mempengaruhi besar torsi elektromagnetik, karena torsi elektromagnetik turun sedikit maka kecepatan putar saat t=0 hingga t= 2 menjadi lebih tinggi. Akibatnya menurut rumus 4.1 ketika torsi masukan tetap dan kecepatan putar meningkat maka daya yang dihasilkan generator induksi meningkat dibandingkan saat detik ke 0 hingga ke 2 pada beban resistif. Hal ini terlihat pada grafik daya aktif di generator. Namun ketika detik ke 2 hingga 3, torsi masukan diturunkan bertahap hingga ke 8 Nm, sedangkan kecepatan generator tetap, akibatnya terjadi penurunan daya yang dihasilkan generator induksi, namun daya yang dihasilkan sedikit lebih besar dibandingkan saat beban resistif di detik yang sama. Pada saat torsi diturunkan mendadak dari 8 Nm ke 3 Nm pada detik ke 3, daya juga mengalami penurunan. Begitu pula saat torsi masukan tetap pada detik ke 3 sampai 4.5 dan seterusnya. Grafik keluaran daya pada beban induktif hampir sama dengan bentuk daya saat beban resistif. Secara total, daya yang dihasilkan pada percobaan beban induktif lebih besar dibandingkan saat beban resistif. Daya terlihat mencolok lebih besar saat dihasilkan pada saat torsi masukan tetap. Berikut adalah grafik daya aktif dan reaktif pada sisi generator,

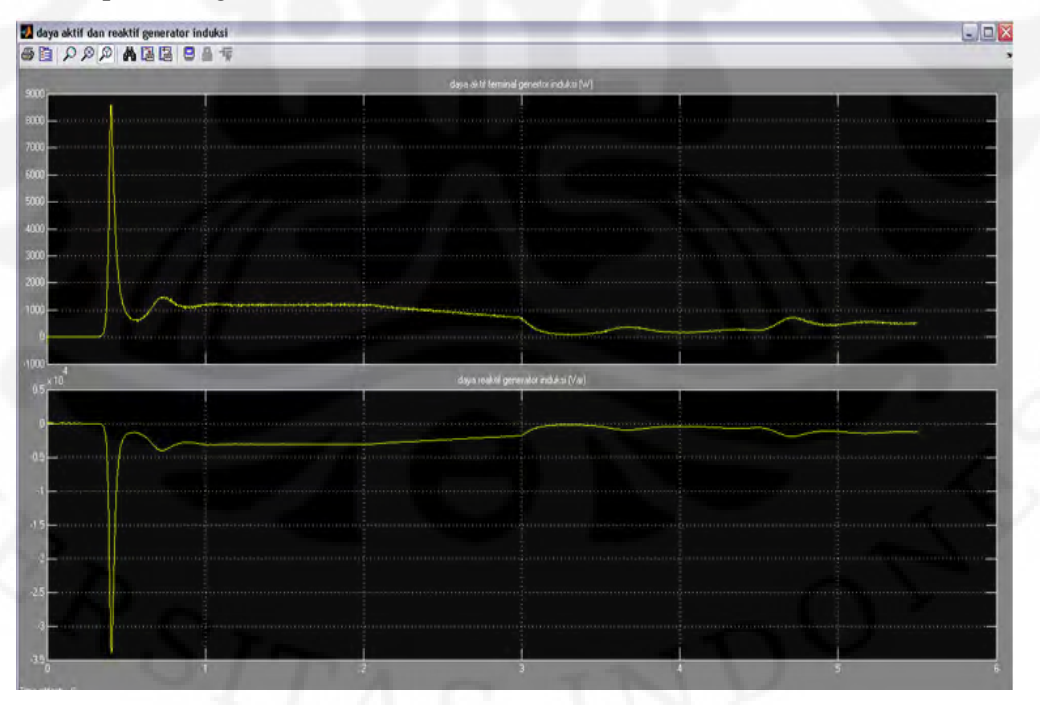

Gambar 4.12 Grafik Daya Aktif (atas) dan Daya Reaktif (bawah) Sisi Generator Induksi

 Pada sisi beban terlihat arus fasa pada beban mengalami peningkatan dibandingkan dengan saat beban resistif. hal ini disebabkan permintaan daya reaktif dari beban mengakibatkan penarikan arus dari generator yang lebih besar dibandingkan saat beban resistif. Beban induktif tersebut mengambil daya reaktif dari kapasitor eksitasi yang terpasang pada paralel di terminal generator. Hal ini mengakibatkan naiknya besaran tegangan di beban. Pada grafik tegangan beban, terlihat transien tegangannya begitu tinggi dan tegangan terendah akibat torsi yang menurun tidak berubah pada saat beban resistif dan induktif.

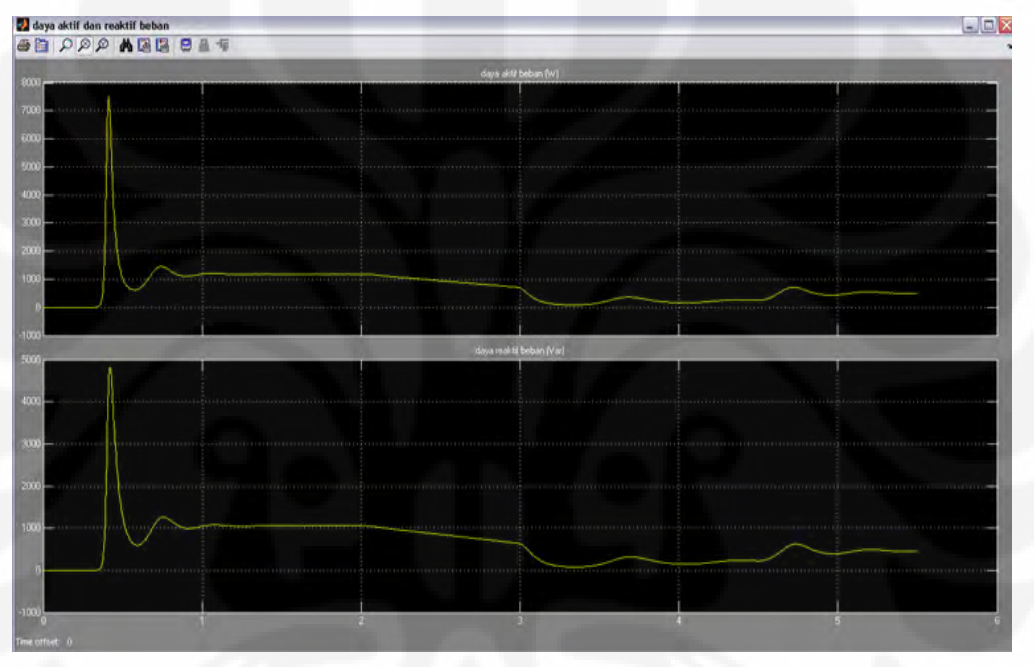

Gambar 4.13 Grafik Daya Aktif (atas) dan Daya Reaktif (bawah) Sisi Beban Induktif

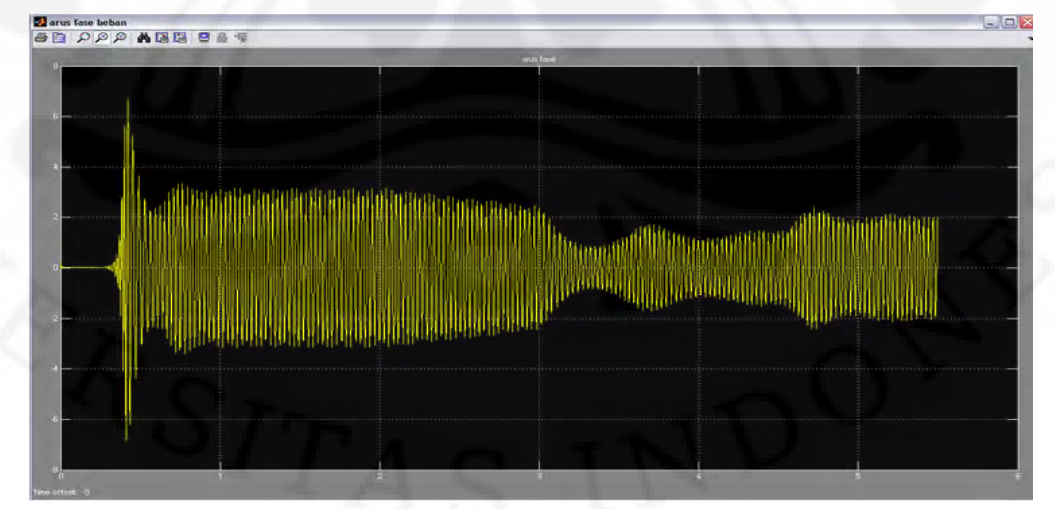

Gambar 4.14 Grafik Arus Fasa Beban Induktif

**Universitas Indonesia** 

Analisis dan simulasi..., Afiat Dirghantara, FT UI, 2010

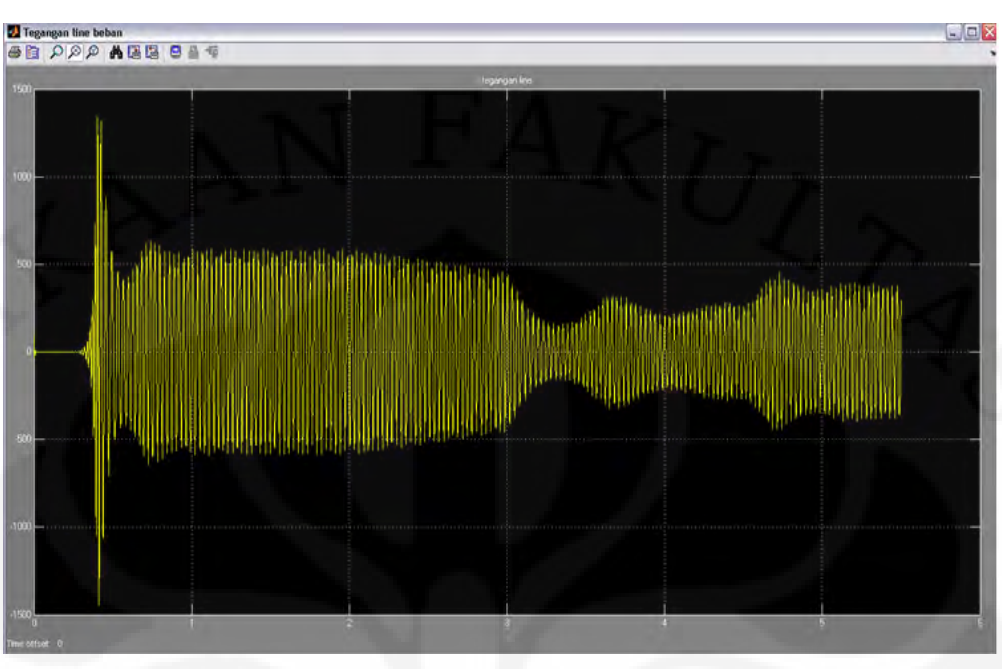

Gambar 4.15 Grafik Tegangan *Line* Sisi Beban Induktif Paralel

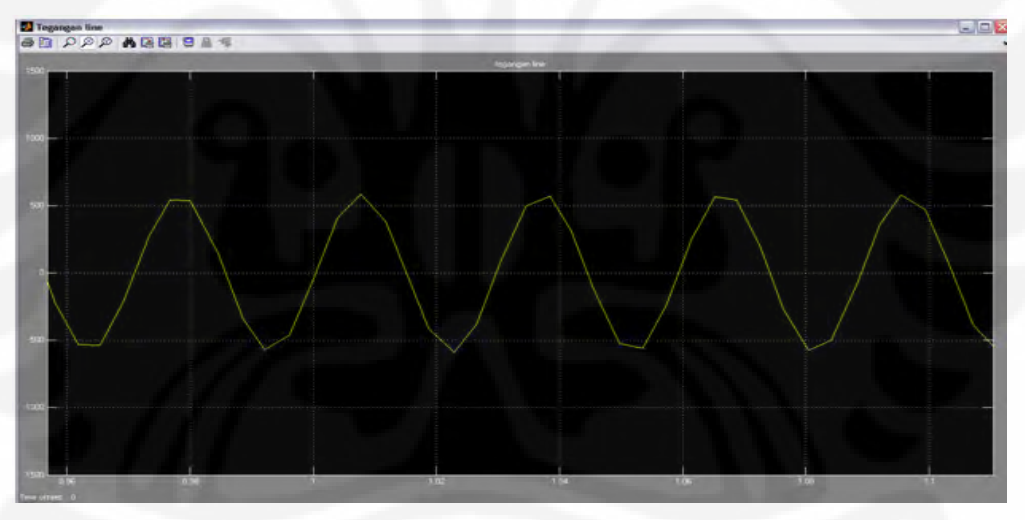

Gambar 4.16 Grafik Tegangan *Line* Beban Induktif Paralel Saat Keadaan Tunak

## **4.1.3 Analisis Pada Beban Kapasitif Paralel**

Pada simulasi ketiga ini memiliki rangkaian hampir sama dengan simulasi yang pertama namun ada perbedaan di bagian beban yang digunakan, yaitu menggunakan beban kapasitif 1000 Watt dan - 600 Var yang terdiri dari resistor dan kapasitor yang diparalelkan di tiap fasanya. Pada simulasi ketiga ini juga torsi masukannya sama dengan simulasi pertama dan kedua.

Konsepnya hampir sama dengan analisis simulasi pertama namun yang membedakannya adalah jenis beban yang digunakan adalah beban kapasitif sebesar 1000 W dan - 600 VAR yang terpasang paralel pada tiap fasanya atau sebesar Z<sub>Kapasistif(total)</sub> = 184 - j110  $\Omega$ . Pada simulasi ketiga digunakan beban kapasitif sebagai beban generator, terlihat pada grafik tegangan *line* di generator pada  $t = 0$  hingga  $t = 0.13$  detik tegangan belum mulai bangkit. Setelah detik 0.13 maka tegangan sudah mulai bangkit. Hal ini cukup berbeda dengan yang terjadi pada beban resistif maupun induktif. Pada beban kapasitif, beban memiliki kemampuan menyediakan daya reaktif buat generator selain kapasitor eksitasi yang dipasang paralel di terminal generator induksi berpenguat sendiri. Sehingga waktu terbentuknya tegangan lebih cepat dibandingkan di kedua simulasi sebelumnya. Respon transien generator juga meningkat sehingga lebih cepat mencapai transien. Setelah mencapai nilai transien tegangan keluaran mengalami penurunan dan berosilasi hingga mencapai suatu nilai sekitar 510 saat keadaan tunak. Nilai ini berbeda dengan saat beban resistif maupun induktif, hal itu akan dibahas selanjutnya.

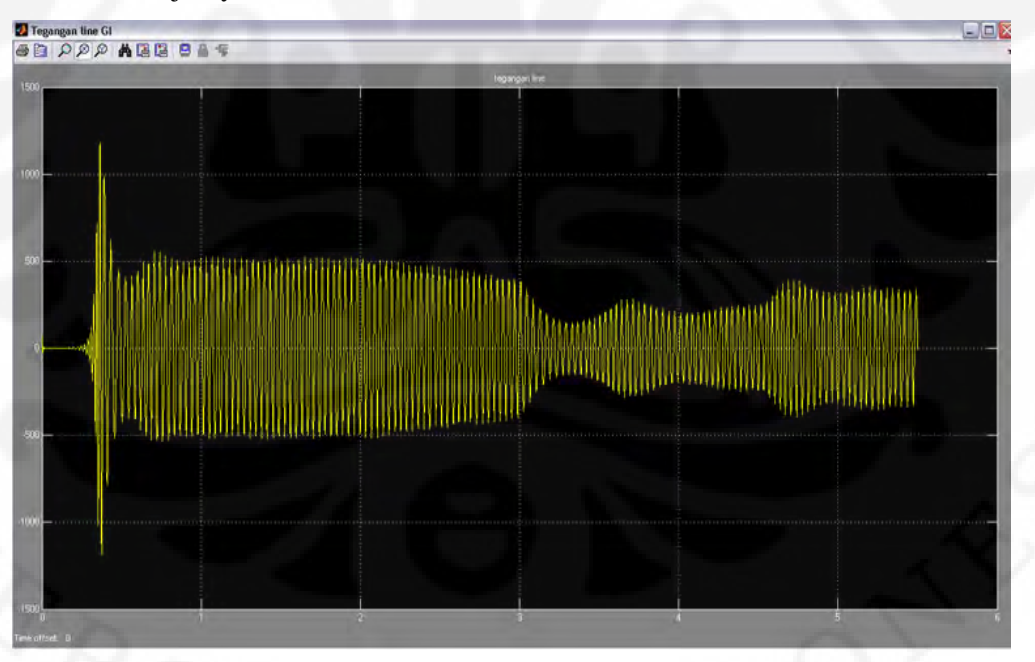

Gambar 4.17 Grafik Tegangan *Line* Generator Induksi Beban Kapasitif Tanpa Pengendali

Tegangan

 Pada grafik kecepatan putar terjadi perbedaan antara beban kapasitif dibandingkan dua percobaan sebelumnya. kecepatan putar pada beban kapasitif lebih rendah dibandingkan dua percobaan sebelumnya. hal ini dikarenakan daya reaktif yang menyuplai induktansi magnetisasi di generator dari kapasitor eksitasi dan beban kapasitif menghasilkan arus tambahan di generator. arus di generator ini mengalir di stator dan menghasilkan torsi elektromagnetik yang lebih besar pula. kecepatan putar rotor adalah resultan dari torsi masukan yang sama pada dua percobaan dengan torsi elektromagnetik yang bekerja melawan torsi masukan sehingga kecepatan putar pada beban kapasitif lebih rendah jika dibandingkan pada beban induktif dan resistif.

Pada saat awal simulasi  $t = 0$  hingga  $t = 2$ , torsi masukan dijaga tetap, akibat beban kapasitif, respons transien mengalami peningkatan, sehingga nilai transien arus dan tegangan stator menjadi lebih kecil. Arus stator mengalami kenaikan walau tidak terlalu besar. Hal tersebut mempengaruhi besar torsi elektromagnetik, karena torsi elektromagnetik turun sedikit maka kecepatan putar saat t=0 hingga t= 2 menjadi lebih rendah. Akibatnya menurut rumus 4.1 ketika torsi masukan tetap dan kecepatan putar menurun maka daya yang dihasilkan generator induksi menurun dibandingkan saat detik ke 0 hingga ke 2 pada beban resistif. Hal ini terlihat pada grafik daya aktif di generator. Namun ketika detik ke 2 hingga 3, torsi masukan diturunkan bertahap hingga ke 8 Nm, sedangkan kecepatan generator tetap, akibatnya terjadi penurunan daya yang dihasilkan generator induksi, dan daya yang dihasilkan sedikit lebih kecil dibandingkan saat beban resistif di detik yang sama. Pada saat torsi diturunkan mendadak dari 8 Nm ke 3 Nm pada detik ke 3, daya juga mengalami penurunan. Begitu pula saat torsi masukan tetap pada detik ke 3 sampai 4.5 dan seterusnya. Berikut grafik arus dan kecepatan putar,

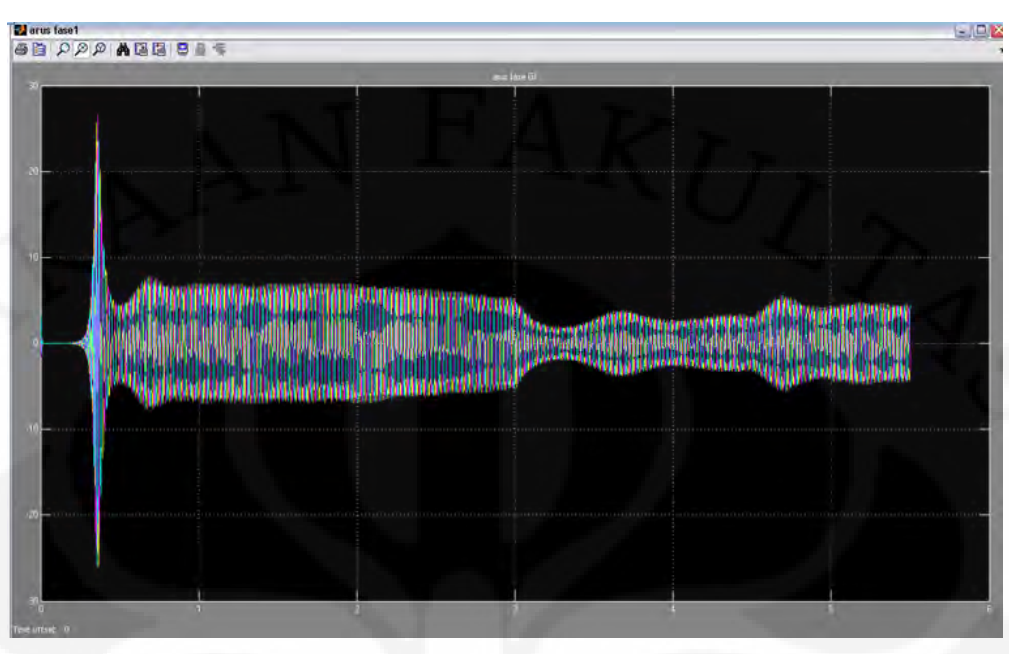

Gambar 4.18 Grafik Arus Fasa Generator Induksi Saat Beban Kapasitif

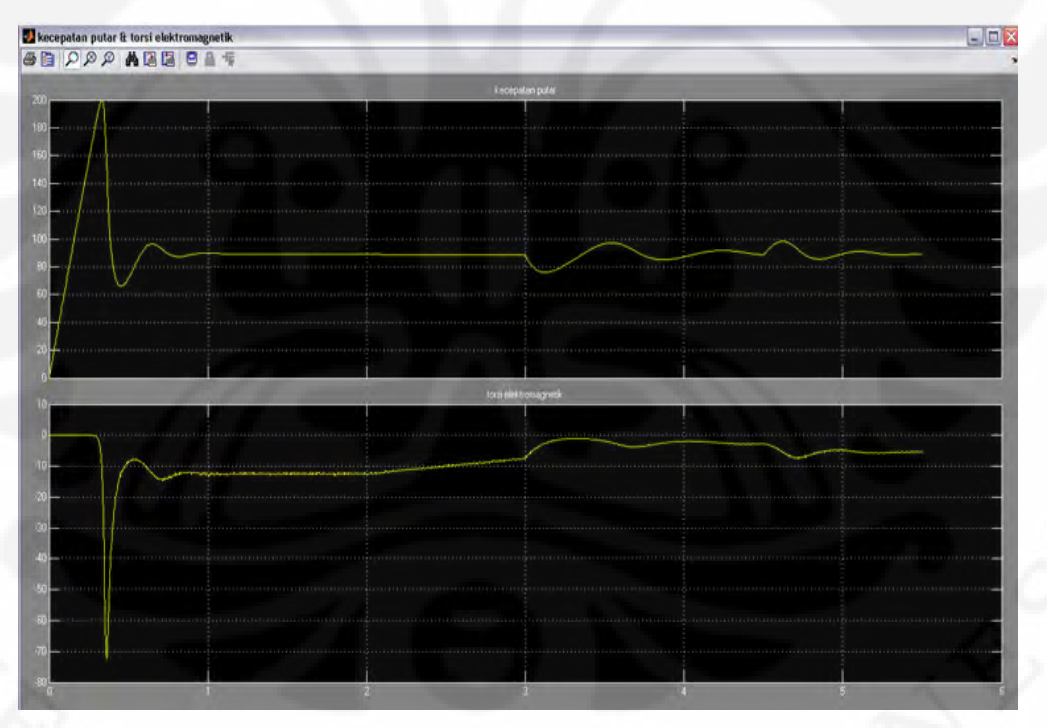

Gambar 4.19 Grafik Kecepatan Putar (atas) Dan Torsi Elektromagnetik (bawah) Generator Induksi

Grafik keluaran daya pada beban kapasitif hampir sama dengan bentuk daya saat beban resistif maupun induktif. Namun secara total, daya yang dihasilkan pada percobaan beban kapasitif sedikit lebih kecil dibandingkan dibandingkan saat beban resistif maupun induktif. Daya terlihat mencolok lebih kecil saat dihasilkan pada saat torsi masukan tetap. Ketika berosilasi daya di ke tiga percobaan relatif sama besarnya.

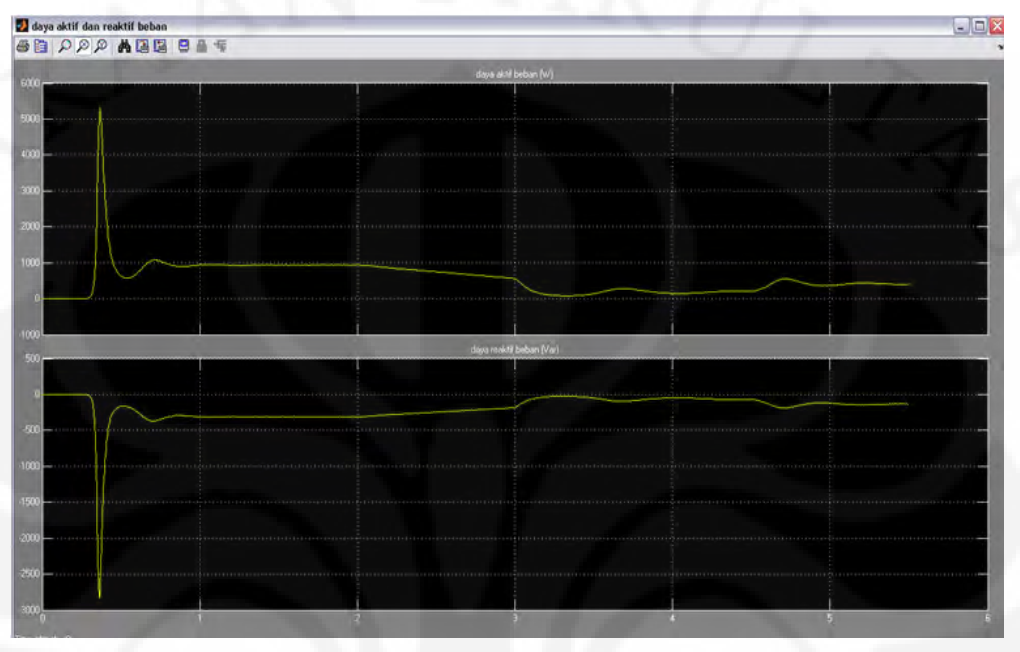

Gambar 4.20 Grafik Daya Aktif (atas) Dan Daya Reaktif (bawah) Sisi Generator Induksi

 Pada sisi beban terlihat grafik arus saat beban kapasitif dan beban resistif hanya terjadi perbedaan di transiennya saja. besar transien pada beban kapasitif lebih tinggi sedikit dibandingkan beban resistif. Kemudian arus berosilasi sampai pada keadaan tunak pada daerah torsi masukan dijaga tetap 13 Nm dan secara umum hampir sama dengan arus fasa pada beban resistif. Jika dibandingkan saat beban induktif, arus fasa beban kapasitif lebih kecil karena pada beban kapasitif tidak ada beban induktif yang mengkonsumsi daya reaktif yang menyebabkan arus fasa beban meningkat. Hal ini terlihat jelas di grafik daya aktif dan reaktif beban, bahwa tidak ada daya reaktif yang di suplai ke beban kapasitif bahkan beban menyuplai daya reaktif untuk induktansi generator. Pada grafik daya aktif juga terlihat daya yang di suplai generator mengalami penurunan akibat kecepatan putar yang menurun. Akibatnya tegangan *line* di beban mengalami penurunan pula apabila dibandingkan dengan percobaan beban resistif maupun beban induktif. Hal ini bisa terjadi karena daya aktif menurun dan arus tetap sehingga besaran tegangan juga menurun dibandingkan percobaan sebelumnya. Jika

melihat grafik tegangan *line* di beban terlihat bahwa transien tegangannya masih cukup tinggi dan tegangan terendah akibat torsi yang menurun tidak berubah pada saat di ketiga percobaan.

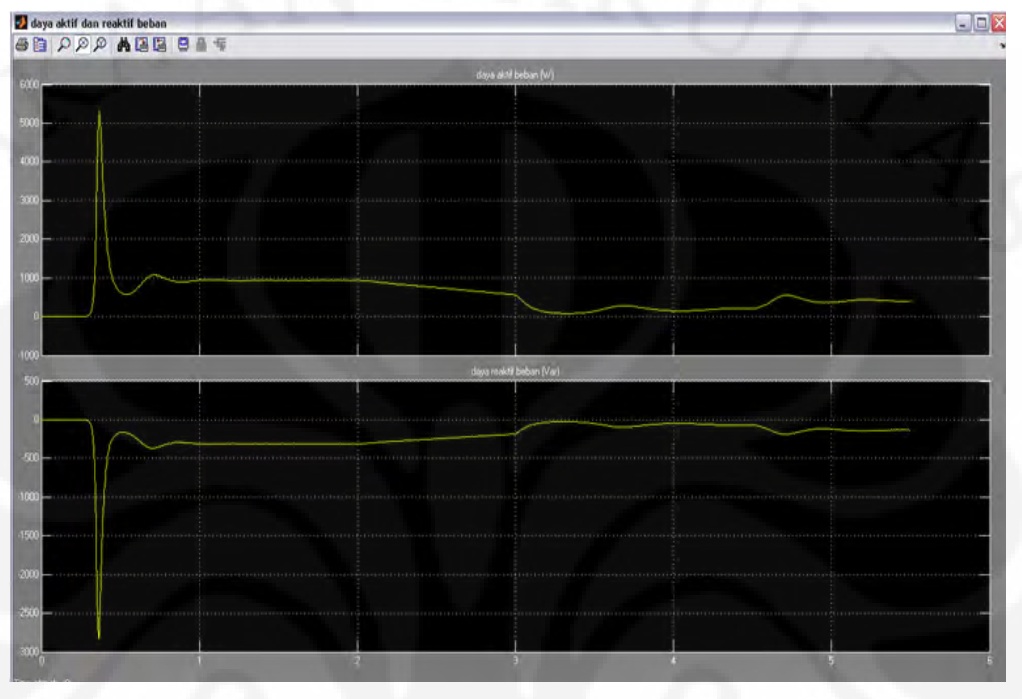

Gambar 4.21 Grafik Daya Aktif (Atas) dan Daya Reaktif (bawah) Sisi Beban Kapasitif

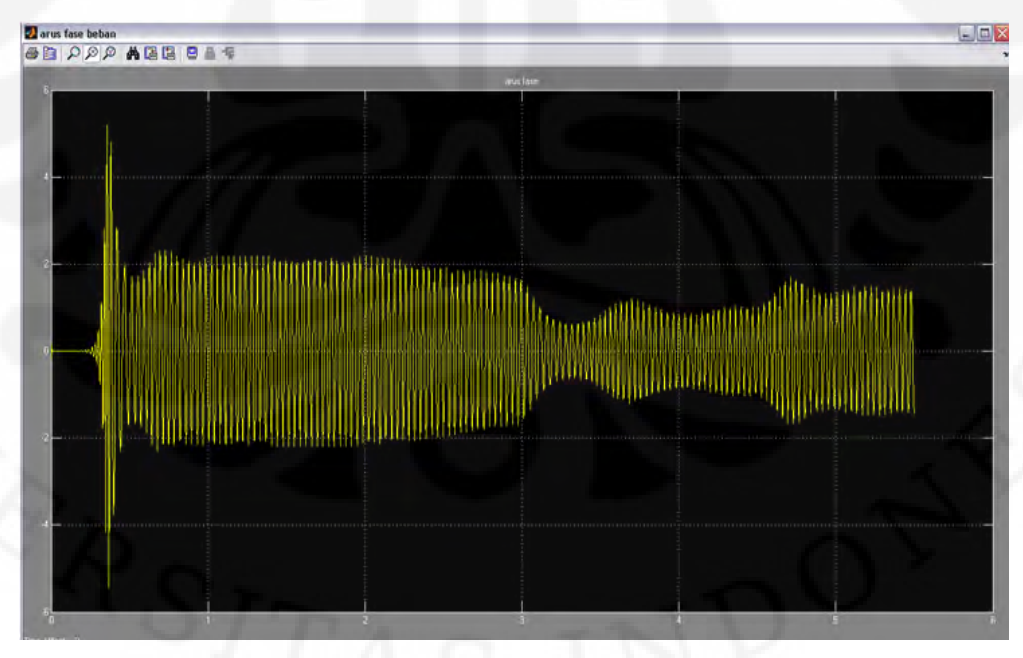

Gambar 4.22 Grafik Arus Fasa Beban Kapasitif Paralel

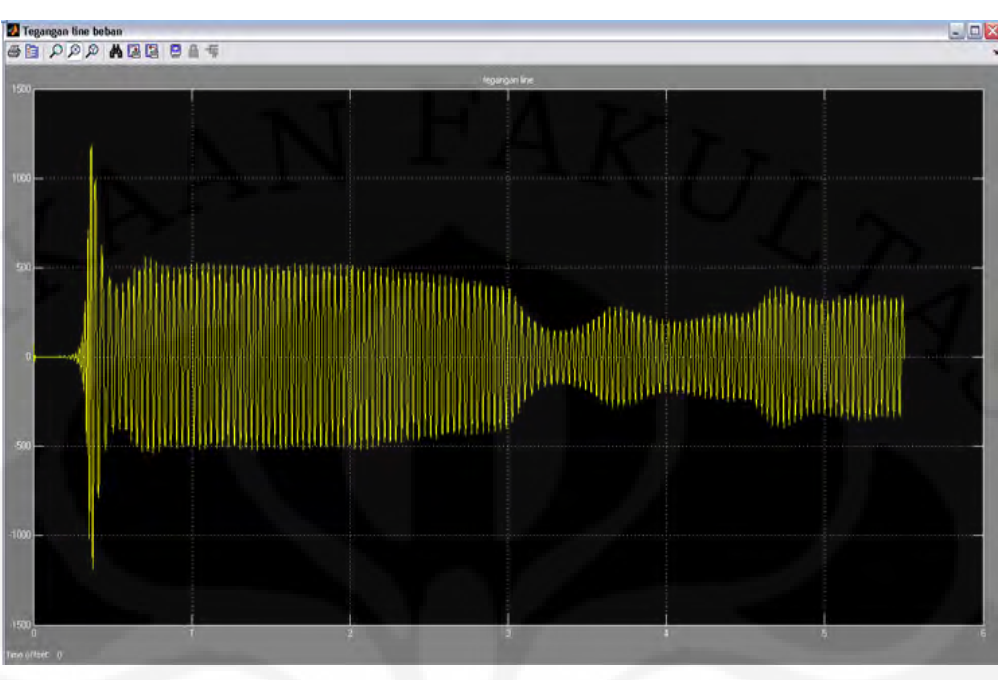

Gambar 4.23 Grafik Tegangan *Line* Beban Kapasitif Paralel

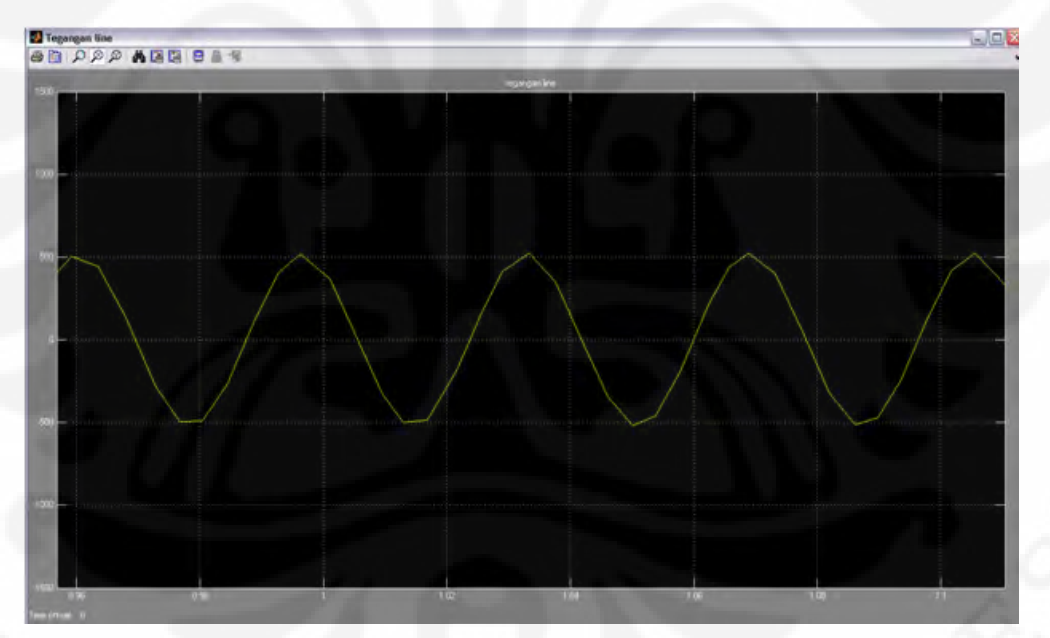

Gambar 4.24 Grafik Tegangan *Line* Beban Kapasitif Paralel Saat Keadaan Tunak

 Dari ketiga simulasi awal dapat disimpulkan bahwa tegangan keluaran generator induksi dipengaruhi terhadap sifat beban. Beban induktif memiliki tegangan yang sedikit lebih tinggi dibandingkan dengan kedua sifat beban yaitu resistif dan kapasitif. Menurut analisis ada dua hal mengapa itu bisa terjadi. Pertama adalah sifat beban yang dipasang sejak awal simulasi tidak berubah,

sehingga generator berusaha memenuhi kebutuhan dari beban sehingga dicapai keadaan tunak. Hal ini berbeda jika sifat beban yang berubah sepanjang waktu simulasi. Sebagai contoh ketika saat awal berada resistif, generator induksi akan berusaha menyesuaikan diri dengan beban resistif sehingga dicapai keadaan tunak , apabila kemudian sifat beban berubah menjadi induktif pada detik tertentu, hal ini mengakibatkan generator berusaha mencapai keadaan tunak baru dari kondisi tunak yang lama, sehingga yang terjadi adalah tegangan sistem turun. Kedua adalah pemasangan beban induktif yang dipasang paralel, sehingga membuat impedansi beban mengecil jika dibandingkan dengan pemasangan secara seri. Pada beban kapasitif ketika dipasang paralel dengan resistor mengakibatkan impedansinya jadi lebih besar jika dibandingkan dipasang secara seri.

# **4.2 ANALISIS HASIL SIMULASI SISTEM DENGAN PENGENDALI TEGANGAN**

### **4.2.1 Analisis Pada Beban Resistif Murni**

 Pada simulasi keempat ini, disimulasikan sistem generator induksi berpenguat sendiri namun menggunakan konverter *AC-DC-AC* sebagai pengatur tegangannya. Beban pada simulasi ini digunakan beban resistif murni 1000 Watt. Torsi masukannya sama seperti 3 percobaan sebelumnya yaitu 13 Nm untuk detik 0 hingga detik ke 2. Kemudian dari detik ke 2 hingga detik ke 3, nilai torsi diturunkan secara linear hingga mencapai 8 Nm. Dari detik ke 3 nilai torsi diturunkan menjadi 3 Nm kemudian dipertahankan hingga detik ke 4.5. Kemudian pada detik ke 4.5 nilai torsi dinaikkan menjadi 6 Nm dan dipertahankan tetap hingga detik ke 5.5. Hal tersebut dianalisis dari sisi generator hingga kemudian pada sisi beban.

 Tegangan arus bolak-balik keluaran generator akan dinaikan besaranya dengan transformator sehingga didapat tegangan arus bolak-balik yang diinginkan yang nanti disearahkan dengan penyearah. Setelah itu akan diubah lagi dengan inverter *DC-AC* yang telah dilengkapi pengendali tegangan. Sebagai sumber daya reaktif digunakan kapasitor yang telah dihitung pada bab sebelumnya untuk mensuplai daya reaktif ke beban.

Pengendali tegangan pada konverter *AC-DC-AC* pada simulasi dilakukan dengan menggunakan sistem pengendali *PI*. Tegangan yang terukur pada beban diubah menjadi bentuk dq0 melalui transformasi dq0, kemudian dikurangi dengan  $V_d$  dan  $V_q$  referensi yang terlebih dulu ditentukan untuk mengetahui beda tegangan. Setelah itu sinyal menuju ke pengendali PI sehingga dapat ditentukan sinyal tegangan  $V_d$  dan  $V_q$  yang baru, kemudian sinyal tersebut masuk ke pembangkit PWM untuk dibandingkan dengan sinyal gerigi dengan frekuensi 20 kHz yang akhirnya mengirimkan pulsa ke inverter untuk pensakelaran. Penjelasan lebih detail mengenai pengendali tersebut tidak dibahas pada skripsi ini.

 Dari grafik tegangan terminal pada generator induksi beban resistif dengan pengendali tegangan jika dibandingkan dengan grafik tegangan *line* terminal yang tanpa pengendali tegangan terlihat adanya perbedaan. Pada saat t =  $0$  dan  $t = 0.2$  detik tegangan terminal belum muncul. Sama seperti pada analisis sebelumnya bahwa proses pembangkitan tegangan sedang berlangsung. Kapasitor yang terpasang pada terminal generator induksi akan memberikan eksitasi sehingga semua tegangan dapat dibangkitkan semua.

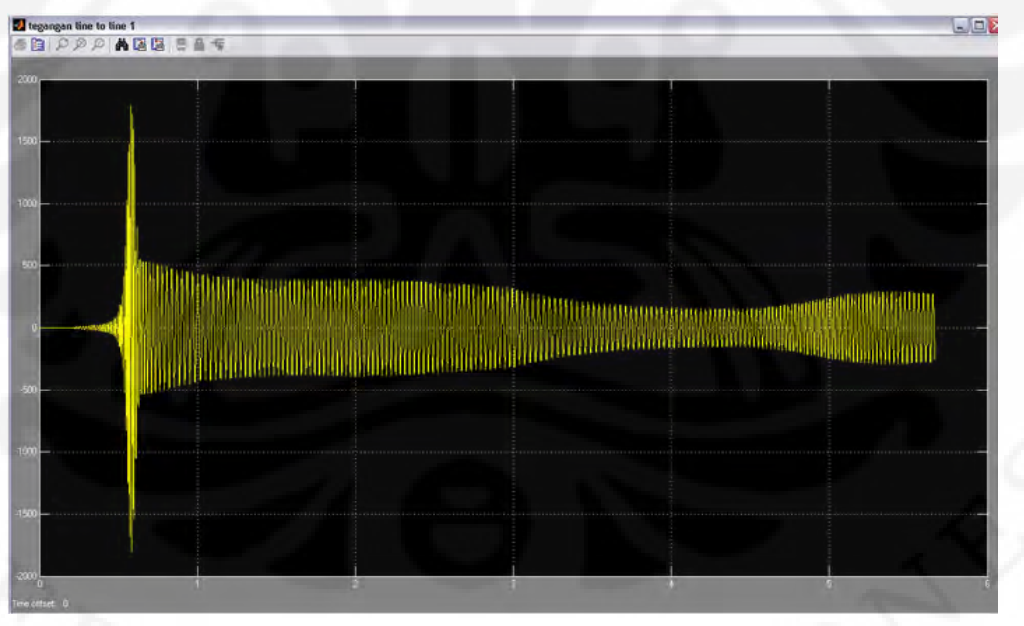

Gambar 4.25 Grafik Tegangan *Line* Terminal Generator Induksi Dengan Pengendali Tegangan

Nilai transien yang dicapai oleh generator mengalami peningkatan jika dibandingkan dengan tanpa pengendali tegangan. Hal ini disebabkan beban yang berada pada terminal generator induksi menjadi bertambah mengakibatkan respon

transiennya jadi berkurang. Setelah mencapai kondisi transien, tegangan menurun dan mencapai sebuah nilai tunak sebesar 450 V. Grafik tegangan terminal generator induksi mengalami penurunan besaran. Hal ini terjadi juga akibat bertambahnya beban yang pada terminal generator yaitu komponen pengatur tegangan ditambah beban resistifnya. Kemudian pada detik ke 2 hingga 3, torsi masukan diturunkan bertahap dari 13 Nm menjadi 8 Nm. Hal itu membuat tegangan turun sebanding dengan torsi masukannya. Kemudian saat torsi masukan diturunkan tiba-tiba dari 8 Nm menjadi 3 Nm pada detik ke 3 dan dipertahankan hingga detik ke 4.5. Grafik tegangan juga mengalami penurunan hingga kondisi tunak terendahnya yaitu sebesar 170 V. Kemudian saat torsi dinaikan menjadi 6 Nm pada detik ke 4.5 dan dijaga tetap hingga detik ke 5.5, grafik tegangan generator juga naik. Dapat disimpulkan bahwa torsi masukan berbanding lurus dengan tegangan yang dibangkitkan.

 Pada grafik kecepatan putar generator induksi terjadi perbedaan pula dengan saat beban resistif tanpa pengendali tegangan. Jika pada 3 percobaan sebelumnya putaran generator induksi relatif tetap walau terjadi perbedaan kecepatan di tiap percobaan. Pada beban resistif dengan pengendalian tegangan memiliki kecepatan yang berubah-ubah. Kecepatan putar generator adalah resultan dari torsi masukan dan torsi elektromagnetik yang melawan torsi masukan. Pada grafik torsi elektromagnetik terjadi fluktuasi sehingga menyebabkan resultan antara torsi masukan dan torsi elektromagnetis menjadi berubah.

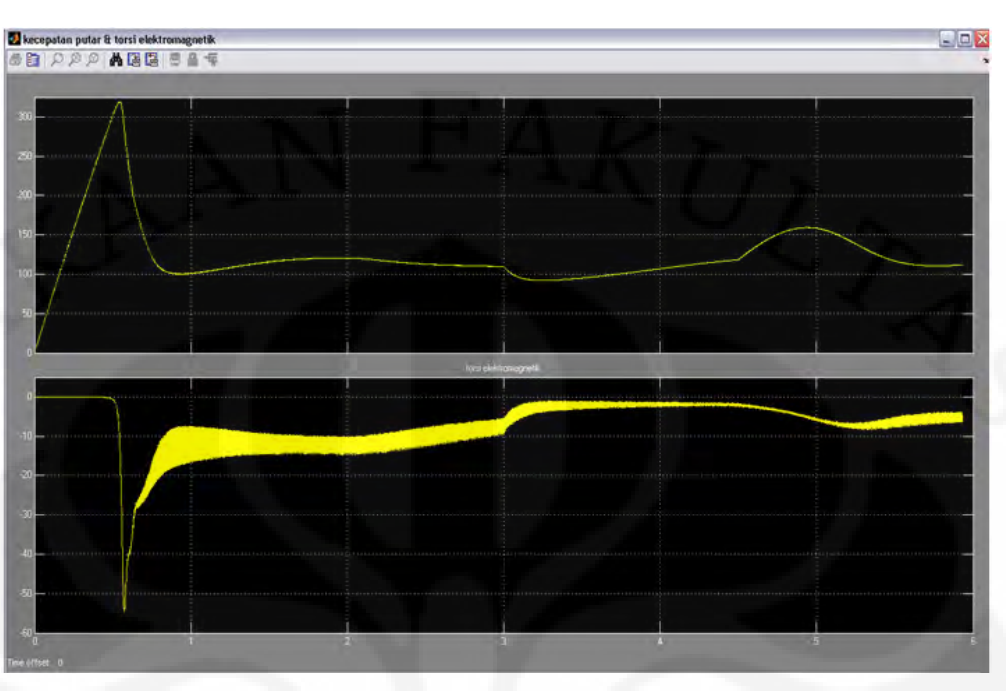

Gambar 4.26 Grafik Kecepatan Putar (atas) Dan Torsi Elektromagnetik (bawah) Generator Induksi

Pada analisis percobaan sebelumnya torsi elektromagnetik dipengaruhi oleh arus yang mengalir pada stator. Apabila besar arus bertambah maka torsi elektromagnetik yang dihasilkan juga bertambah, demikian pula sebaliknya. Hal ini sesuai dengan persamaan torsi elektromagnetik pada generator induksi yang dinyatakan pada persamaan di bawah ini,

$$
\tau_{em} = k.\phi.I_a \tag{4.4}
$$

Dengan,

 $\tau_{em}$  = torsi elektromagnetik

 $\phi$  = fluks magnetik

 $I_a$ *I* = arus pada bagian stator

Jika melihat grafik arus generator induksi terjadi fluktuasi arus dan distorsi bentuk gelombang arus yang disebabkan oleh harmonik karena pemasangan sumbersumber harmonik seperti divais elektronika daya yang digunakan.

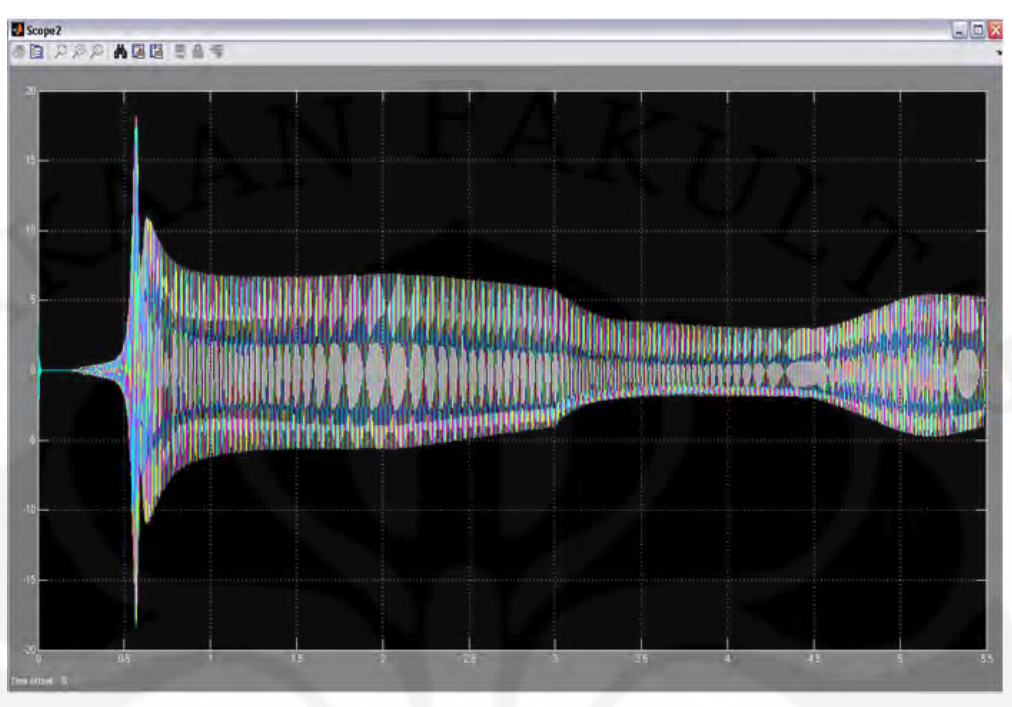

Gambar 4.27 Grafik Arus Fasa Generator Induksi Berpenguat Sendiri Beban Resistif

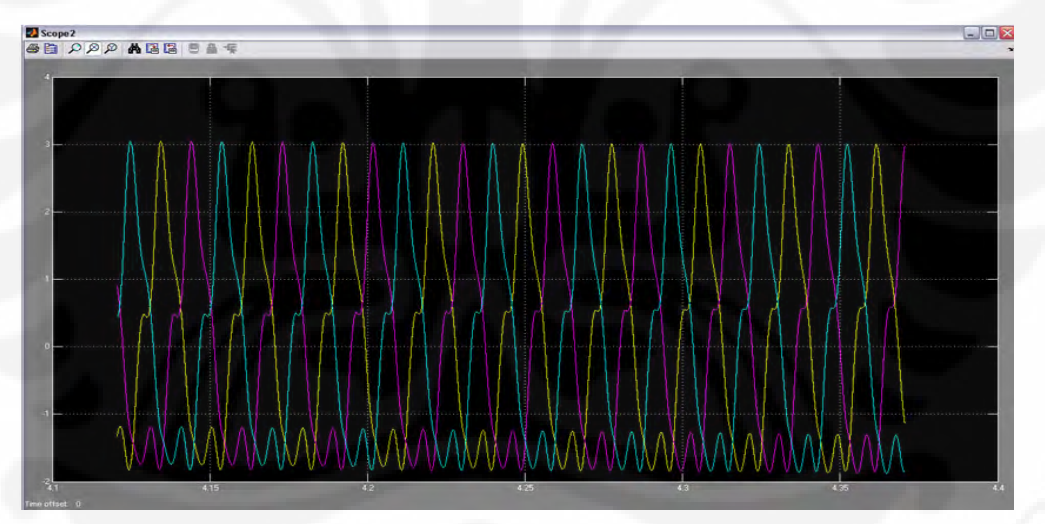

Gambar 4.28 Grafik Arus Pada Stator

Pada grafik daya aktif dan reaktif juga menunjukkan adanya harmonik. terlihat fluktuasi pada grafik daya aktif dan reaktif sebelum masuk sistem pengendali.

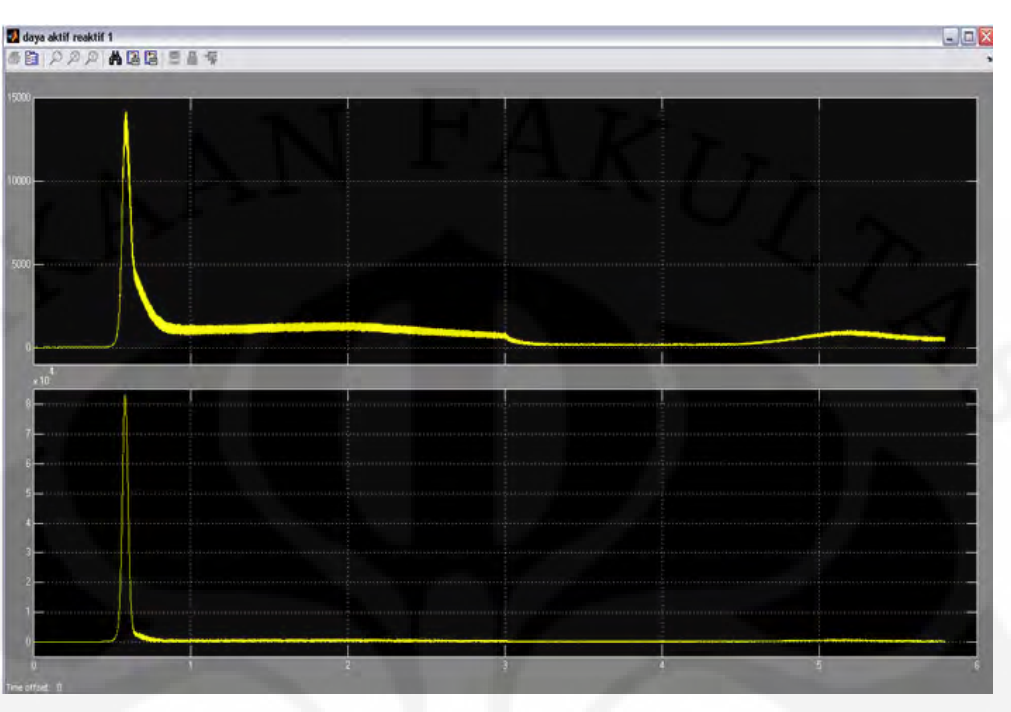

Gambar 4.29 Grafik Daya Aktif (atas) Dan Reaktif (bawah) Sebelum Masuk Pengendali Tegangan

Namun dalam skripsi ini pengaruh akibat harmonik hanya sebatas analisis karena pada simulasi tidak dilakukan pengukuran harmonik yang terjadi. Analisis adanya harmonik hanya sebatas melihat adanya fluktuasi nilai pada arus, daya aktif dan reaktif, serta kecepatan putar pada grafik simulasi.

 Pada sisi beban, grafik tegangan *line* menjadi berbeda dengan grafik tegangan tanpa pengendali tegangan. Pada saat t = 0 hingga 2, torsi masukan tetap sebesar 13 Nm, tegangan di beban resistif mengalami transien, namun karena adanya suplai daya reaktif pada kapasitor *bus* arus searah mengakibatkan nilai puncak transien lebih rendah. Hal ini bisa dilihat pada grafik daya reaktif di beban, grafik bernilai positif menunjukkan adanya suplai daya reaktif menuju beban. Ketika t = 2 hingga t = 3 torsi diturunkan dari 13 Nm menuju 8 Nm secara bertahap. Torsi yang menurun mengakibatkan daya juga menurun seperti yang telah dijelaskan pada analisis sebelumnya akibatnya tegangan di beban juga menurun, Kapasitor tetap menyuplai daya reaktif namun tidak terlalu besar dikarenakan tegangan arus searah keluaran penyearah juga menurun sehingga tegangan menjadi naik sedikit akibat suplai daya reaktif. Pada detik ke 3 torsi diturunkan mendadak menjadi 8 Nm dan dijaga tetap hingga detik ke 4.5. Daya

reaktif yang disuplai semakin sedikit akibat tegangan arus searah di penyearah menjadi sangat kecil namun walaupun suplai daya reaktif menurun, akibat suplai tersebut, tegangan saat terendah menjadi menjadi lebih baik jika dibandingkan saat beban resistif tanpa pengendali tegangan. Kemudian torsi masukan dinaikkan lagi menjadi 6 Nm saat detik 4.5 dan dijaga konstan hingga detik ke 5.5. Suplai daya reaktif bertambah akibat tegangan arus searah yang menjadi sumber kapasitor juga bertambah.

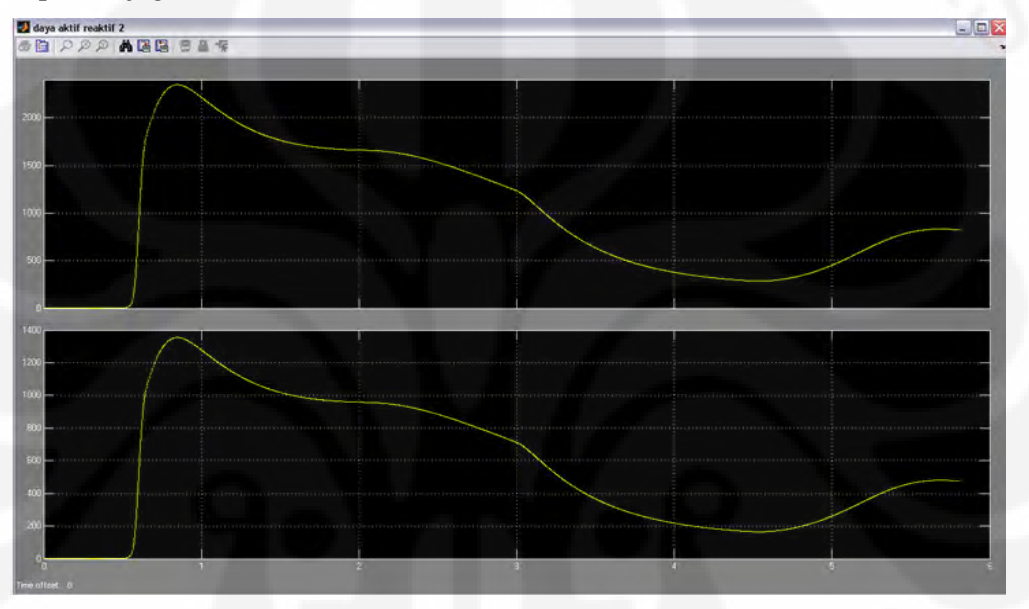

Gambar 4.30 Grafik Daya Aktif (atas) Dan Reaktif (bawah) Pada Sisi Beban Resistif

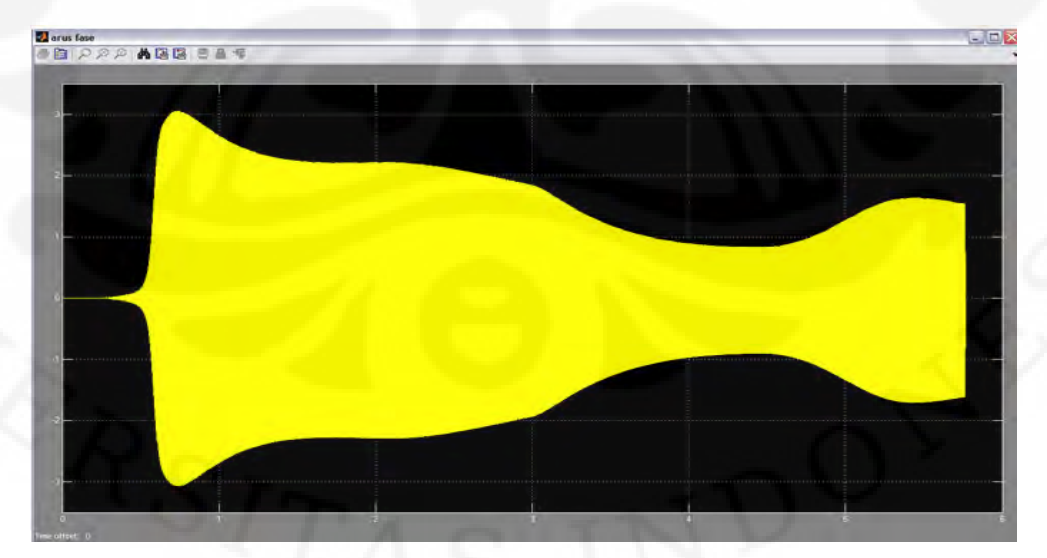

Gambar 4.31 Grafik Arus Fasa Beban Resistif Murni Dengan Pengendali Tegangan

**Universitas Indonesia** 

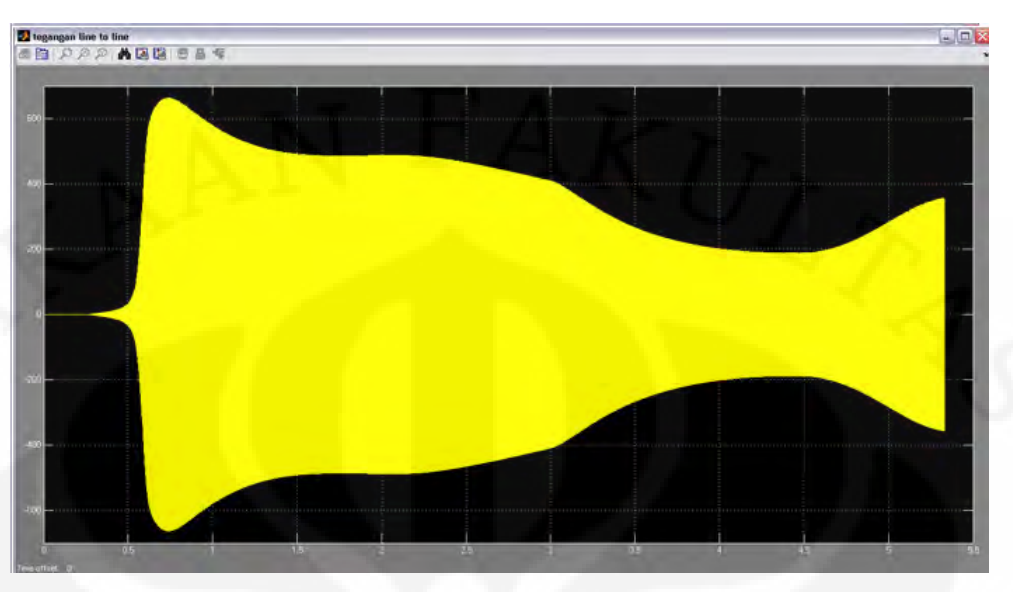

Gambar 4.32 Grafik Tegangan *Line* Beban Resistif Murni Dengan Pengendali Tegangan

Suplai daya reaktif dari kapasitor mengakibatkan perubahan pada bentuk tegangan *line* beban. Hal ini terlihat pada besar nilai puncak transien yang menurun serta tegangan pada saat rendah yang menjadi baik. Akibat suplai reaktif tersebut mengakibatkan arus di beban menjadi naik jika dibandingkan dengan saat beban resistif namun karena daya reaktif yang di suplai tidak terlalu besar sehingga arus di beban tidak terlalu berubah banyak.

## **4.2.2 Analisis Pada Beban Induktif Paralel**

 Pada simulasi kelima, disimulasikan generator induksi berpenguat sendiri dengan pengendali konverter *AC-DC-AC* pada beban induktif 1000 W dan 600 VAR dalam bentuk resistor dan induktor yang diparalelkan seimbang di tiap fasanya. Besar beban induktif sama dengan simulasi kedua  $Z_{induktif(total)}$  = 184+j110 Ω. Pada simulasi ini juga torsi masukannya sama dengan keempat simulasi sebelumnya.

 Pada tegangan terminal generator induksi dengan pengendalian tegangan pada beban induktif jika dibandingkan dengan tanpa pengendalian terjadi penurunan besar tegangan. Pada saat  $t = 0$  dan  $t = 0.2$  detik tegangan terminal belum muncul. Sama seperti pada analisis sebelumnya bahwa proses pembangkitan tegangan sedang berlangsung. Kapasitor yang terpasang pada terminal generator induksi akan memberikan eksitasi sehingga semua tegangan dapat dibangkitkan semua. Berikut grafik tegangan terminal generator induksi saat beban induktif,

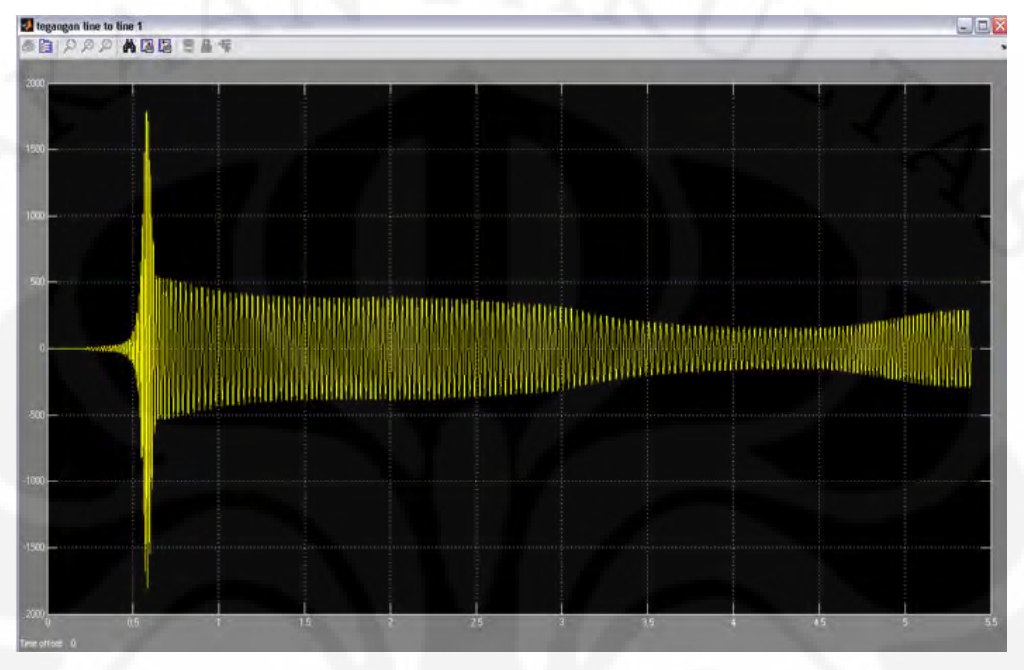

Gambar 4.33 Grafik Tegangan *Line* Terminal Generator Induksi Dengan Pengendali Tegangan

Nilai transien yang dicapai oleh generator mengalami peningkatan jika dibandingkan dengan tanpa pengendali tegangan. Hal ini disebabkan beban yang berada pada terminal generator induksi menjadi bertambah mengakibatkan respon transiennya jadi berkurang. Setelah mencapai kondisi transien, tegangan menurun dan mencapai sebuah nilai tunak sebesar 450 V. Grafik tegangan terminal generator induksi mengalami penurunan besaran. Hal ini terjadi juga akibat bertambahnya beban yang pada terminal generator yaitu komponen pengatur tegangan ditambah beban resistif dan induktifnya. Kemudian pada detik ke 2 hingga 3, torsi masukan diturunkan bertahap dari 13 Nm menjadi 8 Nm. Hal itu membuat tegangan turun sebanding dengan torsi masukannya. Kemudian saat torsi masukan diturunkan tiba-tiba dari 8 Nm menjadi 3 Nm pada detik ke 3 dan dipertahankan hingga detik ke 4.5. Grafik tegangan juga mengalami penurunan hingga kondisi tunak terendahnya yaitu sebesar 180 V. Kemudian saat torsi dinaikan menjadi 6 Nm pada detik ke 4.5 dan dijaga tetap hingga detik ke 5.5,

grafik tegangan generator juga naik. Analisis ini hampir sama dengan percobaan keempat dengan beban resistif.

 Pada grafik kecepatan putar pada saat beban induktif dengan pengendali tegangan, terlihat bahwa kecepatan putar tidak tetap hal ini disebabkan torsi elektromagnetiknya yang berfluktuasi. Seperti analisis saat percobaan keempat, torsi elektromagnetik erat kaitanya dengan arus pada stator. Arus stator mengalami fluktuasi akibat adanya harmonik yang mengalir ke stator menambah besaran dari arus. Arus stator yang berfluktuasi ini menghasilkan torsi elektromagnetik yang berfluktuasi juga. kecepatan putar seperti yang telah dijelaskan adalah resultan dari torsi masukan dan torsi elektromagnetik, torsi masukan tetap sedangkan torsi elektromagnetik berfluktuasi. Akibatnya adalah kecepatan putar pada saat beban induktif dengan pengendali juga bervariasi. Jika dibandingkan dengan beban resistif dengan pengendali, kecepatan putar saat resistif lebih rendah namun sangat kecil perbedaannya. Adanya harmonik juga terlihat pada fluktuasi daya aktif dan reaktif sebelum masuk ke konverter *AC-DC-AC*.

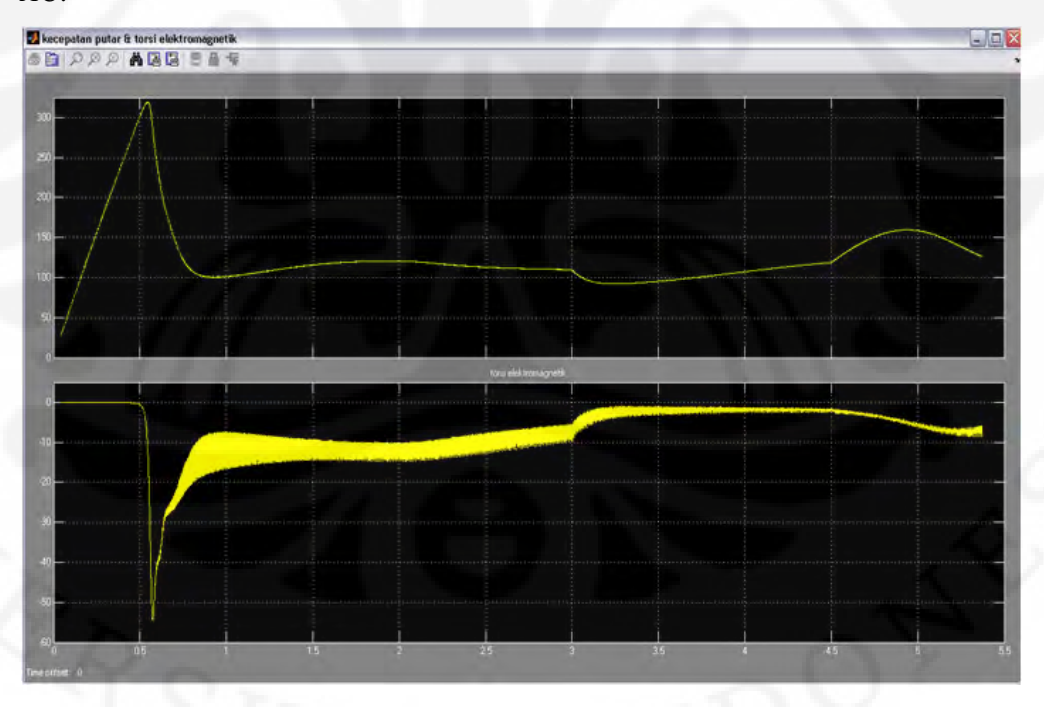

Gambar 4.34 Grafik Kecepatan Putar (atas) dan Torsi Elektromagnetik (bawah) Generator Induksi dengan Beban Induktif

 Pada sisi beban, terlihat grafik tegangan berbeda dengan grafik tegangan line beban induktif tanpa pengendali tegangan. Pada saat  $t = 0$  hingga 2, torsi masukan tetap sebesar 13 Nm, tegangan di beban induktif mengalami transien, namun karena adanya suplai daya reaktif pada kapasitor *bus* arus searah mengakibatkan nilai puncak transien lebih rendah . Suplai daya reaktif pada beban induktif lebih besar dibandingkan saat beban resistif. Hal ini dikarenakan karakteristik beban induktif perlu suplai daya reaktif dari sumber daya reaktif pada simulasi oleh kapasitor *bus* arus searah. Hal ini bisa dilihat pada grafik daya reaktif di beban, grafik bernilai positif menunjukkan adanya suplai daya reaktif menuju beban dan nilai tersebut lebih besar dibandingkan saat beban resistif.

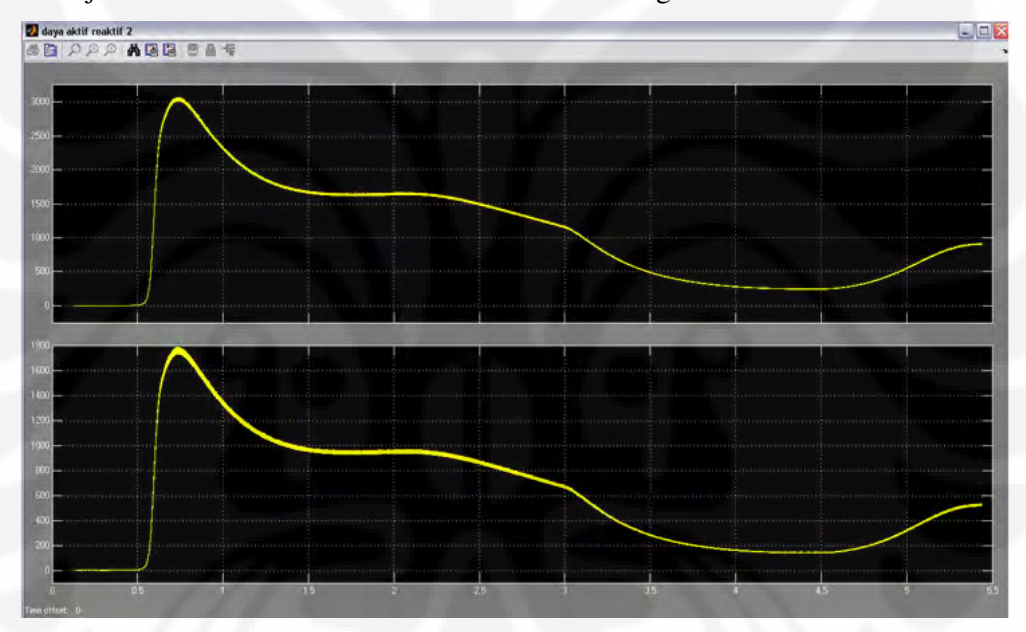

Gambar 4.35 Grafik Daya Aktif (atas) Dan Reaktif (bawah) Sisi Beban Induktif Paralel

Ketika t = 2 hingga t = 3 torsi diturunkan dari 13 Nm menuju 8 Nm secara bertahap. Torsi yang menurun mengakibatkan daya juga menurun seperti yang telah dijelaskan pada analisis sebelumnya akibatnya tegangan di beban juga menurun, Kapasitor *bus* arus searah tetap menyuplai daya reaktif namun tidak terlalu besar dikarenakan tegangan arus searah keluaran penyearah juga menurun sehingga tegangan menjadi naik sedikit akibat suplai daya reaktif. Pada detik ke 3 torsi diturunkan mendadak menjadi 8 Nm dan dijaga tetap hingga detik ke 4.5. Daya reaktif yang disuplai semakin sedikit akibat tegangan arus searah di penyearah menjadi sangat kecil namun walaupun suplai daya reaktif menurun,

akibat suplai tersebut, tegangan saat terendah menjadi menjadi lebih baik jika dibandingkan saat beban induktif tanpa pengendali tegangan. Setelah itu torsi masukan dinaikkan lagi menjadi 6 Nm saat detik 4.5 dan dijaga konstan hingga detik ke 5.5. Suplai daya reaktif bertambah akibat tegangan arus searah yang menjadi sumber kapasitor juga bertambah.

Pada grafik daya, daya aktif yang disuplai oleh pembangkit juga lebih besar namun tidak terlalu jauh bedanya saat beban induktif dibandingkan resistif akibatnya tegangan *line* pada beban induktif lebih besar namun perbedaan itu juga tidak terlalu jauh. Terlihat pula fluktuasi pada grafik daya, hal ini mengindikasikan adanya harmonik pada sistem. Hal ini mengkin saja terjadi sebab pada simulasi dengan menggunakan pengendali tegangan konverter *AC-DC-AC*, divais elektronika daya merupakan beban non linear yang merupakan sumber-sumber harmonik.

 Pada grafik arus fasa, akibat beban yang membutuhkan daya reaktif sehingga beban induktif menarik arus lebih besar dibandingkan saat beban resistif. Hal ini sesuai dengan grafik bertambahnya daya yang disuplai oleh pembangkit pada beban induktif dibandingkan saat beban resistif.

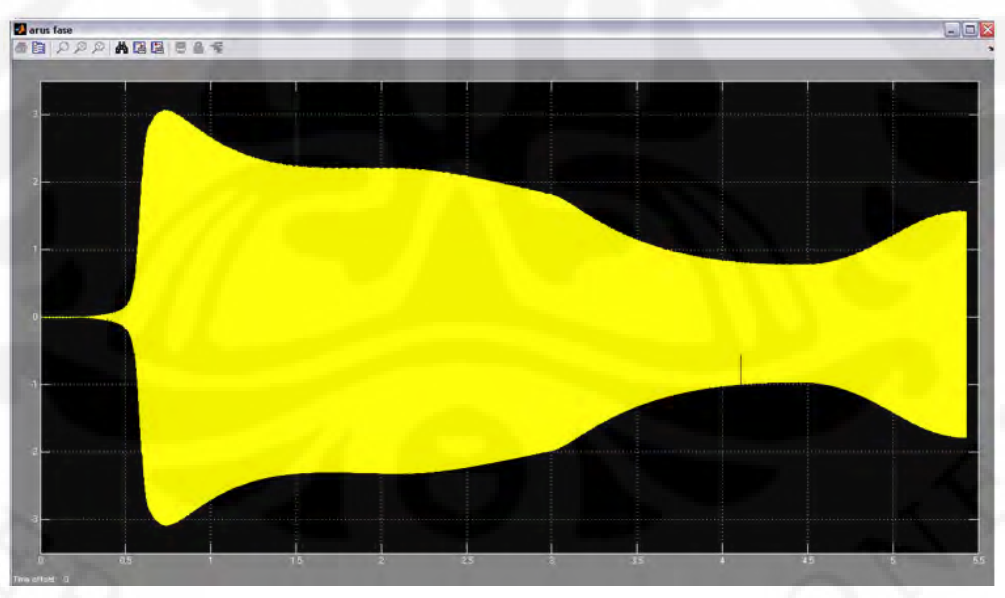

Gambar 4.36 Grafik Arus Fasa Beban Induktif Paralel Dengan Pengendali Tegangan

 Pada beban induktif, suplai daya reaktif mengubah bentuk tegangan beban induktif, hampir sama seperti analisis beban resistif. bahwa dengan menggunakan

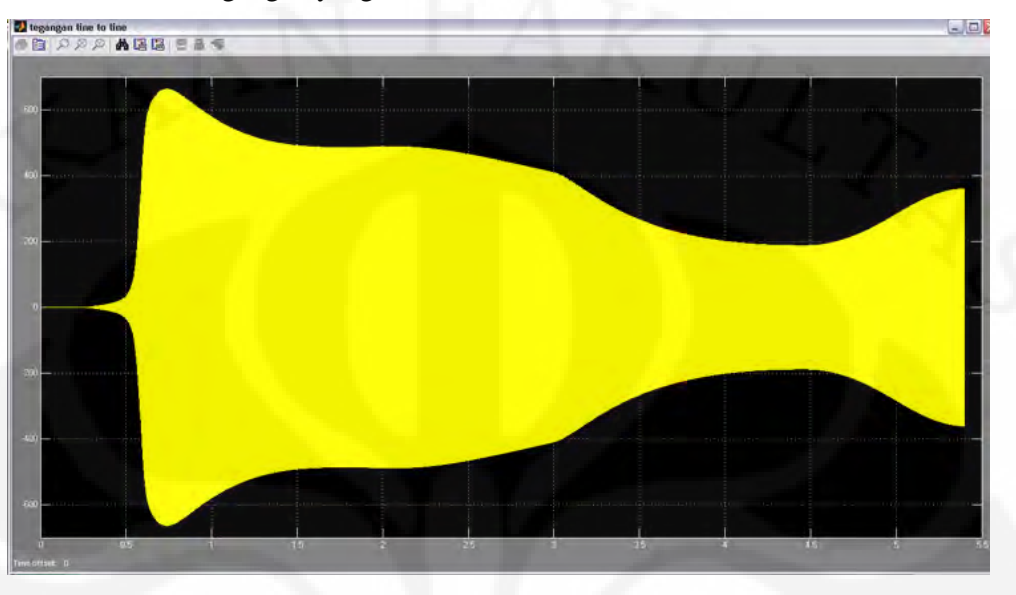

pengendali tegangan maka transien dapat dicapai lebih cepat. serta saat torsi masukan turun, tegangan yang dihasilkan tidak terlalu rendah.

Gambar 4.37 Grafik Tegangan *Line* Beban Induktif Paralel Dengan Pengendali Tegangan

#### **4.2.3 Analisis Pada Beban Kapasitif Paralel**

 Pada simulasi keenam, disimulasikan generator induksi berpenguat sendiri dengan pengendali konverter *AC-DC-AC* pada beban kapasitif 1000 W dan -600 VAR dalam bentuk resistor dan kapasitor yang diparalelkan seimbang di tiap fasanya. Besar beban induktif sama dengan simulasi kedua  $Z_{Kapasifif(total)} = 184$  – j110 Ω. Pada simulasi ini juga torsi masukannya sama dengan kelima simulasi sebelumnya.

 Pada tegangan terminal generator induksi dengan pengendalian tegangan pada beban kapasitif. Jika grafik tersebut dibandingkan dengan tanpa pengendali tegangan pada beban kapasitif. Terlihat adanya penurunan besaran tegangan saat kondisi tanpa pengendali tegangan. Hal itu juga terjadi pada kedua simulasi sebelumnya yang mengalami penurunan besaran tegangan terminal. Pada saat t =  $0$  dan  $t = 0.2$  detik tegangan terminal belum muncul. Sama seperti pada analisis sebelumnya bahwa proses pembangkitan tegangan sedang berlangsung. Kapasitor yang terpasang pada terminal generator induksi akan memberikan eksitasi sehingga semua tegangan dapat dibangkitkan semua. Nilai transien yang dicapai oleh generator mengalami peningkatan jika dibandingkan dengan tanpa pengendali tegangan. Hal ini disebabkan beban yang berada pada terminal generator induksi menjadi bertambah mengakibatkan respon transiennya jadi berkurang.

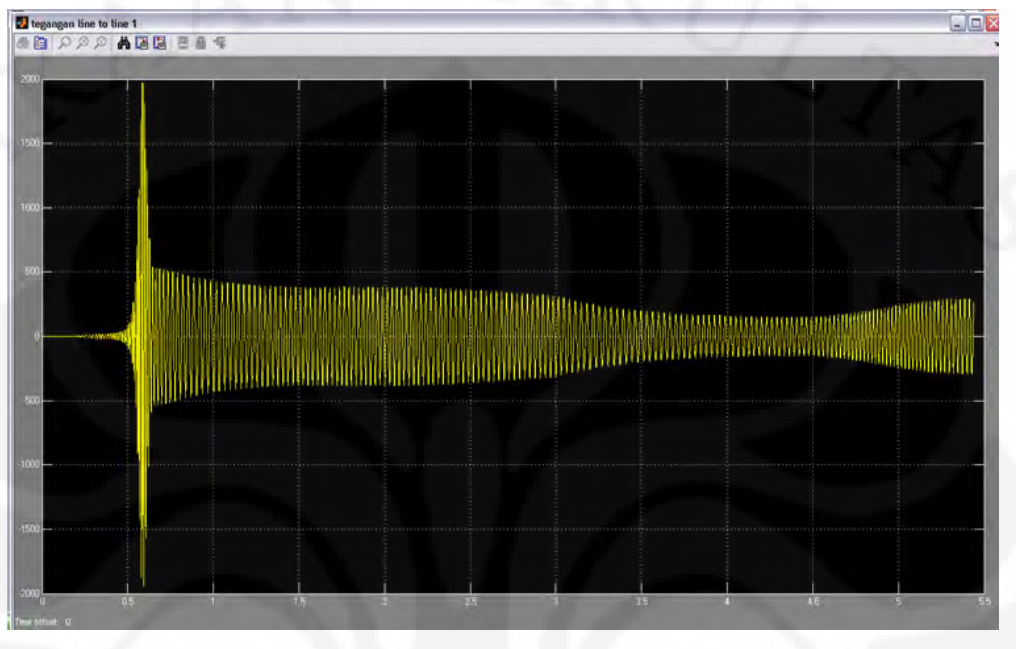

Gambar 4.38 Grafik Tegangan *Line* Terminal Generator Induksi Beban Kapasitif Dengan Pengendali Tegangan

Pada saat beban kapasitif dengan pengendali, nilai transiennya merupakan yang paling tinggi. hal ini bertolak belakang jika dibandingkan transien saat beban kapasitif yang tanpa pengendali tegangan yang memiliki harga terendah. Transien yang tinggi ini mengakibatkan waktu terbangkitnya seluruh tegangan menjadi lebih lama. Setelah mencapai kondisi transien, tegangan menurun dan mencapai sebuah nilai tunak sebesar 400 V. Grafik tegangan terminal generator induksi mengalami penurunan besaran. Hal ini terjadi juga akibat bertambahnya beban yang pada terminal generator yaitu komponen pengatur tegangan ditambah beban resistif dan kapasitifnya. Kemudian pada detik ke 2 hingga 3, torsi masukan diturunkan bertahap dari 13 Nm menjadi 8 Nm. Hal itu membuat tegangan turun sebanding dengan torsi masukannya. Kemudian saat torsi masukan diturunkan tiba-tiba dari 8 Nm menjadi 3 Nm pada detik ke 3 dan dipertahankan hingga detik ke 4.5. Grafik tegangan juga mengalami penurunan hingga kondisi tunak terendahnya yaitu sebesar 180 V. Kemudian saat torsi dinaikan menjadi 6 Nm

pada detik ke 4.5 dan dijaga tetap hingga detik ke 5.5, grafik tegangan generator juga naik.

 Pada grafik kecepatan putar, nilai transien mengalami peningkatan namun tidak terlalu besar, menandakan bahwa respon transiens generator saat beban kapasitif berpengendali tegangan menurun. Setelah kondisi transien, kecepatan putar juga mengalami variasi akibat torsi elektromagnetiknya yang berubah-ubah. Torsi masukan dijaga tetap, torsi elektromagnetik ini bekerja melawan torsi masukan sehingga resultannya menghasilkan kecepatan putar. Sama seperti dua simulasi sebelumnya, kecepatan putar bervariasi akibat torsi elektromagnetik yang berfluktuasi, torsi berfluktuasi akibat arus stator yang berfluktuasi karena adanya harmonik jika dianalisis pada grafik torsi elektromagnetik.

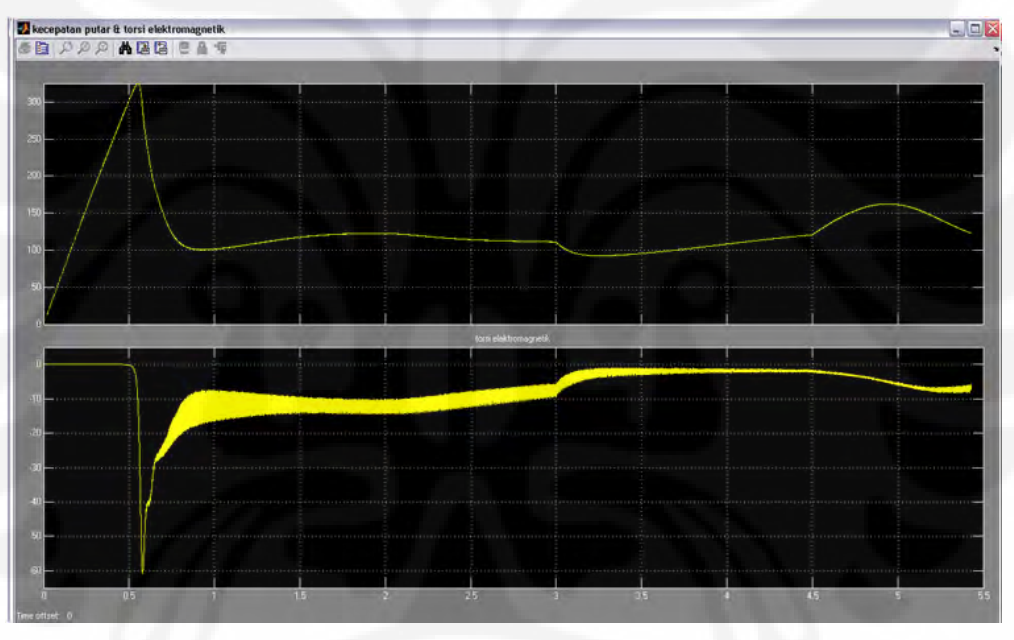

Gambar 4.39 Grafik Kecepatan Putar (atas) dan Torsi Elektromagnetik (bawah) Generator Induksi Dengan Beban Kapasitif

 Pada sisi beban terlihat, arus yang mengalir pada beban sangat besar. Hal ini bisa sangat terjadi, Kemungkinan besar disebabkan harmonik yang dihasilkan sumber harmonik yaitu divais elektronika daya yang merupakan beban non linear. mengakibatkan arus terdistorsi, sehingga harmonik yang timbul memiliki frekuensi kelipatan bulat (n) dari frekuensi fundamentalnya sebesar 50  $H<sub>Z</sub>$ , ketika arus yang mengandung harmonik dengan banyak frekuensi ini melewati beban kapasitif yang terdiri dari resistor dan kapasitor, maka terjadilah resonansi harmonik yaitu keadaan dimana impedansi induktif dan kapasitif dalam sistem bernilai sama, hal ini terjadi akibat ada salah satu dari sekian banyak frekuensi harmonik pada arus yang mengalir ke beban yang membuat kedua impedansi itu sama. sehingga arus yang sangat tinggi melalui kapasitor karena impedansinya, impedansi kapasitor memiliki rumus sebagai berikut,

$$
X_c = \frac{1}{j2\pi fC} \tag{4.5}
$$

Impedansi kapasitor berbanding terbalik frekuensi listrik, Akibatnya frekuensi resonan harmonik itu mengakibatkan impedansi beban menjadi mengecil. Karena impedansinya mengecil inilah arus hubung singkat terjadi, beban akan dialiri arus yang sangat besar sebagai akibat impedansinya menurun. Hal ini bisa dicegah apabila pada keluaran pengendali konverter *AC-DC-AC* diberi *filter*. Namun pada skripsi ini tidak dibahas perancangan filter.

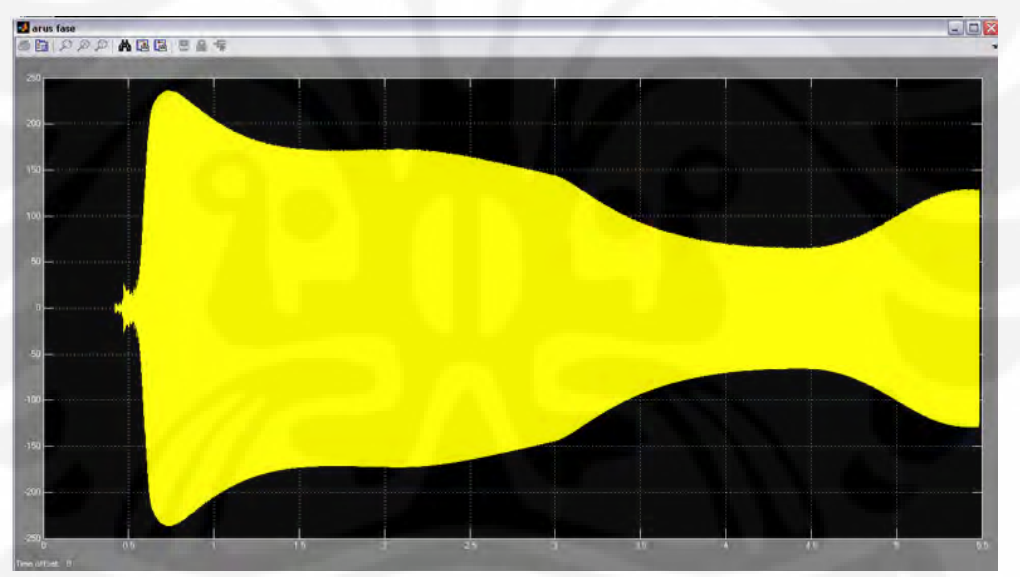

Gambar 4.40 Grafik Arus Fasa Beban Kapasitif Paralel Dengan Pengendali Tegangan

Pada grafik tegangan line beban terlihat nilai transien menurun, akibat suplai daya reaktif dari kapasitor bus arus searah yang besar. Pada detik ke 2 sampai ke 3, torsi masukan diturunkan, akibatnya daya yang ditransfer generator juga menurun dan tegangan beban menurun pula, terlihat kenaikan besaran tegangan namun tidak terlalu besar. pada detik ke 3, torsi masukan diturunkan tiba-tiba dan dipertahankan pada nilai 3 Nm hingga detik 4.5. tegangan pada saat

terendah ini lebih bagus daripada saat beban kapasitif tanpa pengendali. kemudian torsi mengalami kenaikan pada detik ke 4.5 menjadi 6 Nm kemudian stabil hingga detik 5.5, grafik daya mengalami peningkatan, dan tegangan menjadi naik pula. suplai daya reaktif menjadi meningkat pula.

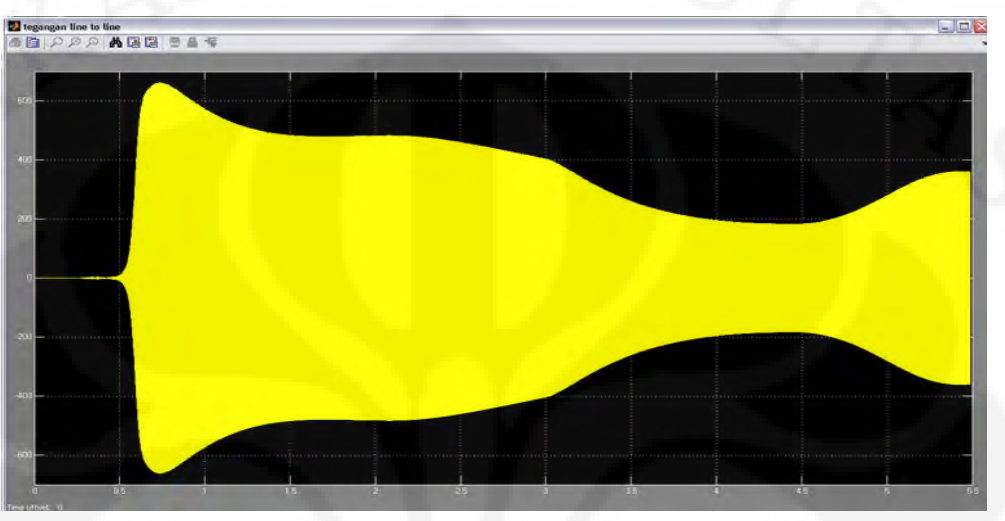

Gambar 4.41 Grafik Tegangan *Line* Beban Kapasitif Dengan Pengendali Tegangan

Pada grafik daya aktif dan reaktif, daya aktif dan reaktif menjadi sangat besar sekali, akibat arus yang mengalir pada beban membesar seperti pada analisis sebelumnya. daya adalah perkalian tegangan dan arus, sebab itulah mengapa daya aktif menjadi membesar.

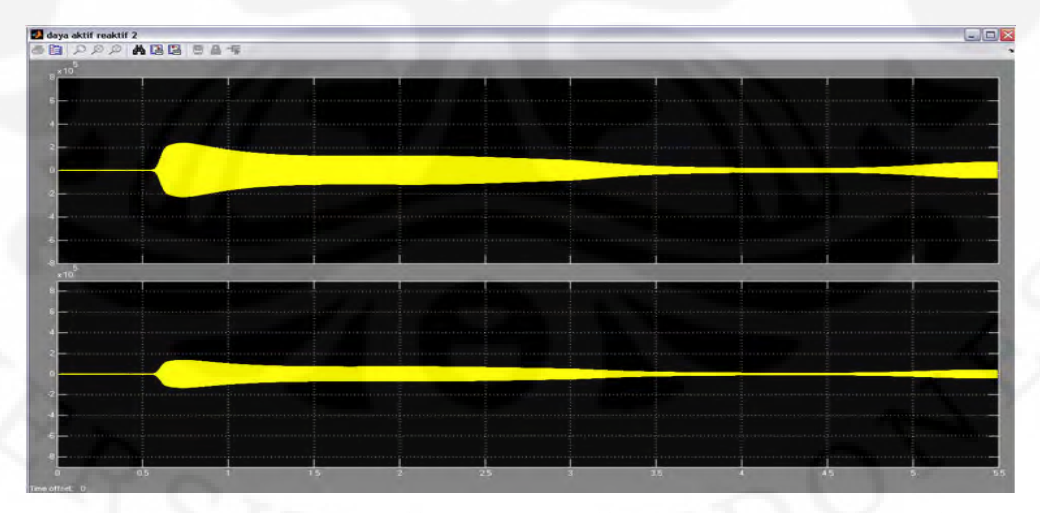

Gambar 4.42 Grafik Daya Aktif (atas) Dan Reaktif (bawah) Beban Kapasitif Paralel

Pada skripsi dilakukan penghitungan efektifitas kontrol terhadap kemampuan konverter *AC-DC-AC* memperbaiki nilai transien dan nilai terendah dari tegangan *line* di beban dengan rumus pada bab 3. % penurunan saat transien:

$$
\frac{1300 - 670}{1300} \times 100\% = 48.46\% \text{ (resistif)}
$$
  

$$
\frac{1400 - 680}{1400} \times 100\% = 51.42\% \text{ (induktif)}
$$
  

$$
\frac{1250 - 665}{1250} \times 100\% = 46.8\% \text{ (kapasitif)}
$$
  
% kenaikan saat tegangan terendah  

$$
\frac{190 - 150}{150} \times 100\% = 26.67\% \text{ (resistif)}
$$
  

$$
\frac{195 - 160}{160} \times 100\% = 21.87\% \text{ (induktif)}
$$

$$
\frac{185 - 150}{150} \times 100\% = 23.33\% \text{ (kapasitif)}
$$

 Dari perhitungan di atas, menunjukan adanya perbaikan tegangan pada ketiga jenis beban menggunakan konverter *AC-DC-AC*. Namun nilai diatas bukan satu-satunya parameter bahwa konverter *AC-DC-AC* baik pada semua beban. Pada analisis tiap percobaan sebelumnya dapat diketahui performa konverter *AC-DC-AC* di tiap beban.

Dari ketiga simulasi diatas dapat disimpulkan pengaturan tegangan menggunakan konverter *AC-DC-AC* menunjukkan performa baik jika beban bersifat resistif murni dan induktif. Sedangkan pada saat beban kapasitif, cenderung dapat merusak kestabilan sistem dan dapat membahayakan akibat efek yang ditimbulkannya. Ada beberapa kelemahan penggunaan konverter AC*-DC-AC* ini, masalah harmonik yang muncul akibat pemakaian beban non linear yaitu konverter yang digunakan, yang akibatnya pada saat beban kapasitif sangatlah fatal, namun hal itu bisa dicegah dengan pemasangan *filter* yang sesuai. Kemudian kelemahan lainnya adalah kemampuan konverter *AC-DC-AC* yang hanya mampu menyuplai daya reaktif namun tak mampu untuk menyerap daya reaktif, sehingga

apabila pada beban kapasitif yang berkemampuan menghasilkan daya reaktif, konverter tak mampu bekerja secara maksimal. Akibatnya hanya baik bekerja pada beban resistif murni dan induktif. Sehingga cocok dipakai pada tegangan kecil dan daerah terisolasi, dimana jarang sekali terdapat beban bersifat kapasitif. Terakhir adalah kemampuan suplai daya reaktif yang tidak maksimal akibat sumber pencatuan kapasitor bus arus searah yang berubah-ubah. Hal ini bisa diperbaiki dengan cara pengaturan sendiri pada kapasitor bus arus searah.
### **BAB V**

## **KESIMPULAN**

- 1. Torsi masukan, sifat beban dan konfigurasinya mempengaruhi tegangan keluaran generator induksi.
- 2. Adanya harmonik yang muncul pada sistem akibat metode pengaturan menggunakan konverter *AC-DC-AC*.
- 3. Metode pengaturan menggunakan konverter *AC-DC-AC* efektif jika diaplikasikan pada tegangan rendah dimana beban bersifat resistif maupun induktif.
- 4. Pemasangan pada beban kapasitif diperlukan tambahan filter untuk mencegah terjadinya resonansi harmonik.
- resistif sebesar 48.46% induktif paralel sebesar 51.42% kapasitif paralel sebesar 46.8%. 5. Pengendali tegangan konverter AC-DC-AC dapat meredam transien,
- 6. Pengendali tegangan dapat memberikan peningkatan saat tegangan terendah pada simulasi, resistif sebesar 26.67% induktif paralel sebesar 21.87%
	- kapasitif paralel sebesar 23.33%.

### **DAFTAR ACUAN**

- [1] Bansal, R. C.,"Three-Phase Self-Excited Induction Generators: An Overview"IEEE Transactions On Energy Conversion, Juni, 2005.
- [2] Sekhar, T. Chandra dan Bishnu P. Muni,"Voltage Regulators for Self Excited Induction Generator" IEEE Power Engineering Journal, 2004.
- [3] Chapman, Stephen J.,"*Electric Machinery and Power System Fundamentals*" McGraw-Hill, New York, 2002.
- [4] Hardika, Alfredo,"Analisis Karakteristik Pengaturan Tegangan Generator Induksi Berpenguat Sendiri Dengan Bank Kapasitor" Skripsi, S1 Departemen Teknik Elektro FTUI, Depok, Gasal 2007/2008.
- [5] Meier, Alexandra Von,"Electric Power Systems a Conceptual Introduction"John Wiley & Sons, New Jersey, 2006.
- [6] Mohan, N., Undeland, Tore M., Robbins, Wiliam P.,"Power Electronics, Converters, Application, and Design Third Edition" John Wiley &Sons, New Jersey, 2003.
- [7] Singh, Bhim, S. S. Murthy, dan Sushma Gupta,"STATCOM-Based Voltage Regulator for Self-Excited Induction Generator Feeding Nonlinear Loads" IEEE Transactions On Industrial Electroniscs, October, 2005.
- [8] K. Subramanian, dan Ray K.K., "Modeling and Simulation of an Asynchronous Generator with AC/DC/AC Converter Fed RLC Series Circuit in an Isolated Power Generation System " International Conference on Recent Trends in Informations, Telecommunication and Computing, 2010

[9] Fang, Yu, Yong Xie, dan Yan Xing, "Modeling and Simulation of Three Phase High Power Factor PWM Rectifier " College of Information Engineering of Yangzhou University, Yangzhou, P.R.China.

**Universitas Indonesia**

#### **DAFTAR PUSTAKA**

Chapman, Stephen J.,"Electric Machinery and Power System Fundamental" McGraw Hill, New York, 2002.

Evelina, Winna,"Analisis Karakteristik Pengaturan VAR Pada Generator Induksi Berpenguat Sendidri Dengan Menggunakan Kondenser Sinkron"Skripsi, S1 Departemen Teknik Elektro FTUI, Genap 2007/2008.

Hardika, Alfredo,"Analisis Karakteristik Pengaturan Tegangan Generator Induksi Berpenguat Sendiri Dengan Bank Kapasitor" Skripsi, S1 Departemen Teknik Elektro FTUI, Depok, Gasal 2007/2008.

Hingorani, Narain G., Laszlo Gyugyi,"Understanding FACTS"IEEE Press, New York,2000.

Mohan, N., Tore M. Undeland dan Wiliam P. Robbins,"Power Electronics, Converters, Application, and Design Third Edition" John Wiley &Sons, New Jersey, 2003.

Muljadi, E., C P. Butterfield, J. Sallan, dan M.Sanz,"Investigation Of Self Excited Induction Generators for Wind Turbine Applications", IEEE Industry Application Society, Arizona, Phoenix, 1999.

Ong, Che Mun,"Dynamic Simulation of Electric Machinery Using Matlab / Simulink", Prentice-Hall Inc., New Jersey, 1997.

Rashid, Muhammad H., "Power Electronics : Circuit, Devices, and Applications", Prentice Hall, Upper Saddle River, New Jersey, 1993

Simoes, M. Godoy, Sudipta Chakraborty, dan Robert Wood,"Induction Generators for Small Wind Energy System", Colorado Schoolof Mines, Division Engineering.,Illnois St. Golden, 2006.

98

Analisis dan simulasi..., Afiat Dirghantara, FT UI, 2010

# **LAMPIRAN**

Lampiran Gambar Grafik Hasil Simulasi

1. Perbandingan Grafik Tegangan Beban Tanpa Pengendali Tegangan

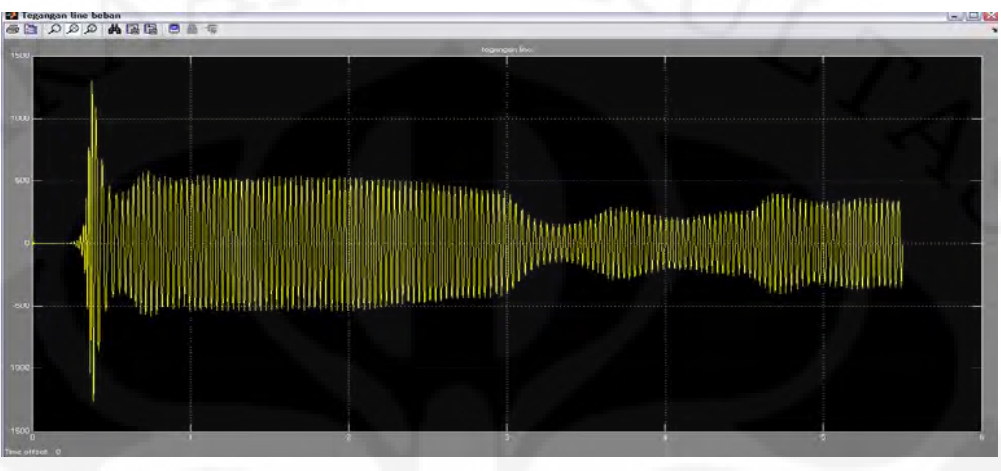

Grafik Tegangan *Line* Beban Resistif Murni Tanpa Pengendali Tegangan

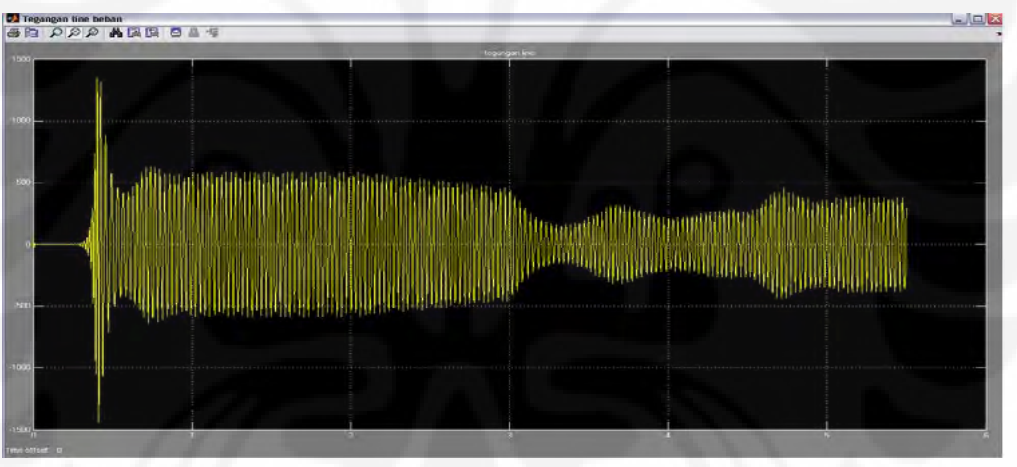

Grafik Tegangan *Line* Beban Induktif Paralel Tanpa Pengendali Tegangan

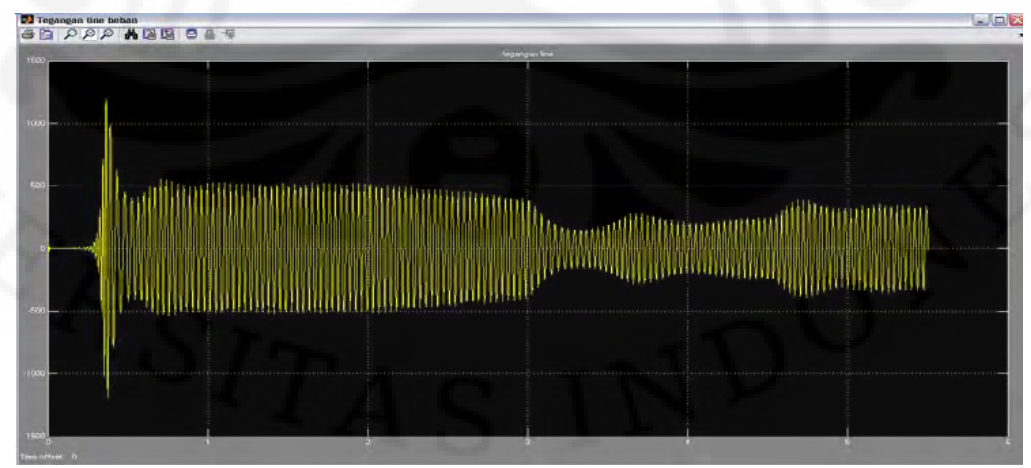

Grafik Tegangan *Line* Beban Kapasitif Paralel Tanpa Pengendali Tegangan

2. Perbandingan Grafik Tegangan Beban Tanpa Pengendali dan Dengan Pengendali

Beban Resistif

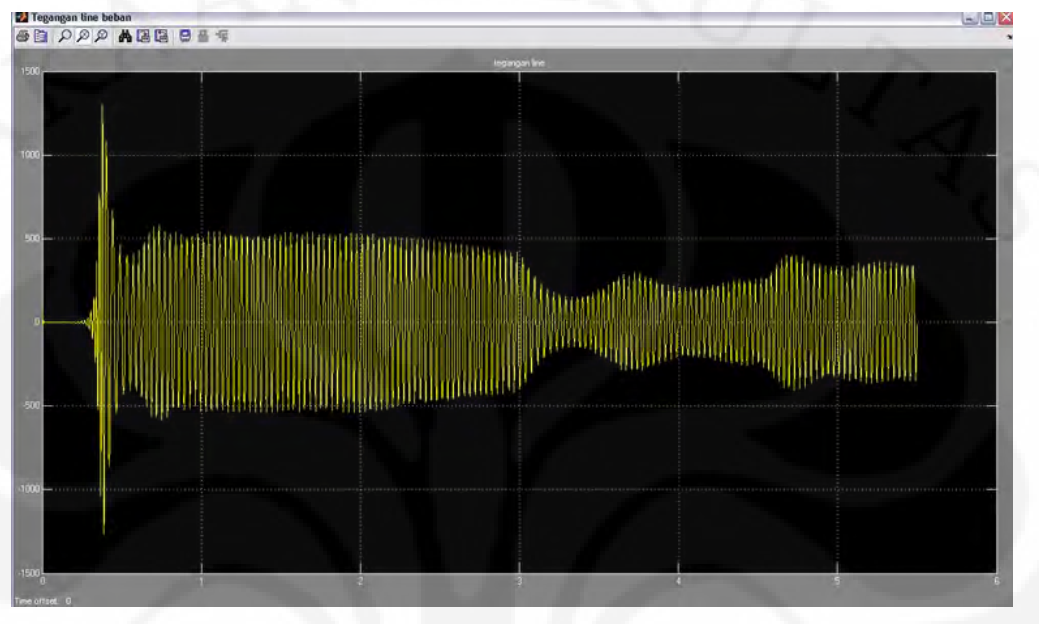

Grafik Tegangan Line Beban Resistif Murni Tanpa Pengendali Tegangan

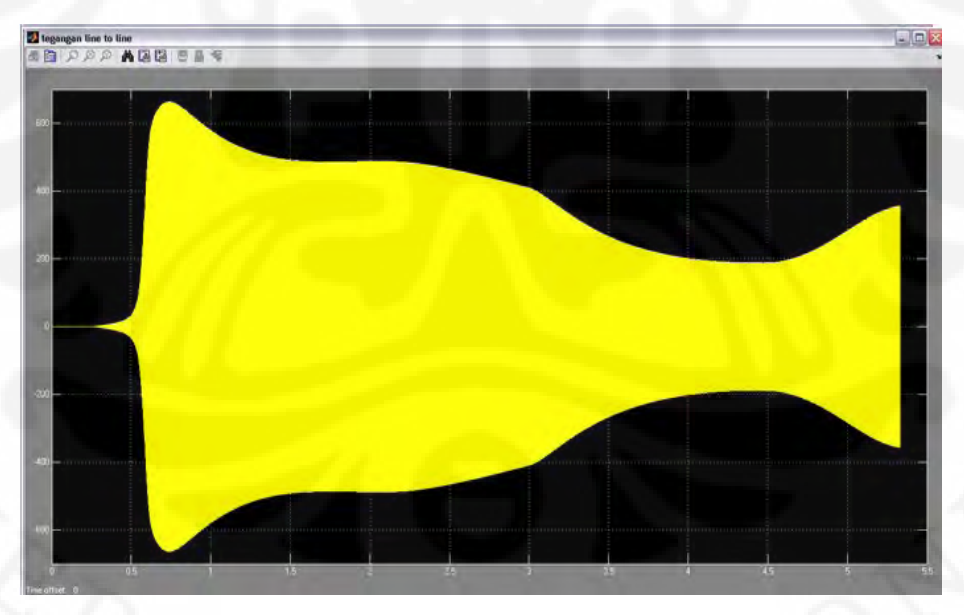

Grafik Tegangan Line Beban Resistif Murni Dengan Pengendali Tegangan

Beban Induktif Paralel

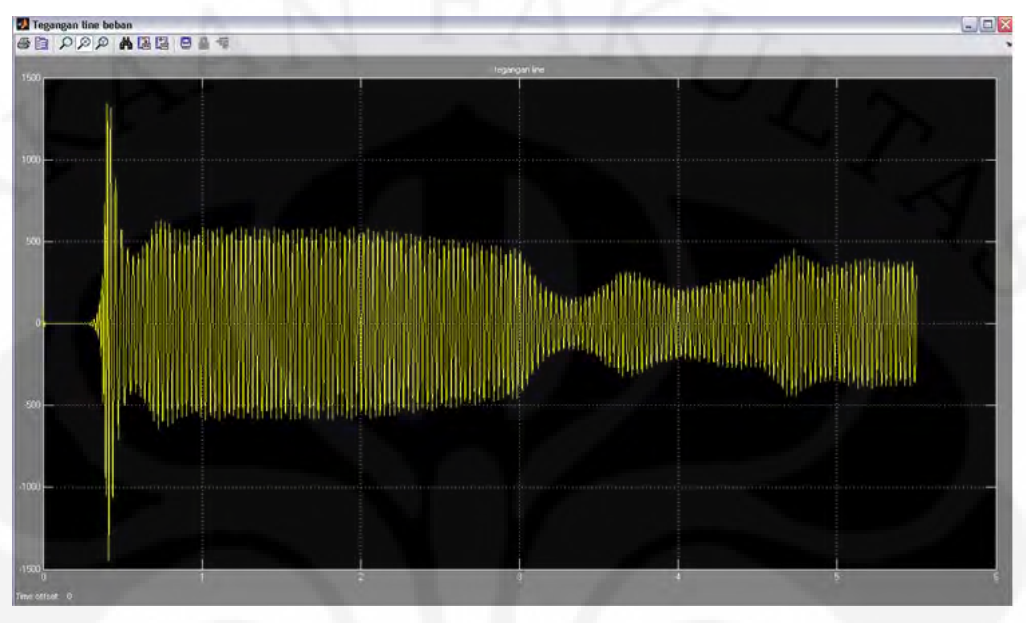

Grafik Tegangan Line Beban Induktif Paralel Tanpa Pengendali Tegangan

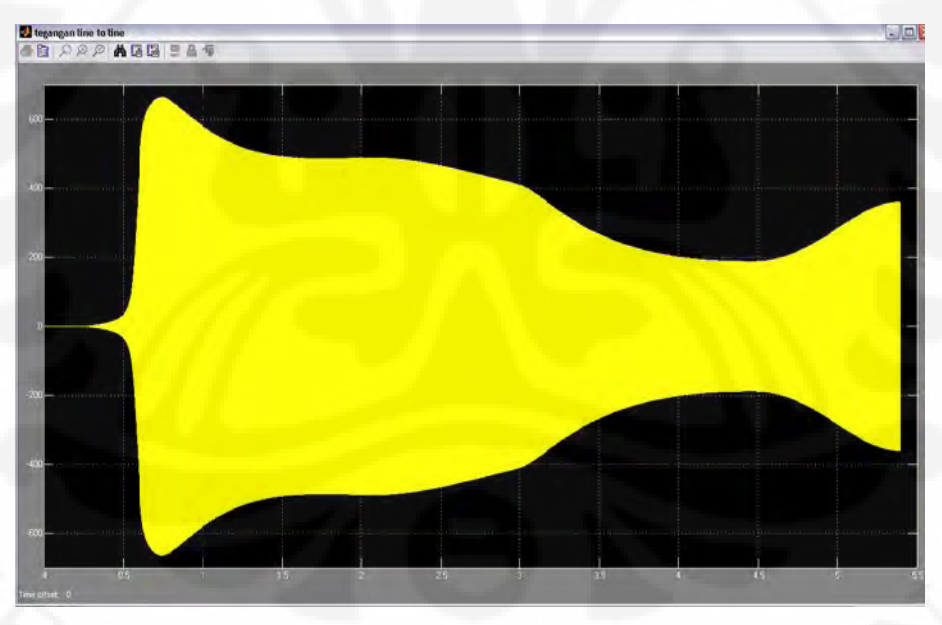

Grafik Tegangan Line Beban Induktif Paralel Dengan Pengendali Tegangan

Beban Kapasitif Paralel

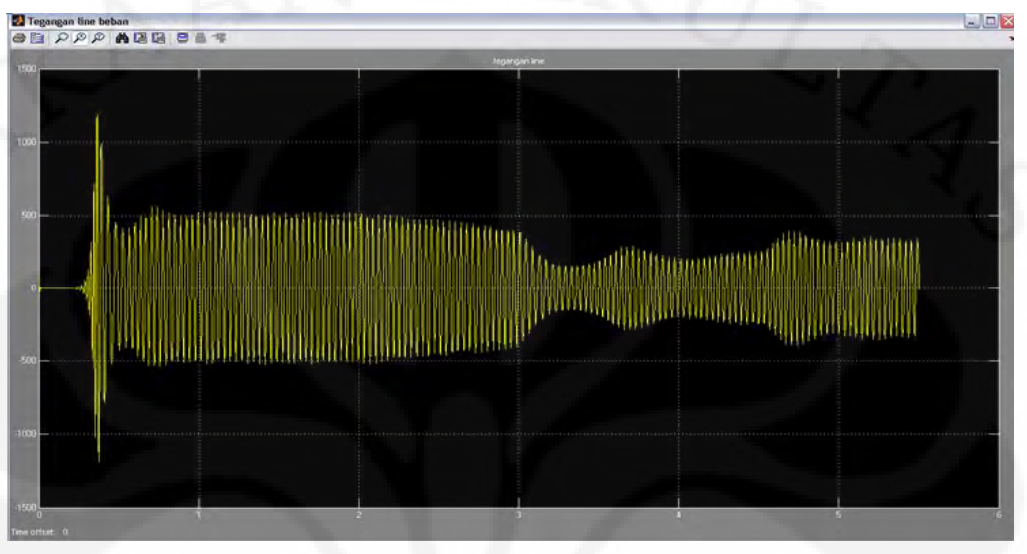

Grafik Tegangan Line Beban Kapasitif Paralel Tanpa Pengendali Tegangan

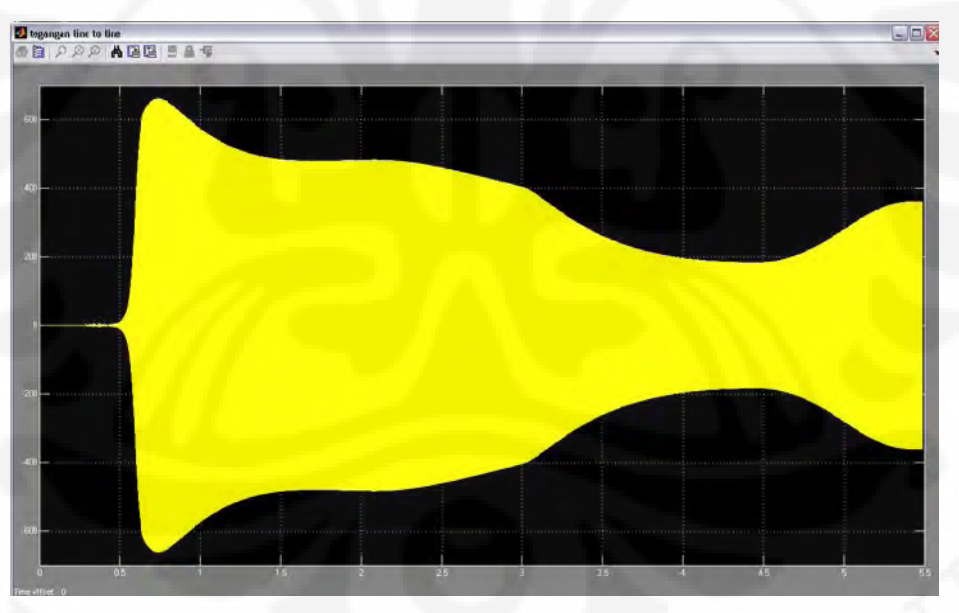

Grafik Tegangan Line Beban Kapasitif Paralel Dengan Pengendali Tegangan